Objekttyp: **Issue**

## Zeitschrift: **Orion : Zeitschrift der Schweizerischen Astronomischen Gesellschaft**

Band (Jahr): **53 (1995)**

Heft 267

PDF erstellt am: **22.07.2024**

### **Nutzungsbedingungen**

Die ETH-Bibliothek ist Anbieterin der digitalisierten Zeitschriften. Sie besitzt keine Urheberrechte an den Inhalten der Zeitschriften. Die Rechte liegen in der Regel bei den Herausgebern. Die auf der Plattform e-periodica veröffentlichten Dokumente stehen für nicht-kommerzielle Zwecke in Lehre und Forschung sowie für die private Nutzung frei zur Verfügung. Einzelne Dateien oder Ausdrucke aus diesem Angebot können zusammen mit diesen Nutzungsbedingungen und den korrekten Herkunftsbezeichnungen weitergegeben werden.

Das Veröffentlichen von Bildern in Print- und Online-Publikationen ist nur mit vorheriger Genehmigung der Rechteinhaber erlaubt. Die systematische Speicherung von Teilen des elektronischen Angebots auf anderen Servern bedarf ebenfalls des schriftlichen Einverständnisses der Rechteinhaber.

### **Haftungsausschluss**

Alle Angaben erfolgen ohne Gewähr für Vollständigkeit oder Richtigkeit. Es wird keine Haftung übernommen für Schäden durch die Verwendung von Informationen aus diesem Online-Angebot oder durch das Fehlen von Informationen. Dies gilt auch für Inhalte Dritter, die über dieses Angebot zugänglich sind.

Ein Dienst der ETH-Bibliothek ETH Zürich, Rämistrasse 101, 8092 Zürich, Schweiz, www.library.ethz.ch

## **http://www.e-periodica.ch**

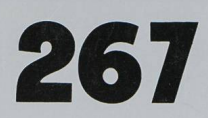

# **April·Avril·Aprile 1995**

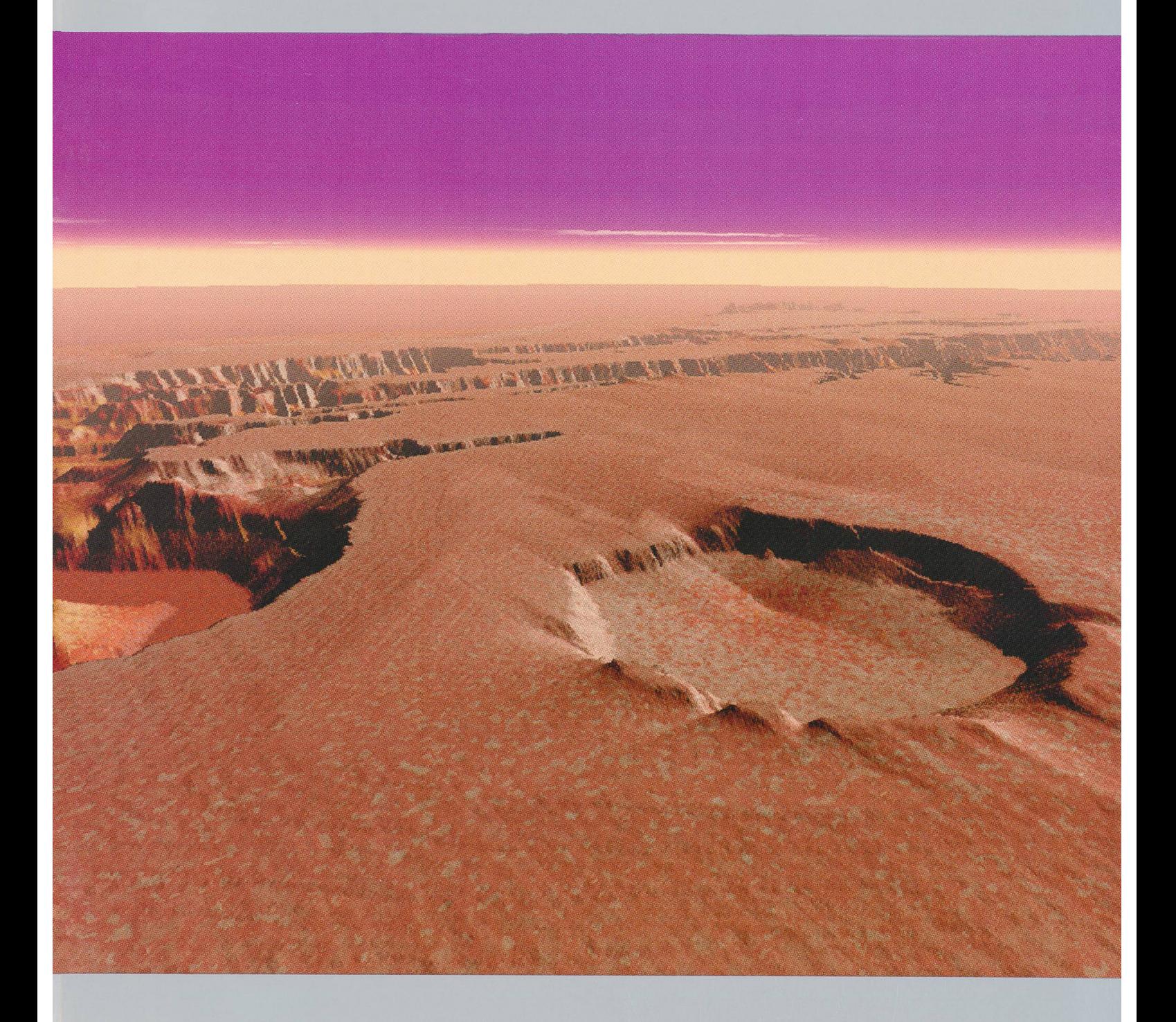

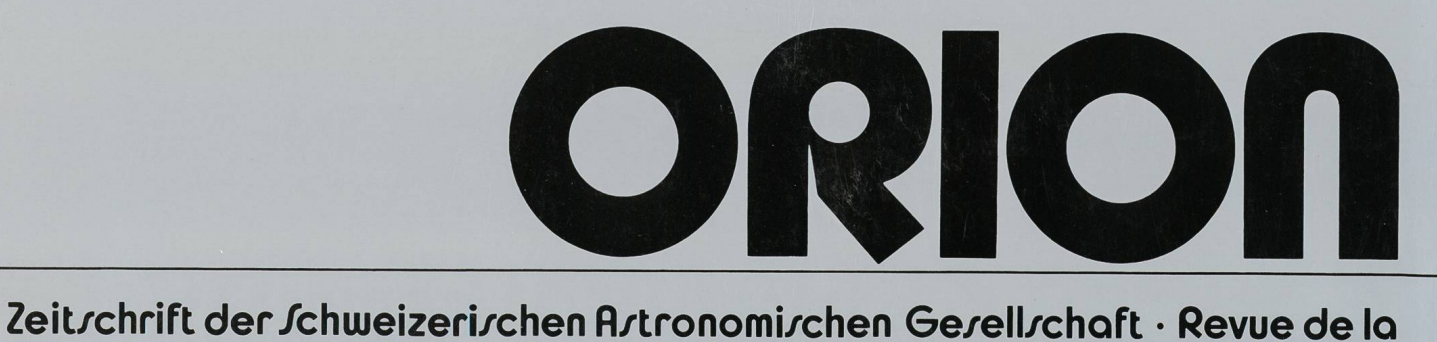

Jociété Artronomique de Juirre · Rivirta della Jocietà Artronomica Jvizzera

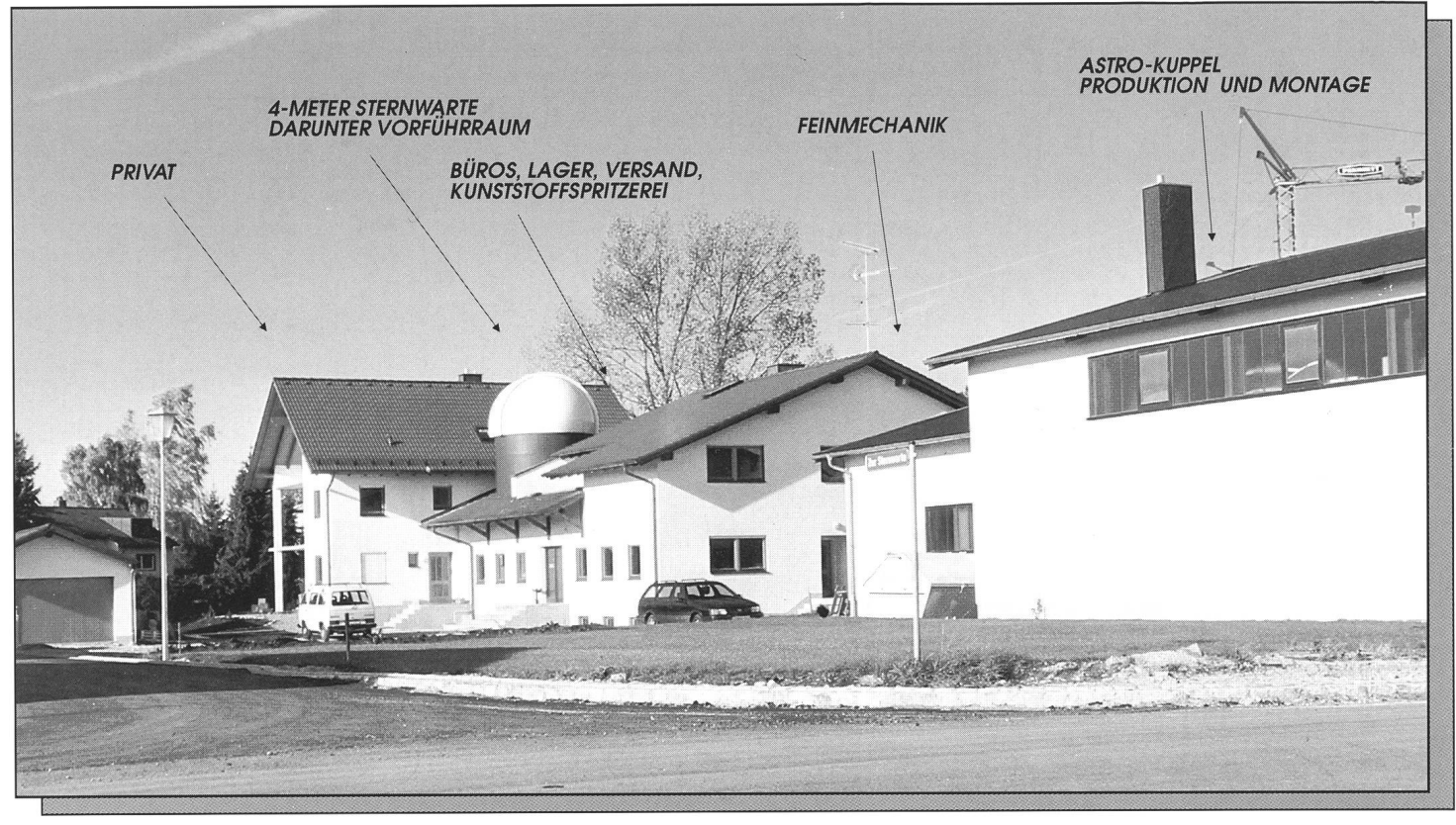

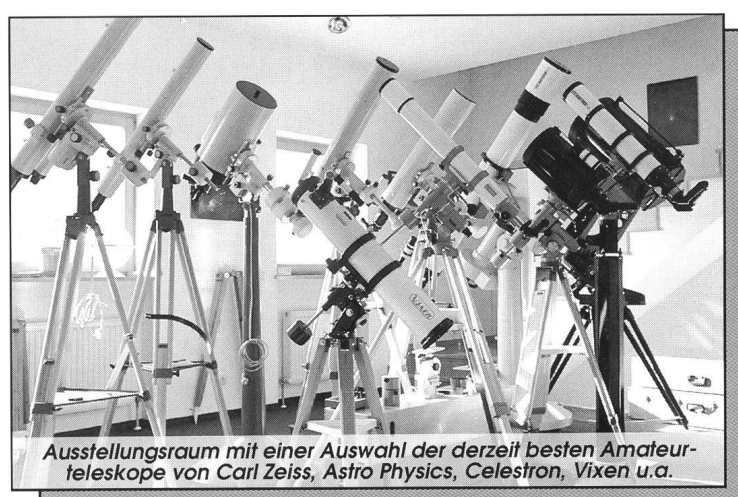

# ASTRONOMIE - SEIT 28 JAHREN Wir sind D <sup>I</sup> <sup>E</sup> SPEZIALISTEN auf diesem Gebiet.

- ASTRONOMISCHE FERNROHRE: Astro Physics, Celestron, Vixen, Montierungen von E. Alt
- EUDIASKOPISCHE U. GEN III und WEITFELD OKULARE
- ASTRONOMISCHE ZUSATZGERÄTE von A bis Z: z.B.: Apodisationsfilter, Blaze-Gitter Spektrograph, DAYSTAR-Filter, 2" Herschelprisma, ..... Protuberanzenansatz, 2" Zenitprisma.
- STERNWARTENKUPPELN: von 2-12 Meter Durchmesser aus GFK und Aluminium.
- Unser weltbekanntes BAADER PLANETARIUM, diverses Zubehör und adäquate Projektionskuppeln.
	- ASTRO-DIA-REIHEN und SPEKTREN, FILME, VIDEOS u.s.w.

Unser Betrieb existiert nun seit 28 Jahren. In dieser Zeit wurde viel erreicht. 15.000 Baader Planetarien helfen in aller Welt, Schülern Verständnis für astronomische Zusammenhänge zu vermitteln. In eigenem Betrieb wurden über <sup>150</sup> Sternwarten-Kuppeln hergestellt und zum großen Teil schlüsselfertig übergeben. Baader-Okulare und Teleskopzubehör sind bei kundigen Amateuren ein Begriff.

Wir betrachten es als Aufgabe und Verpflichtung, nicht nur Fernrohre zu verkaufen sondern immer ein individuell zusammengestelltes Teleskopsystem, das Ihnen ein Leben lang Freude bereitet. Dazu finden Sie bei uns objektive Beratung. Wir bieten unseren Kunden alle Möglichkeiten für Sonderanfertigungen und langjährige Garantieleistungen hängig von der Herstellergarantie - sowie viele eigene Entwicklungen und Geräte, mit denen wir die kleinen Unvollkommenheiten kommerziell hergestellter Fernrohre verbessern wollen.

Wenn Sie ein gutes Teleskop, Astro-Zubehör, Okulare, einzelne optische Komponenten, Teleskopspiegel, hochwertige Objektivfilter, eine nach den Regeln der Handwerkskunst hergestellte GFK- Beobachtungskuppel - mithin Qualität für langjährige Freude an diesem schönsten aller "Hobbys" erwerben möchten, so fragen Sie uns doch einfach, vielleicht können wir Sie mit der Antwort überraschen und auch überzeugen.

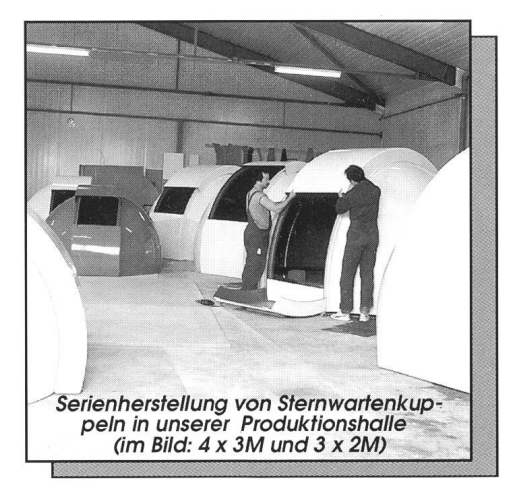

Unsere Unterlagen erhalten Sie gegen eine Schutzgebühr von DM 15,- in internat. Antwortscheinen. In der Schweiz bietet die SAG-Materialzentrale unser Lieferprogramm an. Bitte wenden Sie sich auch an Flerrn Gatti von der SAG-Materialzentrale unter der Tel.Nr. 053/223869

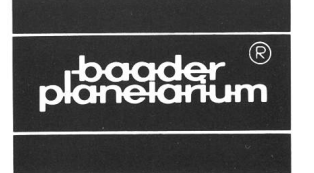

Fragen Sie nach unserer Lösung für Ihre Sternwarte BAADER PLANETARIUM GMBH Zur Sternwarte • 82291 Mammendorf • Tel. <sup>0</sup> 8145/88 02 • Fax 0 8145/88 05

53. Jahrgang 53e Année Nr. 267 April 1995 No. 267 Avril 1995

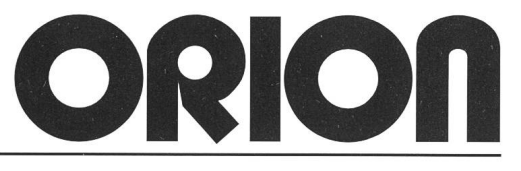

### Seiten 53-104 Zeitschrift der Schweizerischen Astronomischen Gesellschaft<br>Pages 53-104 Revue de la Société Astronomique de Suisse Revue de la Société Astronomique de Suisse

## Inhaltsverzeichnis /Sommaire

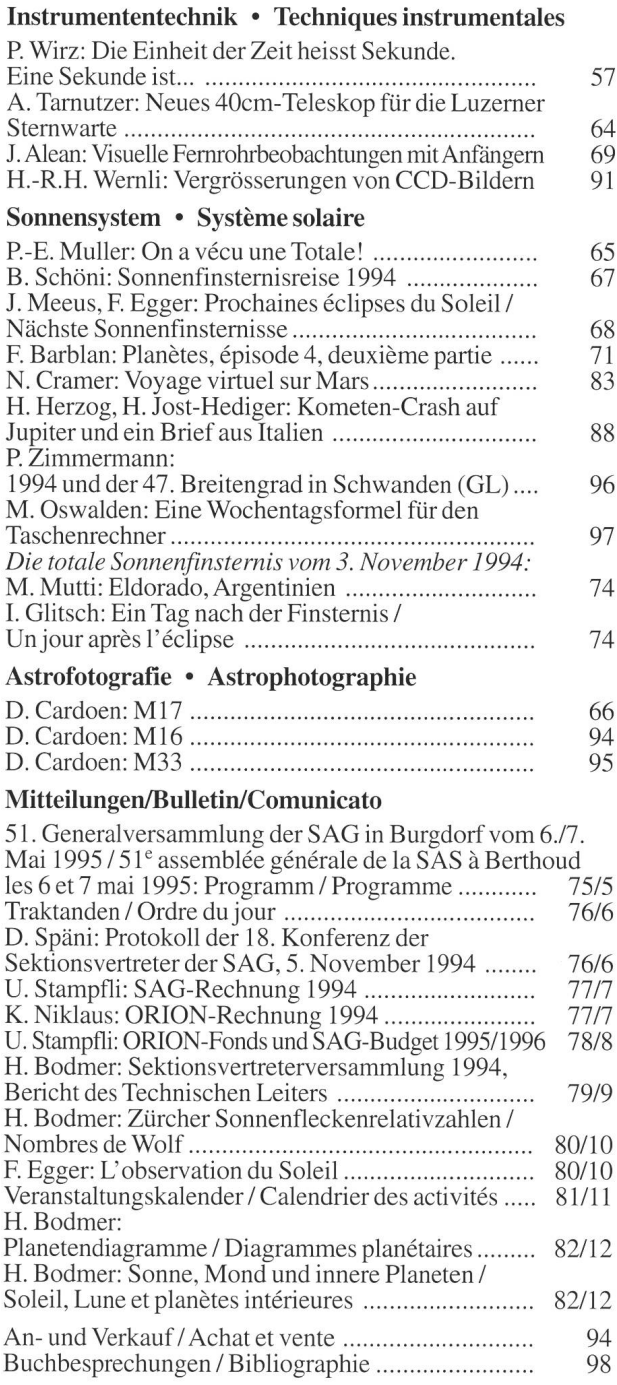

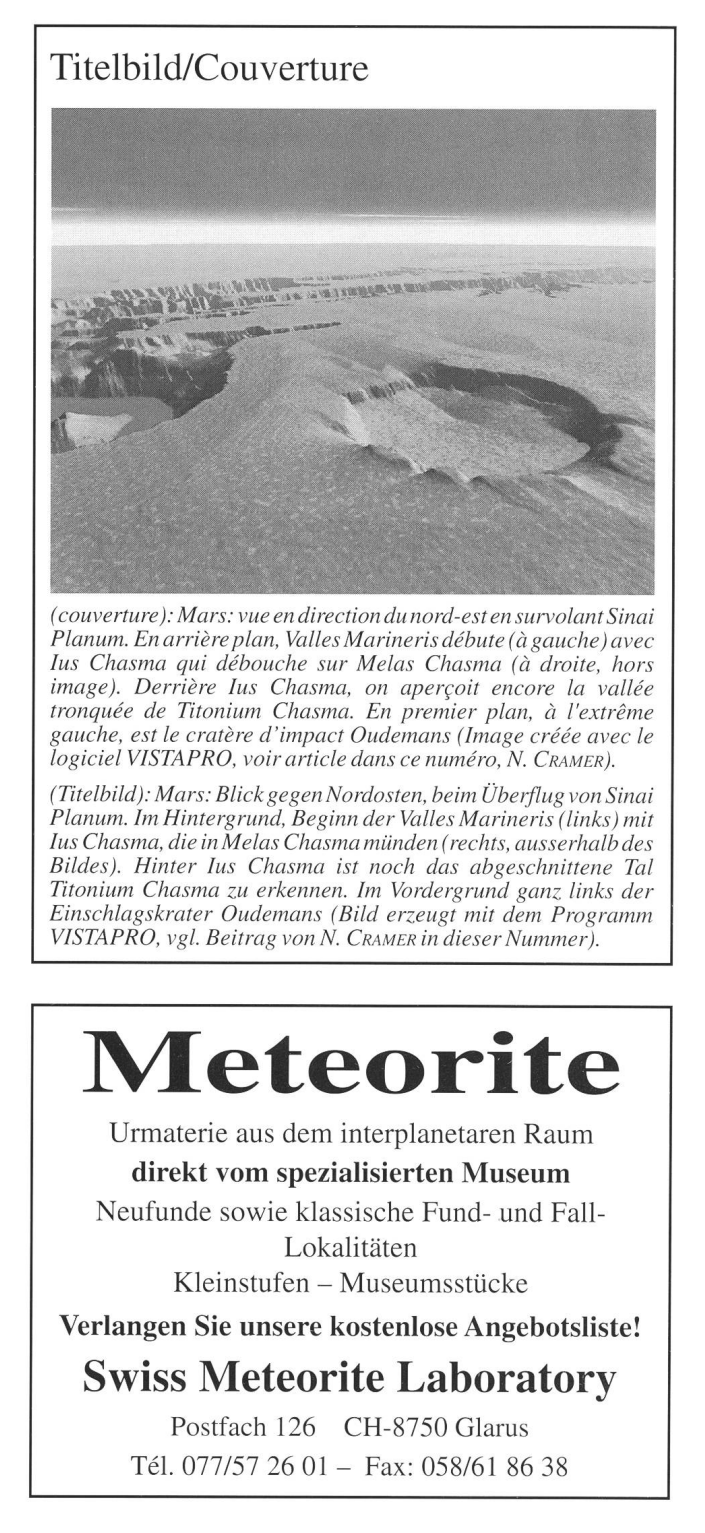

# Impressum Orion

### Leitender Redaktor/Rédacteur en chef:

Dr. Noël Cramer, Observatoire de Genève, Ch. des Maillettes 51, CH-1290 Sauverny

Manuskripte, Illustrationen und Berichte sind an obenste-Adresse oder direkt an die zuständigen Redaktoren zu senden. Die Verantwortung für die in dieser Zeitschrift publizierten Artikel tragen die Autoren.

Les manuscrits, illustrations et rapports doivent être envoyés à l'adresse ci-dessus ou directement aux rédacteurs compétents. Les auteurs sont responsables des articles publiés dans cette revue.

### Auflage/Tirage:

2800 Exemplare, 2800 exemplaires.

Erscheint 6 x im Jahr in den Monaten Februar, April, Juni, August, Oktober und Dezember.

Paraît 6 fois par année, en février, avril, juin, août, octobre et décembre.

Copyright/Copyright: SAG. Alle Rechte vorbehalten. SAS. Tous droits réservés.

Druck/Impression: Imprimerie Glasson SA, CH-1630 Bulle

Redaktionsschluss ORION 268: 31.03.1995 ORION 269: 02.06.1995 Dernier délai pour l'envoi des articles ORION 268: 31.03.1995 ORION 269: 02.06.1995

Ständige Redaktionsmitarbeiter/Collaborateurs permanents de la rédaction:

### Astrofotografie/Astrophotographie:

Armin Behrend, Les Parcs, CH-2127 Les Bayards /NE Werner Maeder, 1261 Burtigny

### Neues aus der Forschung/Nouvelles scientifiques: Dr. Charles Trefzger, Astr. Inst. Uni Basel, Venusstrasse 7, CH-4102 Binningen

Dr. Noël Cramer, Observatoire de Genève, Ch. des Maillettes 51, CH-1290 Sauverny

Dr. Fabio Barblan, Ch. Mouille-Galand 2a, CH-1214 Vernier/GE

### Instrumententechnik/Techniques instrumentales: H. G. Ziegler, Ringstrasse 1a, CH-5415 Nussbaumen

Sektionen SAG/Section SAS:

Andreas Tarnutzer, Hirtenhofstrasse 9, CH-6005 Luzern

Sonnensystem/Sysfème solaire: Werner Lüthi, Eymatt 19, CH-3400 Burgdorf Jean-Gabriel Bosch, Bd Carl Vogt 80, CH-1205 Genève

### Sonne/Soleil:

Hans Bodmer, Schlottenbüelstrasse 9b, CH-8625 Gossau

Weitere Redaktoren/Aufres rédacteurs:

M. Griesser, Breitenstrasse. 2, CH-8542 Wiesendangen Hugo Jost-Hediger, Lingeriz 89, CH-2540 Grenchen

### Reinzeichnungen/Dessins:

H. Bodmer, Gossau; H. Haffter, Weinfelden

### Übersetzungen/Traductions:

Dr. H. R. Müller, Oescherstrasse 12, 8702 Zollikon

### Inserate/Annonces:

Kurt Nikiaus, Gartenstadtstrasse 25, CH-3097 Liebefeld

Redaktion ORION-Zirkular/Rédaction de la circulaire ORION Michael Kohl, Hiltisbergstrasse, CH-8637 Laupen

Anfragen, Anmeldungen, Adressänderungen sowie tritte und Kündigungen des Abonnements auf ORION (letzteres nur auf Jahresende) sind zu richten an: Für Sektionsmitglieder an die Sektionen. Für Einzelmitglieder an das Zentralsekretariat der SAG, Paul-Emile Muller, Ch. Marais-Long 10, 1217 Meyrin (GE). Mitgliederbeitrag SAG (inkl. Abonnement ORION) Schweiz: SFr. 52.-, Ausland: SFr. 55.- Jungmitglieder (nur in der Schweiz): SFr. 25 .- Mitgliederbeiträge sind erst nach Rechnungsstellung zu begleichen. Zentralkassier: Urs Stampfli, Däleweidweg 11, (Bramberg) 3176 Neuenegg, Postcheck-Konto SAG: 82-158 Schaffhausen. Einzelhefte sind für SFr. 9 .- zuzüglich Porto und Verpakkung beim Zentralsekretär erhältlich.

ISSN 0030-557 X

Informations, demandes d'admission, changements d'adresse et démissions (ces dernières seulement pour la fin de l'année) sont à adresser: <sup>à</sup> leur section, pour les membres des sections, au secrétariat central: Paul-Emile Muller, Ch. Marais-Long 10, 1217 Meyrin (GE), pour les membres individuels. Cotisation annuelle SAS (y compris l'abonnement à ORION) Suisse: Frs. 52-, étranger: Frs. 55.-. Membres juniors (uniquement en Suisse): Frs. 25.-. Le versement de la cotisation n'est à effectuer qu'après réception de la facture. Trésorier central: Urs Stampfli, Däleweidweg 11, (Bramberg) 3176 Neuenegg. Compte de chèque SAS: 82-158 Schaffhouse. Des numéros isolés peuvent être obtenus auprès du secrétariat central pour le prix de Frs. 9. - plus port et emballage.

ISSN 0030-557 X

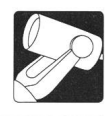

# Die Einheit der Zeit heisst Sekunde Eine Sekunde ist...\*

P. WlRZ

Als ich ins Gymnasium ging, habe ich im Physikunterricht gelernt:

«Die Einheit der Zeit heisst Sekunde. Eine Sekunde ist der 86400-ste Teil eines mittleren Sonnentages.»

Als ich 30 Jahre später selbst Physiklehrer war, habe ich meinen Studenten gesagt:

«Eine Sekunde ist der 31'556'925.9747-ste Teil des Jahres... 1900.» Das ist, wie einige Leser wohl bemerken, ein wenig vereinfacht; ich habe nicht die ganze Wahrheit gesagt. Hätte ich alles sagen wollen, so wäre aus der Physiklektion eine Astronomielektion geworden. Das Fehlende ist hier durch Punkte angedeutet. Ihnen werde ich es selbstverständlich nachliefern!

Als dann nach wenigen Jahren die Definition schon wieder geändert wurde, war ich nicht mehr Lehrer für Physik, sondern für Elektrotechnik. Es gehörte also nicht mehr zu meinen Pflichten, den zukünftigen Ingenieuren diesen Satz beizubringen, wonach die Sekunde durch eine spezielle Resonanz im Cäsimatom definiert wird:

«Eine Sekunde ist das 9'192'631'770-fache der Periodender... den... Atomen des Nuklids <sup>133</sup>Cs entsprechenden Strahlung.» Auch hier ist einiges weggelassen worden; die vollständige Fassung werde ich Ihnen später vorstellen.

Bis 1956 stützte sich, gemäss dem ersten der obigen Zitate, die Zeiteinheit auf die Rotation der Erde, die sich astronomisch leicht verfolgen lässt. Auch anschliessend lag der Definition ein astrononisch beobachtbares Phänomen grunde, nämlich ein Umlauf der Erde um die Sonne. Seit 1967 beruht die Definition der Sekunde nicht mehr auf dem Umlauf eines Planeten um die Sonne, sondern auf dem Umlauf von Elektronen um den Atomkern. Massgebend - im wahren Sinn des Wortes! - ist also heute nicht mehr der Makrokosmos, sondern der Mikrokosmos.

### Zeiteinheit, Zeitskala, Weltzeit

Die Sekunde ist im heute verwendeten Internationalen Massystem (SI) die Einheit der Zeit, neben dem Meter als Einheit der Länge, dem Kilogramm als Einheit der Masse und noch eingen weiteren Einheiten. Die Zeiteinheit ist also das verbindliche Ur-mass für alle Leute die sich mit Zeitmessunbefassen.

An dieser Stelle sei noch der Begriff Zeitskala erklärt. Zeitskalen dienen zum Festlegen von Zeitpunkten. Eine Zeitskala wird, ausgehend von einem durch Übereinkunft festgelegten «Nullpunkt», durch aneinandergereihte Zeiteinheiten gebildet, deren Dauer, das «Skalenmass», in der Regel durch Definition festgelegt ist, zum Beispiel also durch die Sekunde. Eine die MEZ zeigende Uhr verkörpert unsere gebräuchlichste Zeitskala.

Die für unser tägliches Leben massgebende Zeitskala lehnt sich an den Sonnenlauf an: Sonne im Osten – aufstehen; Sonne im Süden - Mittagessen - so ungefähr. Unter der

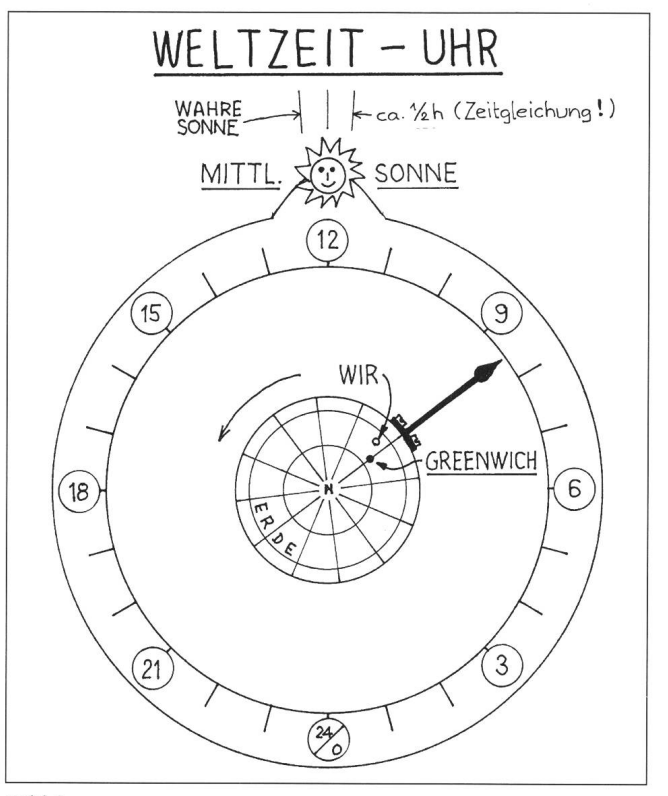

### Bild <sup>1</sup>

Weltzeit oder Universal Time UT wollen wir im folgenden die mittlere Sonnenzeit auf dem Nullmeridian verstehen (exakt müsste hier UT1 stehen. Da aber der Unterschied zwischen UTO und UT1 im vorliegenden Zusammenhang unbedeutend ist, sei die Weltzeit hier einfach mit UT bezeichnet). Wenn die mittlere Sonne in Greenwich kulminiert, ist es also 12 Uhr Weltzeit. Man darf sich vorstellen, dass die rotierende Erde etwa gemäss Bild <sup>1</sup> einen langen Zeiger trägt, der auf einem an der mittleren Sonne befestigten Zifferblatt die Weltzeit angibt. Die Weltzeit verläuft also, mit anderen Worten, proportional zum Drehwinkel der Erde relativ zur mittleren Sonne.

### Genügend konstant?

Als Dauer einer Sekunde galt bis 1956, es sei hier wiederholt, der 86400-ste Teil eines mittleren Sonnentages. Unter diesem ist das über längere Zeit gewonnene sogenann-«gleitende Mittel» der wahren Sonnentage zu verstehen.

Vortrag gehalten an der LuzernerAstrotagimg vom 25. Oktober 1994

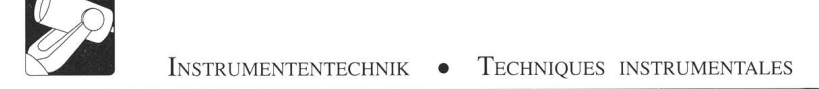

Eine wichtige Bedingung, die jede Einheit erfüllen muss, ist ihre Konstanz; sie sollte sich also im Lauf der Zeit nicht verändern. Wir interessieren uns daher jetzt für die Frage, ob die Rotationsgeschwindigkeit der Erde genügend konstant ist, um als Zeiteinheit dienen zu können.

Im Jahr 1695 berichtete der engliche Astronom EDMOND Halley, dessen Name uns ja aus anderem Zusammenhang wohlbekannt ist, dass er Abweichungen der Mondbewegung gegenüber dem berechneten Verhalten festgestellt habe. wärtsberechnungen» bis in die Antike von Finsternissen, Konjunktionen und anderen auffälligen Erscheinungen zeigten ebenfalls Differenzen gegenüber zeitgenössischen Beobachtun-Man kam zur Ansicht, das solche Abweichungen zumindest teilweise zu erklären sind, wenn man annimmt, dass die Erdrotation sich allmählich verlangsamt und dass dadurch die darauf gegründete Zeitskala gedehnt wird. In den Dreissigerjahren unseres Jahrhunderts wurde durch Vergleich von astronomischen Beobachtungen mit den Angaben der besten damals verfügbaren Uhren nachgewiesen, dass die Erdrotation auch in Abhängigkeit von den Jahreszeiten schwankt. Nach heutiger Ansicht wird die Drehgeschwindigkeit der Erde durch folgende Effekte beeinflusst:

- fortschreitende Verlangsamung, verursacht durch die Reibung der bei Flut und Ebbe bewegten Wassermassen (sog. «Gezeitenreibung»). Dadurch verlängert sich der mittlere Sonnentag um etwa 1,5 ms im Jahrhundert;
- jahreszeitliche Schwankungen, verursacht durch Veränderungen des Trägheitsmoments der Erde als Folge von Verlagerungen von Wasser- und Luftmassen. Dadurch ist beispielsweise der Tag im April um rund <sup>1</sup> ms länger als im August;
- unregelmässige, nicht vorhersehbare Schwankungen, ursacht durch Vorgänge im Erdinnern. Dadurch kann der Tag sowohl verlängert wie auch verkürzt werden.

Alle diese Unregelmässigkeiten sind so geringfügig, dass der durchschnittliche Erdbewohner während eines Menschenalters gewiss nichts davon bemerkt. Nun erschienen aber vor etwa 40 Jahren die sogenannten Atomuhren, und die liefen viel gleichmässiger als die Erde. Damit kündigte sich das Ende der Sonnenzeitsekunde als Zeiteinheit an. Viele meinten, man solle die von einer besonders geeigneten Atomuhr gelieferte Sekunde als neue Zeiteinheit definieren und darauf eine gleichmässig ablaufende Zeitskala gründen.

### Die Sache wird umgedreht

Aber jetzt bekamen es die Astronomen mit der Angst zu tun! Sie besassen ja seit Jahrtausenden das Monopol, die Zeit vom Himmel abzulesen, und mussten nun befürchten, dass ein physikalischer Apparat ihnen dieses Monopol entreissen könnte. Daher forderten sie, auch eine neu zu definierende Zeiteinheit müsse sich auf astronomisch beobachtbare Phänomene stützen. Die Generalversammlung der tionalen Astronomischen Union von 1952 erarbeitete in aller Eile die Definition einer neuen Zeiteinheit von konstanter Dauer als Mass für eine gleichmässig ablaufende Zeitskala. Grundlage dazu sollte nicht mehr die Erdrotation sein, sondern die ebenfalls astronomisch messbaren Bewegungen der Planeten oder des Mondes.

Die Idee sei anhand von Bild 2 erklärt. Es zeigt die geozentrisch gesehene ekliptikale Länge  $\lambda$  des Mondes in Abhängigkeit von der Zeit t. Dieser Zusammenhang ist schon vor Jahren vorausberechnet worden. Das Ergebnis einer solchen Berechnung nennen wir bekanntlich eine Ephemeride; dies ist das griechische Wort für «Tagebuch».

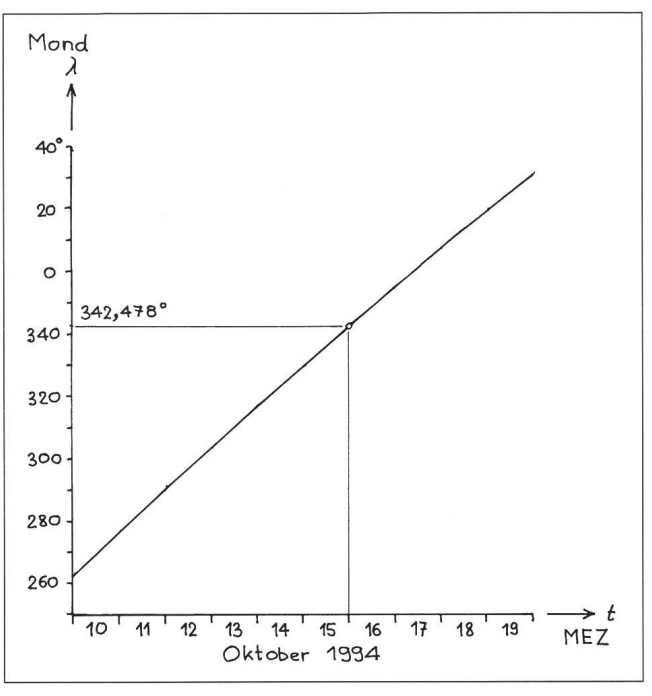

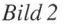

Ich habe einen Punkt der Kurve hervorgehoben: Für Mitternacht am 15. Oktober 1994 (dem Tag des Vortrags) ist die Länge des Mondes zu 342,478 Grad berechnet worden.

Bei solchen Ephemeriden setzen wir stillschweigend voraus, dass wir als unabhängige Variable eine gleichmässig ablaufende Zeit haben. Beim Vorausberechnen konnte man aber noch gar nicht wissen, wie sich die Erde während der Gültigkeit der berechneten Ephemeride verhalten würde! Es ist daher durchaus möglich, dass die genannte Mondlänge nicht genau um Mitternacht MEZ vorlag, sondern kurz vorher oder kurz nachher.

Die Astronomen drehten nun die Sache um. Sie sagten: Wenn wir sehen, dass die Länge des Mondes 342,478 Grad ist, dann ist es so-und-so spät. Natürlich wird dieser Zeitpunkt nicht auf der unsicheren MEZ-Skala abgelesen, sondern auf der neu zu definierenden, gleichmässig fenden Skala, die Ephemeridenzeit genannt wird.

Für eine Skala braucht man, wie schon erwähnt, einen Nullpunkt und ein Skalenmass. Als Skalenmass der Ephemeridenzeit wurde die Ephemeridensekunde definiert. Sie erinnern sich an mein Geständnis, wonach ich seinerzeit meinen Studenten eine etwas verstümmelte Version dieser Definition vorgelegt habe. Hier sei nun die genaue Definition erklärt.

### Dreisatz genügt

In Bild <sup>3</sup> sehen Sie wieder eine Ephemeride. Die Kurve P zeigt qualitativ die ekliptikale Länge L der mittleren Sonne in Abhängigkeit von einer gleichmässig verlaufenden Zeit t während des Jahres 1900. Die Geschwindigkeit der Sonne in ihrer Bahn ist nicht konstant; sie nimmt entsprechend der Steigung der Kurve mit der Zeit allmählich zu. Die Tangente G zeigt diese Steigung für den Jahresbeginn. Hätte sich die Sonne während des ganzen Jahres genau so schnell bewegt wie am Jahresbeginn, so würde für den Sonnenlauf also die Gerade G gelten.

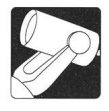

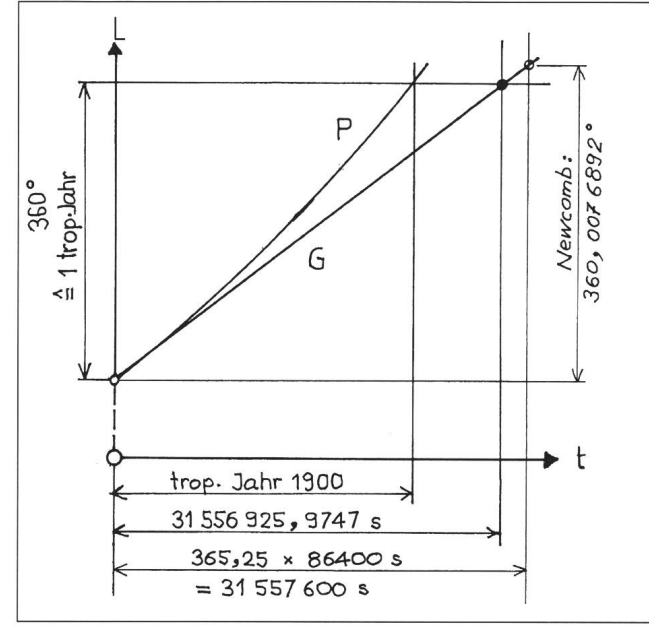

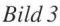

Diese Ephemeride wurde 1895 durch den berühmten amerikanischen Astronomen Simon Newcomb angegeben. Als Zeiteinheit verwendete er das sogenannte Julianische Jahrhunmit 36525 Tagen. Als «Ephemeridenjahr» definierte man nun ein Jahr mit 365,25 Tagen zu je 86400 Ephemeridensekunden, also mit 31'557'600 Ephemeridensekunden. Im ridenjahr 1900 hätte nach Newcomb die Sonne, wäre sie der Geraden G gefolgt, eine Kleinigkeit mehr als 360° zurückgenämlich 360,0076892°. Daraus lässt sich mit einem Dreisatz berechnen, dass für 360° eine Zeit von 31'556'925,9747 Ephemeridensekunden benötigt worden wäre.

Man könnte nun formulieren: Eine Ephemeridensekunde wäre der (rund) 31-millionste Teil des tropischen Jahres 1900, wenn sich die mittlere Sonne während des ganzen Jahres genau so schnell bewegt hätte wie im Zeitpunkt des Jahresanfangs. Ein Satz mit «wäre» und «hätte» eignet sich aber schlecht für eine seriöse Definition. Die genaue Definition lautet daher

«Die Sekunde ist der 31 '556'925,9747-te Teil des tropischen Jahres für 1900, 0. Januar, 12 h Ephemeridenzeit.»

Das Wörtchen «für» soll heissen: «gültig im Zeitpunkt».

Der 0. Januar 1900 ist nichts anderes als der 31. Dezember 1899. Die Ephemeridensekunde wurde 1956 als neue Zeiteinheit definiert. Sie ist um gut <sup>1</sup> Millionstel Prozent kürzer als die damalige Weltzeitsekunde.

Der Nullpunkt der Ephemeridenzeitskala wurde «in die Vergangenheit» gesetzt. 1958 akzeptierte die Internationale Astronomische Union folgende Definition:

«Die Ephemeridenzeit uird gezählt vom Zeitpunkt, nahe dem Beginn des Kalenderjahres 1900, als die geometrische Länge der Sonne 279°41 '48,04» war; dieser Zeitpunkt soll genau 1900, 0. Januar, 12 Uhr Ephemeridenzeit sein»

Ab 1960 wird in den grossen astronomischen Jahrbüchern die Ephemeridenzeitskala als unabhängige Variable benützt.

### Beschränkte Lebensdauer

Der grosse Nachteil der Ephemeridenzeitskala besteht darin, dass sie nicht direkt an einer Uhr ablesbar ist. Im Prinzip musste man also den Zeitpunkt eines interessierenden Ereignisses anhand irgendeiner Uhr bestimmen und dann warten, bis ausgewertete astronomische Beobachtungen sagten, wie falsch die Uhr in jenem Moment gegangen war, welche Korrekturen also allenfalls anzubringen waren. Es konnte einige Monate oder gar einige Jahre dauern, bis die Beobachtungsresultate vorlagen.

Und wie steht's mit der Ephemeridensekunde? Definieren ist das eine, Realisieren ist das andere. Auf Grund der Definition kann man die Ephemeridensekunde nicht realisieren. Man kann sich ja nicht das Jahr 1900 in die Sternwarte oder ins Labor holen und es definitionsgemäss unterteilen!

Angesichts dieser Nachteile bediente man sich daher in der Praxis der sogenannten Atomuhren, nachdem 1955 in England das erste für Dauerbetrieb geeignete Exemplar in Betrieb gesetzt worden war. Auch die Astronomen taten das, und sie hatten dabei nicht einmal ein schlechtes Gewissen. 1964 wurden denn auch die Atomuhren international als Hilfsmittel zum Darstellen der Ephemeridenzeitskala anerkannt.

Es war von Anfang an zu erwarten, dass der Ephemeridensekunde nur ein kurzes Leben als physikalische Einheit beschieden sei. Schon 1956, im selben Jahr also, da die Definition der Ephemeridensekunde in Kraft trat, gründete nämlich das Internationale Komitee für Mass und Gewicht ein Beratendes Komitee für die Definition der Sekunde, das CCDS. In diesem Komitee vereinigten sich Astronomen und Physiker. Sie arbeiteten, so liest man in einem Bericht, «mit ständig wachsendem gegenseitigem Verständnis zusammen».

### Ungewohnte Grösse

Seit Ende der 40er-Jahre sind in mehreren Ländern verschie-Typen von sogenannten Atomuhren entwickelt worden. Es ging stets darum, eine Resonanzschwingung von Molekülen oder von Atomen auszunützen. Man versuchte es mit Ammonimit Cäsium, mit Rubidium, mit Wasserstoff und in der Schweiz auch mit Thallium. Durchgesetzt hat sich das Cs-Frequenznormal. Das Spektrum des Cs-Atoms weist u.a. eine Linie bei einer Frequenz von etwa 9 GHz auf, das sind 9 Milliarden Perioden pro Sekunde. Sie ziehen wohl eine Angabe der Wellenlänge in Ångström-Einheiten vor, wie es in der Spektroskopie. üblich ist: es sind deren rund 326 Millionen Â oder 33mm! Für einen Astrophysiker gewiss eine recht ungewohnte Grösse, aber doch im Prinzip nichts anderes als eine Spektrallinie im gewohnten Bereich. Mit der Frequenz von 9 GHz kamen die Elektroniker in den 50er-Jahren gut zurecht, denn Frequenzen dieser Grössenordnung waren ihnen von der Radartechnik her vertraut.

Ein Cs-Normal ist also ein Erzeuger von Schwingungen sehr stabiler Frequenz mit etwa <sup>9</sup> Milliarden Perioden pro Sekunde. Mit einfachen Mitteln der Elektronik kann man diese Frequenz durch eine beliebig wählbare Zahl teilen und so beispielsweise Impulse im Sekundentakt erhalten.

Es war nun die Frage zu klären, wieviele von diesen Perioden eine Atomzeitsekunde darstellen sollten, anders gefragt: wie lang eine Atomzeitsekunde sein sollte. Mit Rücksicht auf die Kontinuität wurde die Atomsekunde so genau wie möglich der Ephemeridensekunde angepasst. Diese «Eichung derAtomuhr» erfolgte von 1955 bis 1958 in Amerika und in England. Nachdem Mitte der 60er-Jahre relative Unsicherheiten der Frequenz von etwa 10<sup>-12</sup> erreicht worden waren, konnte im Jahr 1967 die vom CCDS vorgeschlagene und noch heute gültige Definition der Sekunde in Kraft treten: «Die Sekunde ist das 9'192 '631 '770fache der Periodendauer der dem Ubergang zwischen den beiden Hyperfeinstrukturniveaux des Grundzustandes von Atomen des Nuklids <sup>133</sup>Cs entsprechenden Strahlung.»

ORION 267 APRIL • AVRIL • APRILE 1995 59

Die Erweiterung gegenüber dem, was ich Ihnen am Anfang dieses Beitrags vorgestellt habe, betrifft eine an die Atomphysiker gerichtete Bezeichnung der benützten Spektrallinie.

Verglichen mit der Weltzeitsekunde von 1967 ist die Atomzeitsekunde um etwa 4 Millionstel Prozent kürzer.

Anders als mit der Ephemeridensekunde ist jetzt jedes besser eingerichtete Labor imstande, sich die Zeiteinheit direkt auf Grund der Definition zu beschaffen. Es kann hierzu eine eigene Atomuhr herstellen oder sich für eine fünfstellige Zahl von Franken ein handelsübliches Cs-Normal kaufen.

Wie bei der Ephemeridenzeitskala, so ist auch bei der Atomzeitskala der Nullpunkt «in die Vergangenheit» gelegt worden: am 1. Januar 1958 um 0 Uhr Weltzeit startete die Internationale Atomzeitskala IAT (oder TAI, je nachdem, ob die Abkürzung aus dem Englischen oder aus dem Französischen kommt). Auf die gegenseitige Lage aller besprochenen Zeitskalen werde ich am Schluss dieses Beitrages nochmals eingehen.

### Von gesetzwidrigen Gummisekunden

Bevor wir betrachten, was man heute mit der Atomzeitsemacht, sei kurz beschrieben, was sich bei den «Konsumenten» abspielte.

Viele Leute möchten einfach die genaue Zeit wissen. Dazu können sie z.B. die Zeitzeichen abhören, die zu verschiedenen Tageszeiten von den Radiosendern ausgestrahlt werden. Die vom Schweizer Radio ausgesendeten Zeitzeichen werden, wie schon seit vielen Jahrzehnten, im Observatorium Neuenburg erzeugt und per Telefonleitung den Studios zugeführt, die sie dann in ihre Sendungen einfügen.

Andere Leute sind am genauen Messen von Frequenzen interessiert. Unter der Frequenz einer Schwingung verstehen wir bekanntlich die Anzahl Perioden, die in einer Sekunde ablaufen; die Frequenzmessung ist also eng mit der Zeitmessung verknüpft. Zu den an der Frequenzmessung interessierten Leuten gehören in erster Linie die Hochfrequenzingenieure, die in der Radio- und Fernsehtechnik, in der Radartechnik und in der Raumfahrt arbeiten.

In den 60er-Jahren gab es mehrere Sender, die keine Radioprogramme ausstrahlten, sondern nur Zeitsignale und sogenannte Normalfrequenzen, die den Ingenieuren zum Kalibrieren ihrer eigenen Geräte dienten. Mit einigen von diesen Sendern machte man es damals wie folgt: Man schätzte jeweils ab, wie sich die Erde im bevorstehenden Jahr etwa verhalten würde, und passte sowohl die Normalfrequenz wie auch die aus ihr abgeleiteten Sekundenmarken der Erddrehung und damit dem mittleren Sonnentag an. Die «Normalfrequenz» lief also von Jahr zu Jahr langsamer, und mit ihr wich die «Sekunde» von Jahr zu Jahr mehr vom definierten Wert ab. Es war also so, wie wenn man einem Schreiner oder einer Schneiderin jedes Jahr einen etwas veränderten Massstab aushändigen würde, mit dem sie ihre Produkte zu messen hätten. Verhielt sich die Erde dann doch nicht genau so wie geschätzt, so fügte man einzelne «Sekunden» ein, die 1,1 <sup>s</sup> oder auch 0,9 <sup>s</sup> lang waren, je nachdem.

Die jährlich vorzunehmenden Änderungen waren zwar für gewöhnliche Begriffe sehr klein, in der Regel weniger als ein Millionstel Prozent. Für die Ingenieure waren die bei jeder Präzisionsmessung vorzunehmenden Korrekturen aber serst störend. Leute, die bei ihrer Arbeit keine extrem hohe Genauigkeit benötigten, nahmen die Signale so wie sie kamen; für ihre Bedürfnisse waren sie auch ohne Korrektur genügend genau. Das führte dazu, dass mit der Zeit kaum noch jemand wusste, was da eigentlich gesendet wurde, ob es auf der «gesetzlichen Sekunde» gemäss der jeweils gültigen Definiton beruhte oder ob es etwas war, das irgendwie der veränderlichen mittleren Sonnenzeit angepasst wurde. Der Ruf nach Klarheit war daher nicht mehr zu überhören. Nach dem Gesagten ist es verständlich, dass sich jetzt nicht mehr nur die Astronomen und die Physiker, sondern auch die für Radiokommunikation zuständigen Organisationen an den Diskussionen beteiligten.

### Gesucht: ein Hut für zwei Wünsche

Wenden wir uns nun der heutigen Situation zu! Seit dem 1. Januar 1958 läuft also die Atomzeituhr unbeirrbar und unabhängig vom Verhalten der Erde. Bei ihrem Start stimmte sie mit der Weltzeit überein; heute, nach rund 37 Jahren, geht sie gegenüber der Weltzeit schon um fast eine halbe Minute vor.

Würden wir unsere Uhren nach dieser Atomzeitskala laufen lassen, so müsste dies also ganz allmählich dazu führen, dass sie schon bei Sonnenaufgang 12 Uhr zeigen. Es war daher nach einem System zu suchen, das die unbestreitbaren Vorteile der Atomzeit mit dem Wunsch vereinigte, die Uhren, nach denen wir unser Tagwerk einteilen, wenigstens angenähert in Gleichschritt mit dem täglichen Lauf der Sonne zu halten (was im folgenden zur Weltzeit gesagt wird, lässt sich sinngemäss auf die zur Weltzeit «parallel» laufenden Zonenzeiten übertragen, für uns also auf die Mitteleuropäische Zeit).

Diese Aufgabe ist zum Beispiel so lösbar, dass wir unsere Uhr im Atomsekundentakt ticken lassen und sie immer dann, wenn sie der Weltzeit um 0,5 <sup>s</sup> vorgeht, für die Dauer einer Sekunde anhalten. Nach dem Neustart geht dann die Uhr gegenüber der Weltzeit um eine halbe Sekunde nach; ihre Anzeige wird sich also nie um mehr als diesen Betrag von der Weltzeit unterscheiden. Es müsste ein Institut existieren, das dauernd die Atomzeit mit der durch astronomische Beobachtungen gewonnenen Weltzeit vergleicht und alle Interessenten informiert, wenn es wieder so weit ist, dass sie ihre Uhren kurz anhalten müssen.

Nach diesem Prinzip wird, wenn auch mit einigen Modifikationen, seit dem 1. Januar 1972 verfahren. Das zuständige Institut war bis Ende 1987 das Bureau International de l'Heure in Paris. Dieses Büro hat sehr gut gearbeitet, aber einigen Leuten gefiel es nicht, dass es sozusagen ein Verein war, ohne Absicherung durch zwischenstaatliche Verträge. Daher wurde der International Earth-Rotation Service IERS gegründet und dem Internationalen Büro für Mass und Gewicht angeschlossen. Seit Anfang 1988 «befiehlt» also der IERS das Anhalten der Uhren.

Es ist vielleicht interessant, an dieser Stelle kurz die Mittel zu erwähnen, mit denen heute die Rotationsgeschwindigkeit der Erde gemessen und die Weltzeit ermittelt wird. Früher bestimmte man mittels Passageinstrument oder Meridiankreis die Sternzeit und berechnete daraus die Weltzeit. Später geschah dasselbe mit Hilfe des fotografi-Zenitteleskops. Heute verwendet man zum Beispiel Laser-Entfernungsmessungen zum Mond und zu künstli-Erdsatelliten. Ausserdem bedient man sich der Radiointerferometrie auf sehr langer Basis. Als Bezugssystem dienen dabei weit entfernte und daher als raumfest betrachtete Radioquellen, insbesondere Quasare. So kann die Länge jedes einzelnen Tages mit einer Unsicherheit von weniger als 30  $\mu$ s bestimmt werden. In einem Institut in München experimentiert man mit Ringlaserkreiseln; man hofft, die Drehgeschwindigkeit der Erde absolut, d.h. ohne Bezug auf ein äusseres System messen zu können.

### Anhalten und schalten

Das von Zeit zu Zeit nötige Anhalten der Uhren geschieht nun nicht genau dann, wenn die Differenz zwischen Uhr- und Weltzeit 0,5 <sup>s</sup> erreicht, sondern es findet eine Korrektur, wenn überhaupt nötig, nur Ende Dezember oder Ende Juni statt. Dies bedeutet natürlich, dass die Differenz auch grösser werden kann als 0,5 s. In «Notfällen», wenn sie 0,9 <sup>s</sup> zu überschreiten droht, kann auch am Ende irgendeines anderen Monats eine Korrektur angeordnet werden.

Die Korrektur besteht darin, dass die letzte Minute des betreffenden Monats 61 Sekunden zählt; es wird also eine sogenannte Schaltsekunde eingefügt. Für uns Mitteleuropägeschieht dies um <sup>1</sup> Uhr MEZ in der Nacht auf den 1. Januar oder um <sup>2</sup> Uhr MESZ in der Nacht auf den 1. Juli. Alle Leute, die aus irgendwelchen Gründen (vielleicht auch nur als Hobby) an sekundengenauer Zeitangabe interessiert sind, halten dann (oder auch erst am folgenden Morgen) ihre Uhren für die Dauer einer Sekunde an oder korrigieren den Zeigerstand. Das bevorstehende Einfügen einer Schaltsekunde erfährt das Publikum aus der Tagespresse, die Fachwelt aus den Bulletins der mit der Zeitverteilung betrauten Institute oder aus besonderen Signalen der Zeitzeichensender.

Es gab Leute, die taten sich mit den Schaltsekunden etwas schwer. Es war ihnen unsympathisch, dass eine so vertraute Zeiteinheit wie die Minute nicht immer gleich lang sein sollte. Mit den Schaltjahren, die um einen Schalttag länger sind als die gewöhnlichen Jahre, hatten sie aber offenbar keine Probleme. Vielleicht ist es nützlich, sich klarzumachen, dass Schalttage und Schaltsekunden auf zwei verschiedenen Ebenen dieselbe Funktion erfüllen:

- Die Schalttage halten den Kalender im Gleichschritt mit den durch den Erdumlauf um die Sonne bedingten Jahreszeiten,
- Die Schaltsekunden halten die Uhren im Gleichschritt mit den durch die Rotation der Erde um ihre Achse bedingten Tageszeiten.

Die beschriebene, aus Atomsekunden aufgebaute und mit Schaltsekunden ergänzte Zeitskala heisst Koordinierte Weltzeit UTC. Die Einzelheiten dieses neuen Zeisystems wurden übrigens weder von einem astronomischen noch von einem physikalischen Gremium festgelegt, sondern vom CCIR, dem Internationalen Komitee für Radiokommunikation, anno 1971 in Genf. Die UTC wird, zusammen mit den jetzt glücklicherweise konstant bleibenden Normalfrequenzen, durch mehrere Zeitzeichensender verbreitet. Von diesen leben z.B. die sogenannten Funkuhren, deren Spektrum heute von der Armbanduhr bis zur Kirchturmuhr reicht. Einen solchen Sender gibt es auch in der Schweiz; er steht in Prangins am Genfersee und führt die Bezeichnung HBG. Seine Signale werden von einem an Ort und Stelle befindlichen Cs-Normal gesteuert; die Emission wird ständig vom Observatorium Neuenburg überwacht.

Wir sind nun in der Geschichte der Zeiteinheit beim «heute» angelangt, und damit ist der Hauptteil meines Beitrags fertig. Ich möchte jetzt noch kurz zeigen, wie sich die Erde in den letzten Jahrzehnten verhalten hat.

### Blick zurück

Bis 1956 war ja die rotierende Erde der Zeitgeber. Heute verfügen wir über eine erdunabhängige Zeitskala. Wir können nun die Erde als Untersuchungsobjekt betrachten und wollen sehen, wie sich ihre Rotationsgeschwindigkeit seit 1958 relativ zu dieser Skala verändert hat.

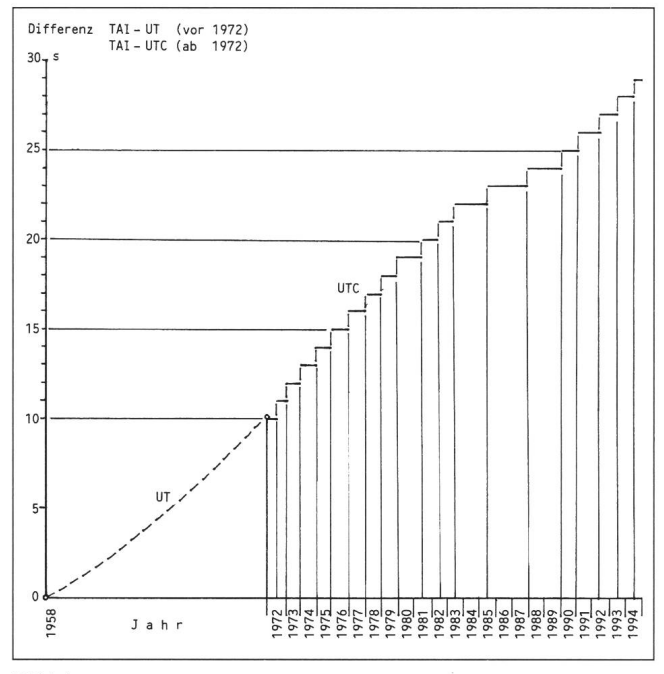

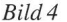

Bild 4 zeigt das Verhalten der Erde seit dem Start der Atomzeitskala im Jahr 1958. Gut erkennbar ist der stets ansteigende Rückstand der Weltzeit UT bzw. UTC gegenüber derAtomzeit TAI. Beim Start der Koordinierten Weltzeit UTC anno 1972 betrug dieser Rückstand etwa 10 Sekunden. Ab 1972 zeigt sich der durch die Schaltsekunden bewirkte treppenförmige Verlauf der UTC. Den ungefähren Verlauf der Weltzeit UT kann man verfolgen, wenn man eine glatte Kurve durch die Treppe legt. Je steiler diese Kurve verläuft, umso schneller wächst der Rückstand an, umso langsamer dreht sich also die Erde. Man sieht, dass der Rückstand nicht gleichmässig zugenommen hat; etwa zwischen 1970 und 1980 drehte sich die Erde langsamer als vorher und nachher. Die erwähnte glatte Kurve könne Sie selber in die Zukunft weiterführen, wenn Sie sich die Daten der zukünftigen Schaltsekunden notieren.

An dieser Stelle sei ergänzt, dass auch ein Gleichlauf der Erde mit der Atomzeit oder sogar ein Vorgehen in der Zukunft nicht auszuschliessen ist. Im letzteren Fall, wenn also die Weltzeittage kürzer wären als der Atomzeittag, würden «negative Schaltsekunden» eingefügt; die letzte Minute der betreffenden Monate würde dann nur 59 Sekunden zählen und die Treppe im Bild 4 würde abwärts führen.

### Details erwünscht

In einem früheren Kapitel sind die jahreszeitlichen Schwankungen der Erdrotation erwähnt worden. Zum Darstellen dieser Effekte ist die Treppe aus Bild 4 viel zu grob. Um den Verlauf der UT innerhalb eines Jahres zu zeigen, braucht man feinere und für entsprechend kürzere Zeitabstände gültige Angaben über die Differenz zwischen UT und UTC.

Solche Angaben sind verfügbar! Es gibt nämlich Leute, welche die Weltzeit auf Bruchteile von Sekunden genau kennen möchten. Dieses Bedürfnis besteht z.B. in den Kreisen, die sich mit der Bahnverfolgung von Satelliten und Raumsonbefassen. Für solche Interessenten liefert ein vom IERS

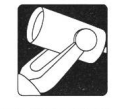

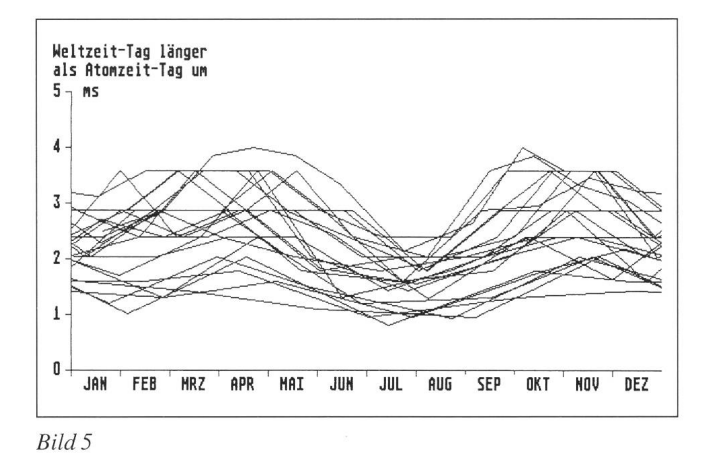

betriebener Schnelldienst Voraussagen darüber, um wieviel die Weltzeit in den bevorstehenden Wochen vermutlich von der UTC abweichen wird. Hierzu wertet der Schnelldienst laufend astronomische Beobachtungen zahlreicher Stationen aus und publiziert periodisch die auf Zehntelsekunden gerundete voraussichtliche Differenz DUT=UT-UTC. Interessenten halten also die Weltzeit mit einer Toleranz von weniger als 100 ms, indem sie die jeweils gültige DUT vorzeichenrichtig zur UTC addieren.

Aus diesen DUT-Angaben lässt sich nun das Verhalten der Erdrotation rekonstruieren. Je näher nämlich zwei solche Zehntelsekundensprünge zeitlich aufeinander folgen, umso langsamer hat sich die Erde in der Zwischenzeit gedreht. Bild <sup>5</sup> zeigt die aus solchen Zeitintervallen berechneten Überschüsse der Weltzeittage gegenüber den Atomzeittagen zu je 86400 Atomzeitsekunden. Die Ergebnisse aus den vergangenen rund 23 Kalenderjahren seit der Einführung von UTC und DUT sind hier übereinandergelegt worden.

Auf dem Bild sehen Sie zweierlei: Sie erkennen einerseits das Systematische - die Tage sind im Frühjahr und im Herbst länger als im Sommer - und anderseits das Ausmass der innerhalb des betrachteten Zeitraumes vorgekommenen ungen.

### Nochmals die Zeitskalen

Nun ist noch ein Versprechen einzulösen: Bild 6 zeigt zusammenfassend noch einmal die gegenseitige Lage der besprochenen Zeitskalen.

Wir beziehen alles auf die heute grundlegende Internationale Atomzeit IAT. Beim Start dieser Skala zu Beginn des Jahres 1958 wurde IAT der Weltzeit UT gleichgesetzt. Seither bleibt UT ständig weiter hinter IAT zurück. Am heutigen Tag (15. Oktober 1994) ist der Rückstand 28,4 Sekunden. Beim Start der koordinierten Weltzeit UTC am 1.1.1972 war UT um 10,1 <sup>s</sup>

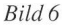

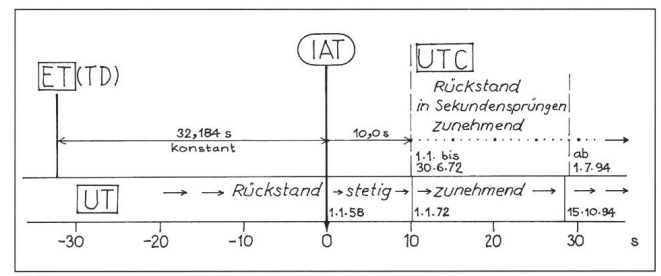

verspätet gegenüber IAT. Da die koordinierte Weltzeit UTC, die im Takt mit der IAT tickt, auf wenige Zehntelsekunden gleich UT sein soll, startete sie mit 10,0 Sekunden Rückstand auf IAT.

Seit 1972 hat UTC mit UT eine Art «Böckligumpen» gespielt: Die im Bild stetig nach rechts laufende UT ist schaltsekundenweise von der UTC überholt worden. Bis heute haben 19 Schaltsekunden der UTC einen Rückstand von 29,8 <sup>s</sup> gegenüber der IAT verschafft.

Sie sehen links im Bild noch die Ephemeridenzeit ET. Beim rückwirkend erklärten Start anno 1900 war ET nahezu gleich UT. Da die Atomsekunde gleich lang ist wie die Ephemeridensekunde, laufen die Skalen ET und IAT «parallel» zueinander mit der konstanten Differenz von 32,184 s. Die Atomzeit ist daher ein bequemes Mass für die Ephemeridenzeit, die noch stets in den grossen astronomischen Jahrbüchern als unabhängige Variable dient, aber seit 1984 «dynamische Zeit» (TD oder DT) heisst.

Die Weltzeit hat also in rund 95 Jahren gut eine Minute gegenüber der gleichmässig ablaufenden Ephemeridenzeit verloren, allerdings unregelmässig, mal schneller, mal langsamer; in den 30er-Jahren gab es einen Stillstand und sogar einen ganz leichten Vorlauf.

### Und in Zukunft?

Nachdem wir uns bisher mit dem Verhalten der Erdrotation in der Vergangenheit und in der Gegenwart beschäftigt haben, seien die letzten Zeilen und das letzte Bild dieses Beitrages noch einem Blick in die Zukunft gewidmet.

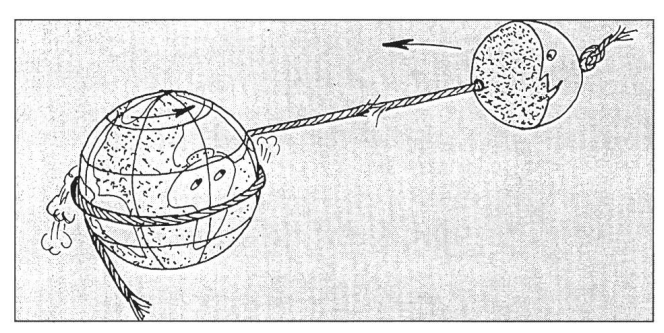

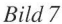

Das Abbremsen der Erde durch die Gezeiten, die hauptsächlich durch den Mond verursacht werden, wird andauern. Bitte verstehen das Bild 7 nicht falsch: das Seil wird nicht um die Erde aufgewickelt, sondern die Erddrehung wird durch Reibung in der Seilschlinge gebremst. Als Reaktion wird natürlich die Bahngeschwindigkeit des Mondes vergrössert. Nun wissen Sie: Wenn die Geschwindigkeit eines Erdsatelliten vergrössert wird, entfernt er sich weiter von der Erde. Vorausgesetzt, dass das Planetensystem überhaupt genügend lang existiert, wird der Endzustand des gezeichneten Systems so aussehen: Erde und Mond werden einen Umlauf in der gleichen Zeit ausführen; Tag und Monat werden also gleich lang sein und die Erde wird dem Mond immer dieselbe Seite zuwenden. Die Entfernung des Mondes wird etwa 60% grösser sein, als sie heute ist. Mit recht einfachen Überlegungen kann jeder Physikstudent berechnen, dass ein Umlauf für die beiden etwa 50 heutige Tage dauern wird.

Damit ist der Kreis geschlossen: ein Physikstudent stand ja schon ganz am Anfang unserer Betrachtungen.

> Dr. Paul Wirz Sälistrasse 20, 6005 Luzern

# Extrem gute Durchsicht Stärkere Weitsicht Hochkorrigierte Klarsicht

Abbe-Okulare von Carl Zeiss

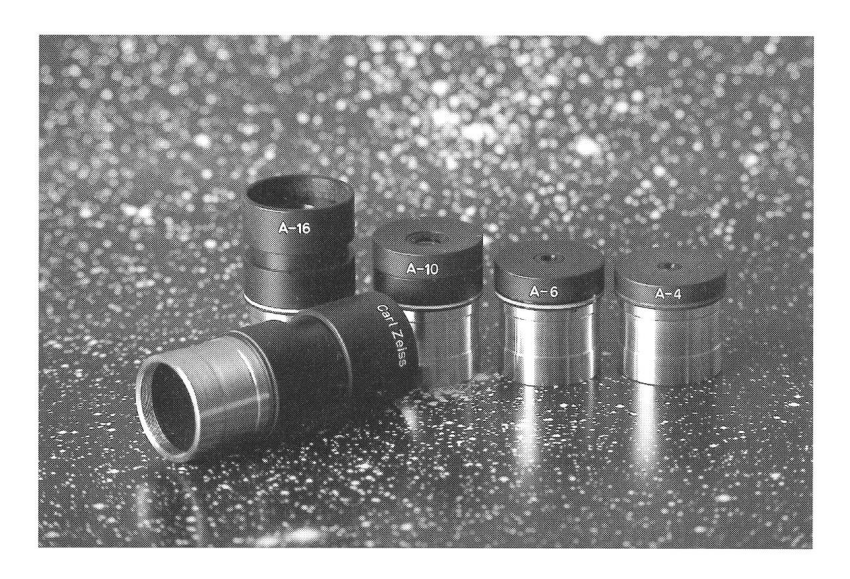

Wir haben mit unseren apochromatischen APQ-Objektiven neue Maßstäbe gesetzt. Der Erfolg: über 97 % Transmission und gestochen scharfe Bilder.

Nunmehr gibt es auch das passende optische Gegenstück: ein Okular, das die Qualitäten der Objektive voll nutzt.

Natürlich haben wir gleich eine komplette Reihe entwickelt: Die Abbe-Okulare - MCvergütete Vierlinser mit Lanthangläsern erhältlich mit 4, 6, 10, 16 und 25 mm Brennweite und IV4"-Steckdurchmesser. Ab 16 mm auch mit Schiebehülse für die optimale Anpassung für Brillenträger.

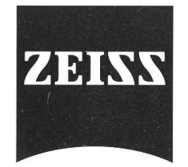

Carl Zeiss AG Grubenstraße 54 Postfach 8021 Zürich Tel 01/465 91 91

Av. Juste-Olivier 25 1006 Lausanne Tel 021/320 62 84

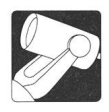

# Neues 40 cm-Teleskop für die Luzerner Sternwarte

### A. Tarnutzer

Unsere Sternwarte Hubelmatt wird fast ausschliesslich für Vorführungen für das Publikum gebraucht. Systematische Beobachtungsreihen, wenn überhaupt, werden von einzelnen Mitgliedern daheim mit ihren eigenen Instrumenten durchge-Gemäss dem Motto: Das Fernrohr steht am besten neben dem Bett!

Die Erfahrung hat gezeigt, dass es für Vorführungen vorteilhaft ist, über mehrere Instrumente zu verfügen. Besonbei grossem Publikumsandrang kann so ein Demonstrator ein neues Objekt einstellen, während am andern beobachtet wird. Die Besucher schätzen es auch, wenn von einem Instrument zum andern gegangen werden kann und man jedesmal ein anderes Objekt sieht und man vom Demonstrator die entsprechenden Erklärungen erhält. Aus diesem Grunde verfügte unsere Sternwarte über vier Instrumente, nämlich ein 107mm Refraktor der Marke Heyde, Baujahr 1915, ein selbst gebautes Sonnenteleskop Ø 150mm, ein 300 mm Maksutov von Popp, sowie ein 150 mm Eigenbau Newton, das später durch ein Celestron C5  $\varnothing$  127mm und später durch ein C8  $\varnothing$ 200 mm ersetzt wurde. An dessen Stelle steht jetzt ein C11 mit 280 mm Öffnung. Das C5, das C8 sowie ein weiteres 150mm Newton-Instrument dienen nun als Leih-Instrumente den Mitgliedern derAGL zur Verfügung.

Mit dem 300 mm Popp, das eigentlich das Hauptinstrument sein sollte, waren wir nicht sehr glücklich. Es war sowohl optisch wie auch mechanisch mangelhaft. Wir entschlossen uns deshalb, den Eigenbau eines neuen und grösseren mentes ins Auge zu fassen. Dabei erhob sich sofort die Frage, welche Anforderungen an dieses Instrument gestellt werden sollten. Es musste also eine Art «Pflichtenheft» erstellt werden

### 1. Die Hauptanforderungen stellten die Vorführungen:

- leicht zu bedienen, manuell verstellbar
- lichtstark, also grosse Öffnung
- starke Vergrösserungen möglich
- leichter und bequemer Einblick
- leichter Anbau von Zusatzgeräten wie Filter, Okularwechsler, Mikrometer

### 2. Aber auch Photographie sollte möglich sein:

- lichtstark, grosse Öffnung
- kurze Brennweite für nebelartige Objekte der Milchstrasse
- lange Brennweite für aussergalaktische Objekte
- Genaue Nachführung, fernsteuerbar in beiden Achsen, mit einfachem Steuergerät oder Computer
- Parallel montiertes Nachführfernrohr oder spezielle Nachführeinrichtung, wie Off-Axis
- gute Scharfeinstellmöglichkeit
- Leichter Anbau von Nebenkameras

### 3. Später sollten auch noch Photometrie und andere Programme möglich sein:

- Grosse Öffnung
- mittellange Brennweite
- leichte und rasche computergesteuerte Verstellmöglichkeit
- Genaue Nachführung
- leichter, wenn möglich definitiver Anbau eines Photometerkopfes

Die Lösung war offensichtlich ein Universalinstrument, das wir Multi-Funktionales Instrument nannten, eben MFT.

Wie immer waren da noch einige Randbedingungen zu erfüllen: Die Beobachtungsbedingungen in unserer Sternwarsind nicht die allerbesten, besonders betreffend der Luftruhe. Grosse Fernrohröffnungen leiden darunter bekanntlich mehr als kleinere. Die Sternwarte befindet sich auf dem Flachdach eines Schulhauses, und der Sternwartenraum mit abfahrbarem Dach ist verhältnismässig niedrig, sodass kein allzugrosses Instrument untergebracht werden konnte. Auch die ins Auge gefasste Selbstherstellung der Optik sprach für eine gewisse Beschränkung in der Grösse. Schliesslich musste noch die Finanzlage unserer Gesellschaft berücksichtigt werden.

### Die Wahl fiel auf folgende Lösung:

- Spiegeldurchmesser <sup>400</sup> mm
- Optische Auslegung:
	- Newton-System mit <sup>1600</sup> mm Brennweite, also 1:4
	- Cassegrain-System mit <sup>5000</sup> mm Brennweite, also 1:12,5
- Ein optisches Fenster am Rohreintritt, damit ein geschlossenes Rohr entsteht
- Sekundärspiegel auswechselbar mit Schnellverschluss (Newton-Cassegrain)
- Hauptspiegel nicht durchbohrt
- Tertiärspiegel lenkt Licht durch die Deklinationsachse
- Zum bequemeren Einblick ist der Tertiärspiegel in der optischen Achse um 180° drehbar, sodass wahlweise von beiden Seiten der Deklinationsachse beobachtet werden kann
- Gabelmontierung, damit keine Gegengewichte verwendet werden mussten
- Abstützung der sehr steifen kegelförmigen Polachse durch zwei Rollen, (Portersche Folly-Montierung). Eine der Rollen ist angetrieben, sodass die schwierige Herstellung eines genauen Schneckenrades umgangen wird (Reibradantrieb)

Naturgemäss ist die Finanzierung eines solchen Projektes keine leichte Angelegenheit. Unter der Voraussetzung eines weitgehenden Selbstbaus wurden die Kosten zu rund Fr. 50'000 - geschätzt. Darin sind allerdings die Kosten der Ausrüstung einer kleineren Werkstatt mit Drehmaschine und Fräszusatz inbegriffen. Mit dem Nachweis unserer bisherigen und auch der zukünftigen eigenen Leistungen der AGL für

64 April • Avril • Aprile <sup>1995</sup> Orion 267

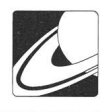

die Öffentlichkeit der Stadt Luzern und deren Umgebung stellten wir einen Antrag um eine Finanzhilfe an die Stadtbehörde. Diese stellte uns den Betrag von Fr. 25'000. zur Verfügung, wofür wir sehr dankbar sind. Der Rest wurde von der Astronomischen Gesellschaft Luzern selber bracht durch verschiedene Aktivitäten wie Ausstellungen, aber auch durch Spenden von Mitgliedern.

1987 begannen die konstruktiven Studien sowie der Schliff des Hauptspiegels. Verschiedene unvorhergesehene Umstände

verzögerten allerdings den Fortschritt des Projektes, doch nun sehen wir dessen Abschluss kurz vor uns. Der bisherige zeitliche (und unbezahlte...) Aufwand unserer Mitglieder beträgt rund 3000 Stunden. Rückblickend kann gesagt werden, dass die Durchführung dieses Projektes den Zusammenhalt innerhalb der Gesellschaft stark gefördert hat. Es kamen viele unbekannte Talente zum Vorschein.

> Andreas Tarnutzer Luzern

# On a vécu une Totale!

### P.-E. Muller

Il est <sup>6</sup> heures. L'ambiance est <sup>à</sup> son comble. Le soleil vient de se lever! Tout autour de nous, une centaine de tentes de couleur verte, jaune et même blanche ont hébergé des «afficionados» de l'Italie, des Etats-Unis, de la France et cinq Suisses, un peu perdus....

C'est ainsi qu'une cohorte d'astronomes-amateurs ayant voyagé les quelques dernières centaines de kilomètres en bus aux pneus «extra-lisses», se sont retrouvés <sup>à</sup> plus de 4.000 mètres d'altitude pour assister <sup>à</sup> une éclipse de soleil en terre Bolivienne.

Les éclipses partielles sont des phénomènes assez fréquents, ce qui n'est pas le cas pour des éclipses «totales». Pour un point donné de la surface du globe, on en compte une «totale» tous les 300 ans. D'ailleurs selon les spécialistes, il n'y en ajamais deux de semblables!

Depuis l'endroit où un trop long bus n'avait pas pu négocier le tournant de l'étroit chemin, et penchait dangereusement sur l'abîme, il avait fallu transporter sur le dos les équipements de camping, le matériel photographique, les télescopes et autre équipement technique.

On nous avait bien expliqué que l'on ne regarde le soleil directement que deux fois dans sa vie, une fois pour chaque oeil! Nous voilà avertis! D'autre part, que l'intensité entre le soleil et l'éclipse varie de un million, et qu'une image du soleil avec un instrument de 100 mm de focale apparaît sur le film comme une tache de <sup>1</sup> mm de diamètre. Depuis des heures, les instructions fusent de toutes parts et l'on discute diaphragme, filtres, temps de pose et l'on entend mille fois: surtout pas de FLASHES!! D'abord, cela ne sert <sup>à</sup> rien si ce n'est qu'à voiler les films des voisins.

Des bandes de nuages traversent le ciel. A 6 h 18, le soleil commence à se cacher derrière la lune . Tout le monde retient son souffle. Et malgré les ordres, ici et là, sur les petites collines avoisinantes, deux ou trois flashes. Les légers nuages conti<sup>à</sup> passer dans le ciel. En fait, il fait bigrement froid. On <sup>a</sup> de la peine à se réchauffer et les tentes n'avaient rien des 5 étoiles de Cuzco ou de La Paz.

Le phénomène continue et à 7 h 17 le soleil n ' apparaît plus que comme une très légère lueur autour de la lune. Tout cela masqué en partie par ces bancs de nuages indécents! Malgré tout, un grand frisson envahit toutes les personnes présentes. Très rapidement la température ambiante est descendue d'une bonne dizaine de degrés. Tout est très calme autour de nous. On écarquille les yeux, espérant voir les éruptions solaires ou les «pointes de diamant» (rayons de soleil <sup>à</sup> travers les montagnes lunaires).

A l'horizon, <sup>à</sup> droite et <sup>à</sup> gauche de la marche de l'éclipsé solaire, les montagnes éclairées par le soleil font un effet très singulier. Trois minutes et onze secondes après le début de l'éclipse, le soleil reprend petit à petit sa place et la lune disparaît progressivement. Les astronomes redescendent des hauteurs plutôt sombres <sup>à</sup> cause des nuages, et d'autres parce qu'ils ont brûlé leur précieuse CCD (Charged coupled device) Malgré tout, on <sup>a</sup> vécu une «totale», et il n'y <sup>a</sup> plus qu'à attendre le développement des films, de retour au pays.

Il est <sup>10</sup> heures. Réconfortés par un bon petit déjeuner, nous redescendons <sup>à</sup> la queue leu leu, transportant nos lourds bagages dans la caillasse. Le bus des Italiens penche encore davantage sur le précipice. Ce grand bus risque bien d'être encore là lors de la prochaine éclipse totale de soleil.

> Tacna, le 3 nov.94 Paul-Emile Muller

### Erratum (Orion 266)

Leider sind die Abbildungen auf den Seiten 22 und 23 sowie auch auf dem Umschlag (!) seitenverkehrt reproduziert worden. Les photos des pages 22 et 23 ainsi que celle de la couverture (!) ont malheureusement été inversées à la reproduction.

N. Cramer (Réd.)

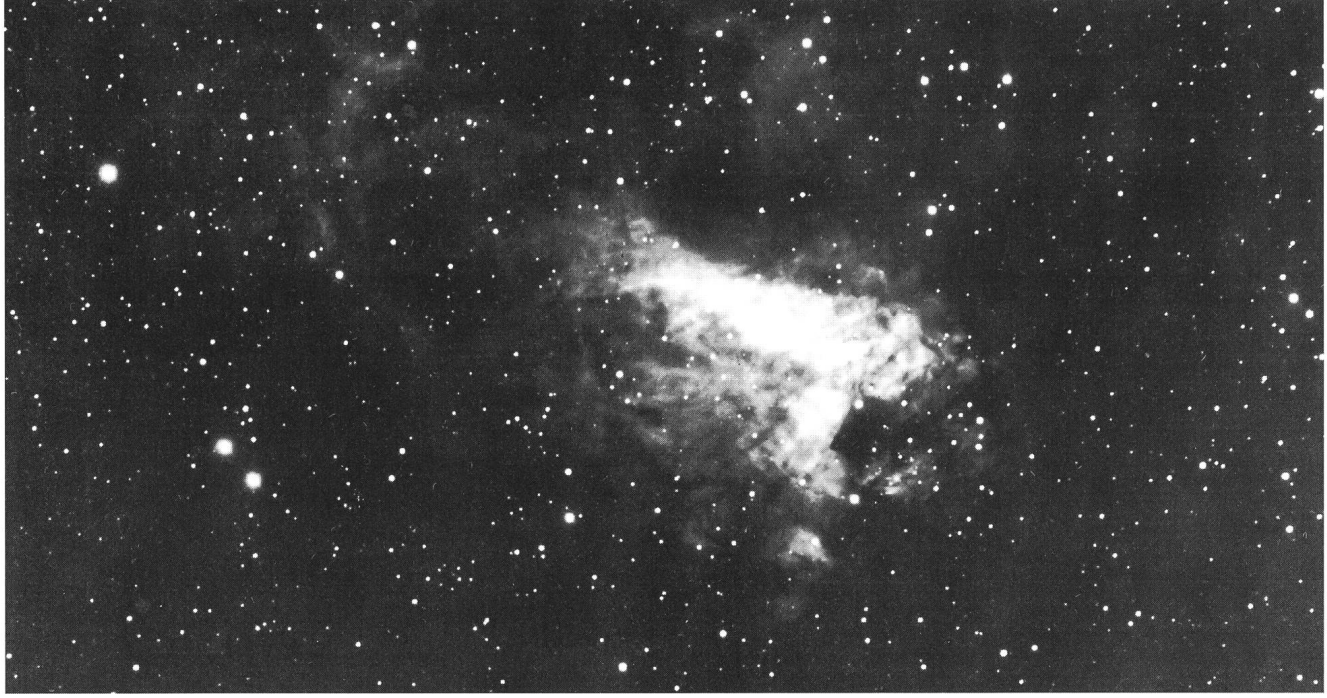

Der GasnebelM 17 Omeganebel) aufgenommen vonDany Cardoenmit seinem <sup>1</sup> -m-Teleskop inPuimicheldurch einen dreilinsigen Feldkorrektor aufTP 4415 H.

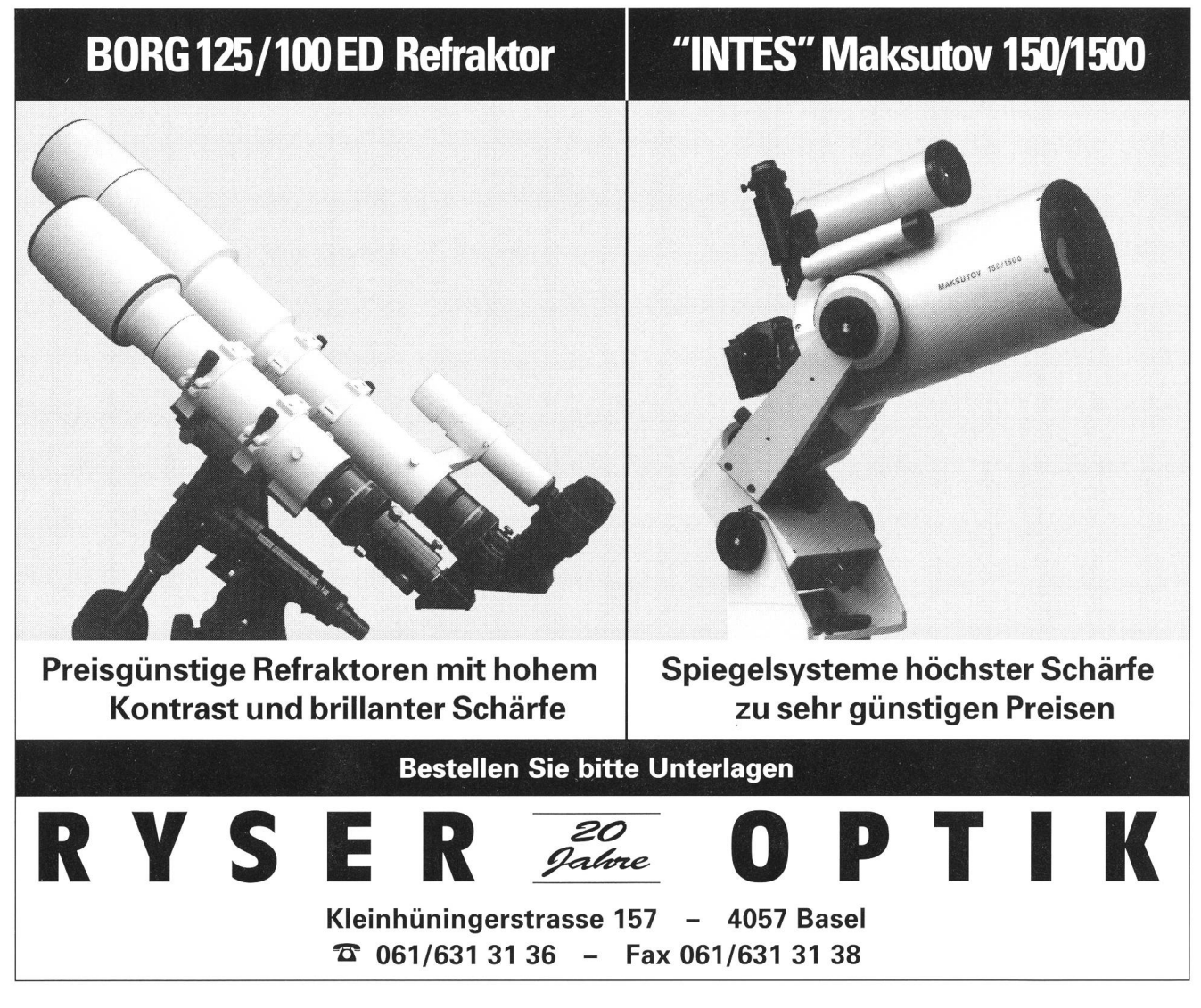

66 April • Avril • Aprile <sup>1995</sup> Orion 267

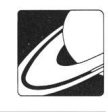

# Sonnenfinsternisreise 1994

### B. SCHÖNI

Allein schon eine Sonnenfinsternis kann einen Astro-Amateur zu einer weiten Reise veranlassen. Kommt noch die Möglichkeit dazu, unbekannte Länder kennenzulernen, gibt es für uns kein Halten mehr. So reisten wir mit dem Astronomi-Arbeitskreis Wetzlar unter der Leitung von Herrn J. Glitzner am 17. Oktober 1994 nach Lima. Hier begann eine interessante und erlebisreiche Reise, deren Höhepunkt am 3. November <sup>1994</sup> im Altiplano von Bolivien stattfinden sollte eine totale Sonnenfinsternis.

In den ersten zwei Wochen wurden uns die vergangenen Kulturen Perus näher gebracht. Auch von der Landschaft, der Flora und Fauna, der Bevölkerung, der einheimischen Küche und der peruanischen Folklore konnten wir einen Eindruck bekommen. Höhepunkte waren für mich der Überflug über die Nazca-Linien und zwei Tage aufMachu Picchu, der im Urwald versteckten Inka-Stadt.

Mit der Anden-Bahn (ein besonders «erschütterndes» Erlebnis!) kamen wir an den Titicaca See, wo wir die Grenze nach Bolivien überquerten. Hier beeindruckten mich die Ruinen von Tiahuanaco aus der Vor-Inka Zeit und dann der überraschende und überwältigende Anblick von La Paz beim Übergang von der Hochebene (4100 m) in den Talkessel. Die Indiomärkte in

Bild 2: Gelöste Stimmung nachher. Im Vordergrund Dr. Javier Cordero (Photo M. Rothermund)

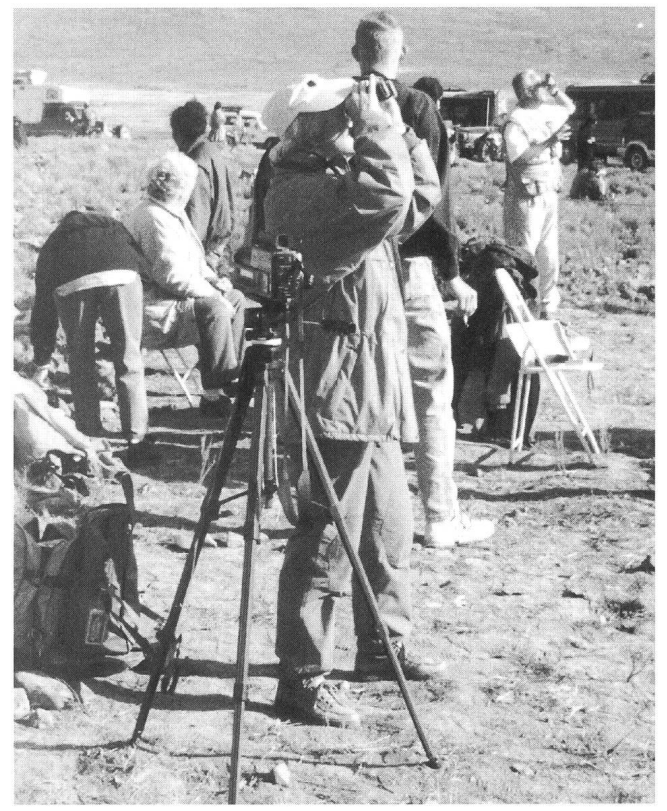

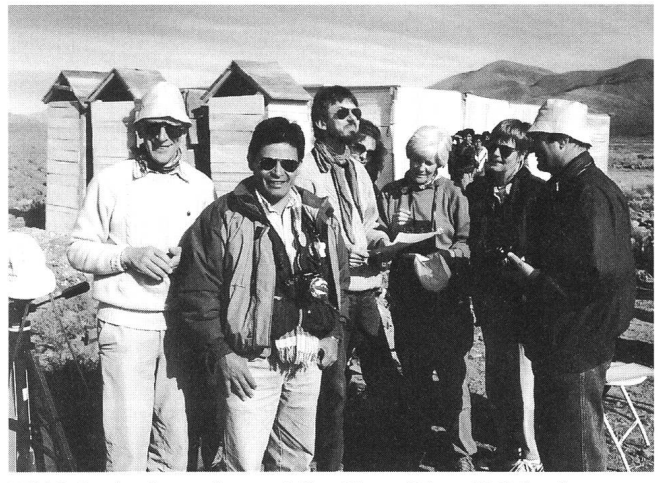

Bild 1: Beobachtung derpartiellen Phase (Photo K. Schöni)

La Paz und in Tarabuco waren besondere Erlebnisse. Doch die Universitätsstadt Sucre mit ihrem Charme und Palmen, im kolonialen Stil auf 2800 m erbaut, gefiel mir am besten.

Die Silberbergwerkstadt Potosí (auf ca.4000 m Höhe) war dann unser Ausgangspunkt für die Sonnenfinsternis. Das bolivianische Sonnenfinsternis-Komitee hatte etliche achtungsmöglichkeiten an verschiedenen Orten in der Totalitätszone eingerichtet. Unser Standort war im Altiplano beim Dörfchen La Lava, ca. 50 km von Potosí entfernt.

Am 3. November 1994 morgens um 3.30 Uhr verliessen etwa ein Dutzend Busse (einschliesslich Ersatzbusse, falls Pannen auftreten sollten) die Stadt in Richtung La Lava. Zum Glück war es noch dunkel, so konnten wir einerseits den Südsternhimmel mit der Milchstrasse, dem Kreuz des Südens und den Magellanschen Wolken bewundern und andererseits die Abgründe nicht sehen, an denen die Busse uns entlang schaukelten. Hinter La Lava waren in der Steinwüste tungsplätze eingerichtet worden, d.h. von Steinen und Kakteen «gereinigte» und mit Bändern abgesteckte Plätze. Ausserdem waren ein Frühstückszelt und sanitarische Einrichtungen aufgestellt worden - eine Meisterleistung des Organisationsko mitees. Wir hatten hier einen weiten Horizont im Osten, im Westen Gebirge.

Zuerst wurde der Sonnenaufgang bewundert und festgestellt, dass Petrus uns günstig gesonnen war. Nach dem Frühstück begann der an einer Sonnenfinsternis übliche Trubel: Aufstellen der Fotoapparate, Videokammeras, Feldstecher und ande-Geräte. Ab und zu ein Blick an den Himmel und auf die Uhr, man wollte den ersten Kontakt schliesslich nicht verpassen. Je mehr der Mond dann die Sonne verdeckte, umso grösser wurden allgemeine Nervosität und Hektik. Indiokinder aus der Gegend umlagerten den Beobachtungsplatz, schauten nend den Fremden zu und sammelten Sonnenbeobachtungsfolien. Die erwachsenen Indios dagegen hielten sich eher scheu im Hintergrund.

ORION 267 APRIL • AVRIL • APRILE 1995 67

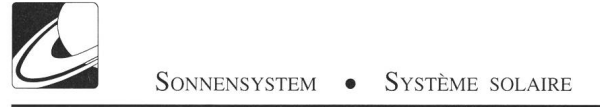

Um 8.23 Uhr war es dann soweit, die Sonne stand hier schon 37° über dem Horizont, als die Totalität einsetzte. Die sonst bei Beginn einer Finsternis üblichen Begeisterungsausbrüche hielten sich in Grenzen - die kurze Zeit der Finsternis war wohl zu kostbar dazu – man betrachtete überwältigt das Naturschauspiel. Mich beeindruckte besonders die scharfe Struktur der Korona und natürlich die Einzigartigkeit der «schwarzen Sonne» am Himmel. Nach drei Minuten wurde es schlagartig wieder hell, der Puma hatte die Sonne nicht gefressen, wie es die einheimische Bevölkerung in früheren Zeiten geglaubt hatte. Jeder konnte schwören, dass es viel weniger als drei Minuten gewesen waren, manch einer hatte sein Fotoprogramm nicht «durchgebracht». Unser bolivianischer Reiseleiter und Arzt Dr. Javier Cordero spendierte chilenischen Sekt, der nun unter viel Palaver getrunken wurde. Ab und zu warf noch jemand einen Blick auf die Sonne, aber das soeben Erlebte war plötzlich viel wichtiger.

Später fuhren wir nach Potosi zurück, begeistert aber erschöpft. Am Nachmittag ging ein Gewitter über Potosi nieder. Davon unbeeindruckt fuhren wir mit dem Bus nach Sucre weiter.

Die letzten Tage der Reise waren für Erholung reserviert. Über Santa Cruz (mit Abstecher in den Zoo) flogen wir nach Rio de Janeiro, unserer letzten Station. Hier herrschten für uns sommerliche Temperaturen, und so konnten wir neben den Stadtbesichtigungen die Zeit zum Baden an der Copocabana nutzen. Am 8.November 1994 flogen wir wieder nach Hause, wir waren 24 Stunden unterwegs und kamen müde und zufrieden von dieser wunderbaren Reise in die Schweiz zurück.

> BARBARA SCHÖNI Bachmattstr. 559B, 8966 Oberwil-Lieli

# Prochaines éclipses de Soleil Nächste Sonnenfinsternisse

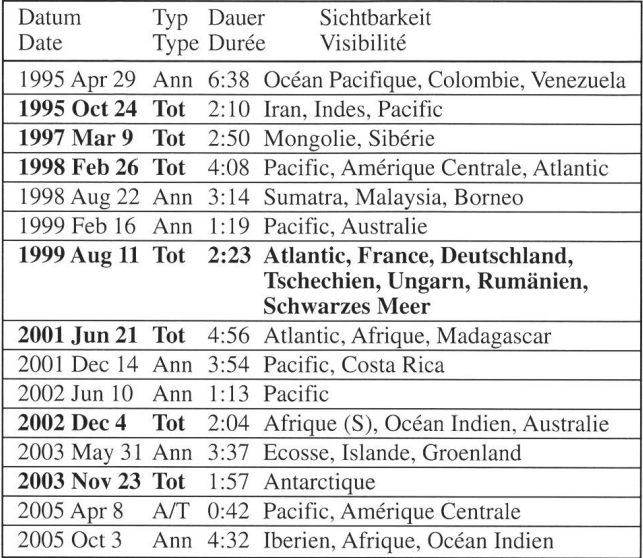

Tot: éclipse totale / totale Finsternis

Ann: éclipse annulaire / ringförmige Finsternis<br>A/T: éclipse annulaire-totale / ringförmig-totale

éclipse annulaire-totale / ringförmig-totale Finsternis

J. Meeus Solar Eclipses 1951-2200 F. Egger

# Wetterkunde für Amateurastronomen

Es gibt kaum eine menschliche Tätigkeit, die nicht in irgend einer Weise vom Wetter beeinflusst wird. Bei Verrichtungen, welche sich im Freien abspielen ist die Abhängigkeit vom Wetter offenkundig. Auch in der Astronomie ist man den Launen des Wetters ausgesetzt und die Zusammenhänge zwischen Meteorologie und der Astronomie sind in mannigfal-Weise recht eng verknüpft.

Bei der Frage, ob es die nächste Nacht wohl günstig ist, einer astronomischen Tätigkeit nachzugehen, müssen wir uns mit dem Wettergeschehen befassen - wir hören dann meistens den Wetterbericht. Was bedeutet er? Was ist zu erwarten? Was können wir für eigene Beobachtungen anstellen? Vgl. ORION 262 (Juni 1994), S. 104.

Weitere Stichworte, mit denen der Amateurastronom frontiert wird, sind: das Verhalten der Luftfeuchtigkeit, der Luftunruhe, der Luftdurchsicht. Wichtig sind auch Kenntnisse über die Windverhältnisse und der Bodenthermik bei der Festlegung eines günstigen Beobachtungsstandortes oder gar beim Bau einer Sternwarte.

An diesem Kurs soll versucht werden, die wichtigsten Kenntnisse aus der Wetterkunde zu vermitteln, welche der Amateurastronom brauchen kann, um eine Wetterlage richtig zu beurteilen und eine Wetterprognose, auf seinen Beobachtungsstandort zugeschnitten, anhand einiger Mittel und Wetterbeobachtungen, selbst zu erstellen. Zum Kurs wird eine Dokumentation abgegeben welche in den Kurskosten enthalten ist. Wiederholung des Kurses vom April 1994 (Bericht im ORION 266 [Februar 1995] S. 46).

### Aus dem Kursprogramm:

- Das Wetter und der Amateurastronom
- Die Lufthülle der Erde
- Meteorologische Elemente und ihre Messung
- Dynamik derAtmosphäre
- Typische Wetterlagen in Mitteleuropa
- Optische Erscheinungen in der Atmosphäre
- $\Box$ Klimafragen

Zeitpunkt: Montag, 9. Oktober; 09.30 Uhr bis und mit Freitag, 13. Oktober <sup>1995</sup> (Anreise Sonntag, 8. Oktober - Rückreise Samstag, 14. Oktober 1995)

Kurskosten: Fr. 150.- inkl. Kursmaterial

Kursanmeldung: Hans Bodmer, Schlottenbüelstrasse 9b, CH-8625 Gossau / ZH

und weitere Auskünfte: Tel. 01/936 18 30 abends (spätestens bis: 20. September 1995)

Anfrage für Zimmerpreise: Frau Brigitte Nicoli, Postfach 8, CH-6914 Carona, Tel. 091/68 52 22 oder Tel. Calina: 091/68 83 47

68 April • Avril • Aprile <sup>1995</sup> Orion 267

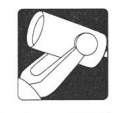

# Visuelle Fernrohrbeobachtungen mit Anfängern

Einige didaktische Tips rund ums Fernrohr

### J. Alean

Eine typische Situation: Erwartungsvoll und zum ersten Mal in ihrem jungen Leben kommt Sabine zum öffentlichen Beobachtungsabend auf die Sternwarte. Die Demonstratorin kündigt an, dass sie nun nach Saturn und Albireo den berühmten Ringnebel in der Leier einstellen und zeigen werde. Sabine ist begeistert, kennt sie doch dieses prachtvolle Himmelsobjekt aus diversen Astronomiebüchern. Jetzt ist die Reihe an ihr... und die Enttäuschung gross: Wo sind all die prächtigen Farben, wo ist der Zentralstern, der in den letzten Zügen seines Daseins seine Atmosphäre weltraumwärts aushaucht?

### Nr. 1: Der Trick mit dem Dimmer

Die Leserin wird einwenden, die Demonstratorin hätte Sabine vorgängig auf die geringe Flächenhelligkeit des Nebels und die beschränkte Lichtempfindlichkeit des menschlichen Auges aufmerksam machen sollen. Selbstverständlich... aber:

Erst nach jahrelanger Betreuung von astronomiebegeisterten Jugendlichen und fast noch Jugendlichen stolperte ich über eine Methode, mit der Bücher samt Farbbildern gefahrlos und erst noch nutzbringen neben dem Fernrohr eingesetzt werden können (jawohl, meine Leitung ist lang, und vielleicht machen Sie, liebe Demonstratorin die Sache schon lange so. Dennoch kann ich es mir nicht verkneifen, den Trick an dieser Stelle anzupreisen).

Das Rezept lautet: Man nehme irgend eine Tischlampe und rüste sie mit einem sogenannten «Dimmer» oder zu deutsch «Helligkeitsregler»? aus. Nachdem Sabine durchs Okular geschaut hat, zeigt ihr die Demonstratorin bei ganz schwacher Beleuchtung das Farbbild im Astronomiebuch, z.B. im Vehrenbergs «Atlas der schönsten Himmelsobjekte». Da die Beleuchtung für das Zäpfchensehen nicht ausreicht, sieht das Foto ganz ähnlich aus, wie das Bild am Teleskop: Es hat weder Farben, noch sieht Sabine (infolge der schlechteren Bildschärfe beim Stäbchensehen) den Zentralstern. Jetzt darf man den Dimmer auch einmal etwas hochschrauben: Aha! Das ist es, was die langbelichtende Fotografie zuwege bringt! Leider können unsere Augen nicht so gut integrieren wie ein Stück Film!

Dermassen belehrt, wird Sabine nun ans Okular zurückgeund sich mächtig anstrengen, um doch noch das eine oder andere Detail wahrzunehmen, das sie auf dem Foto gesehen hat (der Nebel istja elliptisch, nicht einfach kreisrund - wie macht das der Stern?).

### Nr. 2: Schweigen ist Gold

Den Ringnebel, diverse Kugelsternhaufen oder Doppelsterzeige ich am liebsten zunächt ganz ohne Erklärungen, allerdings mit der Aufforderung an die Beobachtenden, doch alles zu schildern, was sie sehen. Die Leserin merkt es: Ich möchte damit jede Voreingenommenheit vermeiden. Was dabei herauskommt, kann ebenso ungewöhnlich wie eindrücklich sein, wie folgendes Beispiel zeigt: In einer Astronomie-Arbeitswoche im Engadin äusserte sich Fabienne folgender-

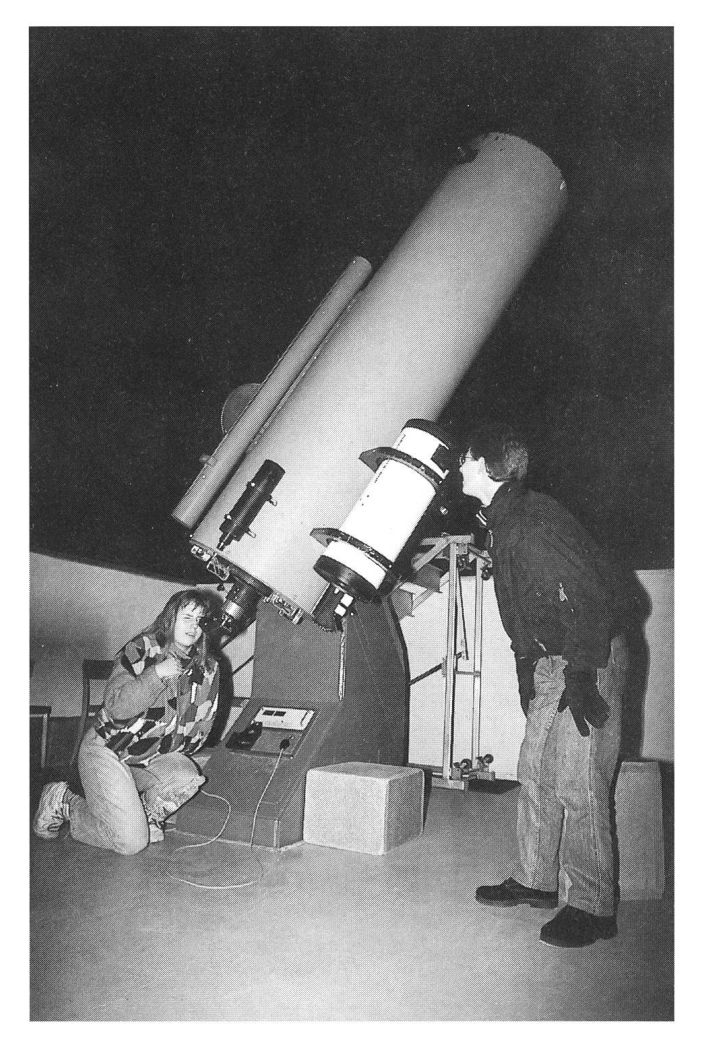

Eine Schülerin und ein Schüler derKantonsschule Zürcher Unterland beobachten mit dem 50cm-Cassegrain und einem 20cm-Schmidt-Newton. Im nebenstehenden Beitrag werden ein paar Hinweise diskutiert, die den beiden Jugendlichen zu einem «vertiefteren» Beobachtungserlebnis verhelfen können.

massen (sie betrachtete, natürlich ohne es zu wissen, ebenfalls den Ringnebel M57): «Oh!!... Ich sehe einen Planeten... und... äh... dieser Planet hat ein dunkles Loch in der Mitte».

Besser kann es wirklich nicht kommen! Jetzt konnte ich natürlich die Geschichte mit der Herkunft des Begriffes «Planetarischer Nebel» erklären. Stellen Sie sich vor, liebe Leserin, ich hätte vorausgeschickt, man sehe jetzt dann einen planetarischen Nebel! Die Beobachtenden hätten wohl etwas viel Helleres erwartet und wären dann eher enttäuscht gewesen.

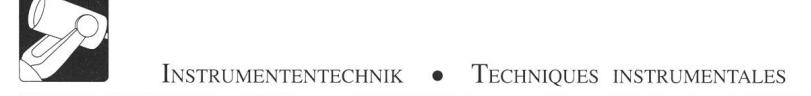

Zugegebenermassen erfordert das Rezept «Schweigen ist Gold» etwas mehr Zeit. Die Beobachtenden müssen das Bild in Ruhe auf sich einwirken lassen und erst noch Worte für Eindrücke finden, die für sie alles andere als alltäglich sind. Das betrifft dann aber bereits den folgenden Punkt.

### Nr. 3: Länger hinschauen

Vieles von dem, was die Demonstratorin Sabine am Teleskop zeigt, ist ziemlich lichtschwach. Wir Astroamateure sind uns daran gewohnt, erst nach einer Weile die feineren Details wahrzunehmen. Laien erwarten demgegenüber, sofort «etwas» zu sehen. Hier benötigt Sabine Beratung: «Längere Zeit durchs Okular schauen, vielleicht siehst Du es nur manchmal, dann auch wieder nicht!»

Erfahrene Beobachterinnen treiben das auf die Spitze: Vielleicht sehen sie das allerfeinste Lichtpünktchen nur während 10% derZeit, sonst geht es im «Rauschen» unter (in der elektronischen Fachsprache hätte man dann ein «signal to noise ratio» von nur 1:10). Dennoch ist das Pünktchen, wenn es kurz auftaucht, immer am gleichen Ort. Mit dieser Technik bringt man es anscheinend fertig, an Sechszöllern den Pluto zu beobachten. Massenveranstaltungen mit 50 oder mehr Besusind für solche Übungen allerdings weniger geeignet.

### Nr 4: Bewegung ins Bild bringen

Das menschliche Auge bringt es in Zusammenarbeit mit dem Gehirn zu Glanzleistungen an intelligenter Bildverarbeitung. Sie kennen das: etwas, das sich bewegt, sieht man viel eher als ein statisches Objekt. Nun sind Fixsterne halt ziemlich fix und Galaxien ebenso. Dem kann man abhelfen, indem man sie nicht anstarrt, sondern den Blick im Gesichtsfeld wandern lässt. Feinste Kontrastunterschiede streichen dann über die Netzhaut und erzeugen des Signal «Bewegung!».

Manchmal funktioniert das auch ganz prächtig, wenn man etwas am Teleskop herumschubst. Ich habe es wiederholt erlebt, dass Beobachterinnen einen Nebel erst sahen, nachdem ich das Teleskop ein wenig geschwenkt hatte.

### Nr. 5: Nicht hinschauen (oder nur ab und zu)

Nützlicher Zusatzeffekt der Methode 4 ist zudem, dass das Objekt nicht die ganze Zeit auf dem Fleck maximaler Schärfe aber schlechter Lichtepfindlichkeit der Augennetzhaut abgebilwird. Sabine erhält den Rat: «Tu mal so, als ob Du gar nicht hinschauen würdest, sieh einfach ein bisschen am Objekt (das sich in der Mitte des Gesichtsfeldes befinden sollte) vorbei!». Dieser Effekt des indirekten Sehens kann für Personen, die ihn noch nie erlebt haben, erstaunlich sein: Plötzlich sieht man schwache Sternchen oder eine Galaxie, die man bei direktem Sehen nie wahrnimmt (nur, dass die Sterne halt unscharf sind, weil wir sie ausserhalb des retinalen Schärfezentrums positionieren; bei Nebeln spielt das aber ohnehin eine geringere Rolle).

Auf dem Effekt des indirekten Sehens beruht das merkwürdige Verhalten des «Blinking Planetary», dem blinkenden planetarischen Nebel NGC 6826 im Schwan. Bei direktem Sehen erkennt man den Stern, aber keinen Nebel (wegen geringer Lichtempfindlichkeit aber gutem Auflösungsvermögen) bei indirektem erscheint der Nebel, aber der Stern verschwindet (wegen der schlechten Auflösung aber guter Lichtempfindlichkeit). Wenn man abwechschnell hin und weg schaut, entsteht das lustige Blinken. Der Effekt funktioniert nur bei planetarischen Nebeln, deren Zentralsterne etwa gleich hell sind wie die Nebelmasse.

Lieber Leser: Sie haben festgestellt, dass bisher nur von Sabine, der Demonstratorin und Leserinnen die Rede war. Selbstverständlich wurde die weibliche Form immer stellvertretend für beide Geschlechter verwendet. Wenn wir unsere Sternwartengäste nicht immer in der (selbstverständlich ebenfalls stellvertretenden) männlichen Form ansprechen, gewinwir vielleicht auch einmal eine junge Dame als Mitglied für unseren Verein. Das hingegen wäre ein Thema für eine weitere Abhandlung.

Dr. JÜRG ALEAN Rheinstrasse 6,8193 Eglisau

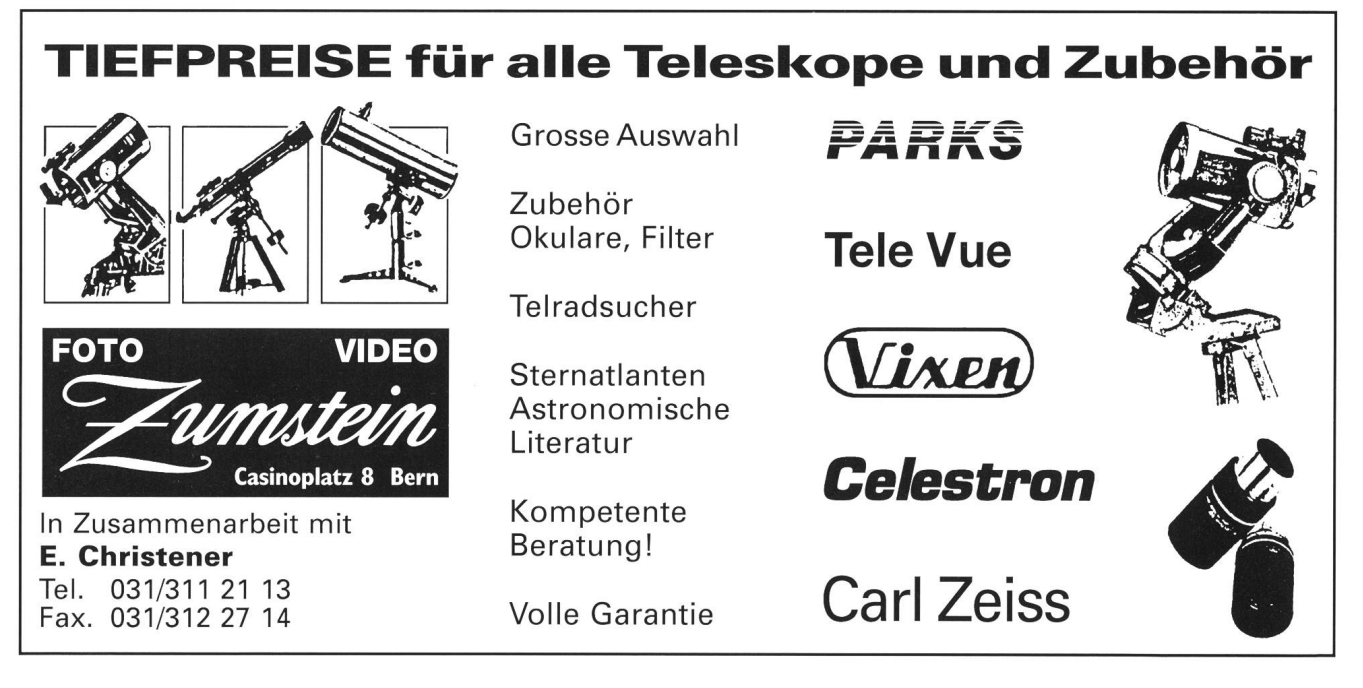

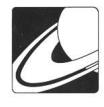

# L'Univers, dis-moi ce que c'est?

Planètes: épisode 4, deuxième partie

### F. Barblan

### L'eau de Mars

L'existence de l'eau liquide sur Mars reste une énigme. Son histoire débute en 1877 lorsque l'astronome italien Schiaparelli utilise le terme «canale» (figure 9) pour indiquer des traces rectilignes observées à la surface de la planète. L'époque des grandes spéculations sur l'existence de la vie et de l'eau sur Mars est ouverte. Nous savons aujourd'hui que les traits rectilignes observés par Schiaparelli n'existent pas; en effet, la résolution des instruments actuels les remplace par des taches plus ou moins étendues (lire <sup>à</sup> ce sujet l'excellent article de P. North: «Les canaux de Mars: histoire d'un mythe», ORION n° 264, Octobre 1994). Du reste, les conditions physiques existantes actuellement sur Mars interdisent la possibilité d'avoir de l'eau liquide; il y <sup>a</sup> sublimation, la glace passant directement à l'état gazeux. Pourtant, des signes troublants et bien tangibles de l'existence d'eau liquide sur Mars sont visibles à sa surface (figures 10 à 14).

Tout un système de chenaux, qui ressemblent étrangement à des lits fluviaux fossiles, avec des réseaux d'affluents bien définis, existe. L'origine de ces chenaux reste mystérieuse. D'autant plus qu'il faut aussi expliquer des comportements bizarres, comme les élargissements et rétrécissements constants observés sur certains d'entre eux. Ou le fait que d'autres remontent les pentes sur parfois plus de <sup>50</sup> km. Il existe aussi des chenaux qui possèdent les caractéristiques d'un écoulement catastrophique correspondant à des millions de mètres cubes d'eau chargée de 60 a 70% de sédiments déferlant et ravageant tout sur des milliers de kilomètres carrés. Ces chenaux sont long de 200 <sup>à</sup> 2000 km et ont une largeur comprise entre 60 et 100 km. Autour de certains cratères, il existe des coulées d'éjectas lobés qui ressemblent <sup>à</sup> de

Figure 9: Une carte de Mars établie par Giovanni Schiaparelli. La nomenclature introduite par cet astronome <sup>a</sup> été adoptée par la majorité des observateurs de Mars qui lui ont succédé. On remarque qu 'un réseau de canaux rectilignes est mis en évidence (Flammarion 1862)

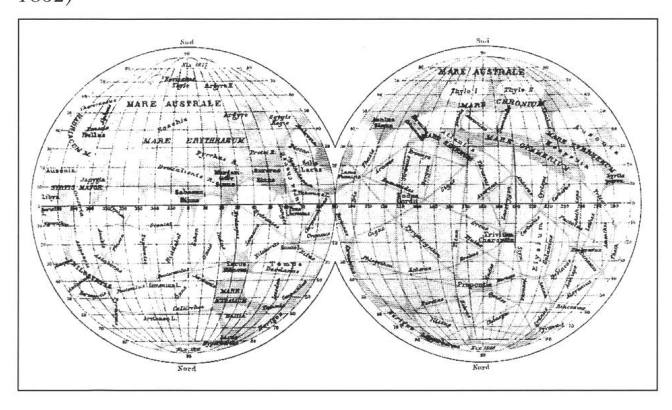

Figure 10: Une coulée de débris autour de restes d'anciens cratères. L'image couvre environ 280 km<sup>2</sup> (Réf. [3]).

grandes coulées boueuses. On expliqué ceci en admettant la présence de glace dans le sous-sol martien. L'impact dégage une forte chaleur qui fait fondre ce sol gelé et provoque des coulées de boue. En effet, on pense que le sol de la planète est en permanence gelé (pergélisol). En étudiant la taille et la répartition géographique de ces cratères à éjectats fluidisés, on estime que le pergélisol se trouverait actuellement entre 100 et 300 mètres de profondeur et aurait une épaisseur de <sup>3</sup> <sup>à</sup> <sup>8</sup> km (la température moyenne annuelle oscille entre -23°C et -60°C). La présence réelle de pergélisol reste encore <sup>à</sup> prouver et de toute façon, cela n'explique pas pourquoi l'eau aurait disparu de la surface de Mars.

### Mars et son atmosphère

La planète Mars est enveloppée d'une légère et fragile atmosphère composée essentiellement de  $CO<sub>2</sub>$  (95.3%), d'azote  $(2.7\%)$ , d'argon  $(1.6\%)$  et de CO  $(0.07\%)$ . La pression atmosphérique est très faible, de l'ordre de 6 millibars donc environ 1/170 de la pression terrestre. La

ORION 267 APRIL • AVRIL • APRIL 1995 71

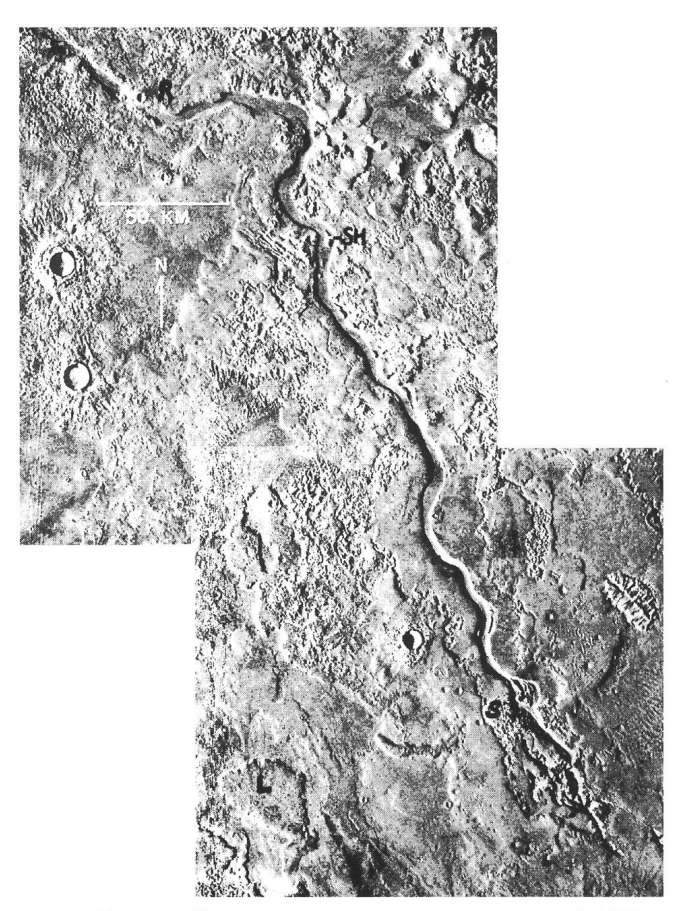

Figure 11: Une vallée sinueuse située approximativement à 35°N et  $218^{\circ}$ O. La vallée prend naissance dans une dépression irrégulière (S), probablement une zone d'effondrement due à la fonte de glace souterraine. Des coulées de lave lobées proviennent du volcan Elysium Möns (L). La vallée contient des collines hydroprofilées, qui indique un écoulement liquide (SH). Un cratère (R) superposé au canal indique que le pergélisol a persisté au-delà de laformation du canal (Réf. [1 ]).

Figure 12: Une image de Ravi Vallis (2"S,43"0). La canal a une longueurde 120 km et se termine dans une zone de terrains chaotiques (Réf. [1]).

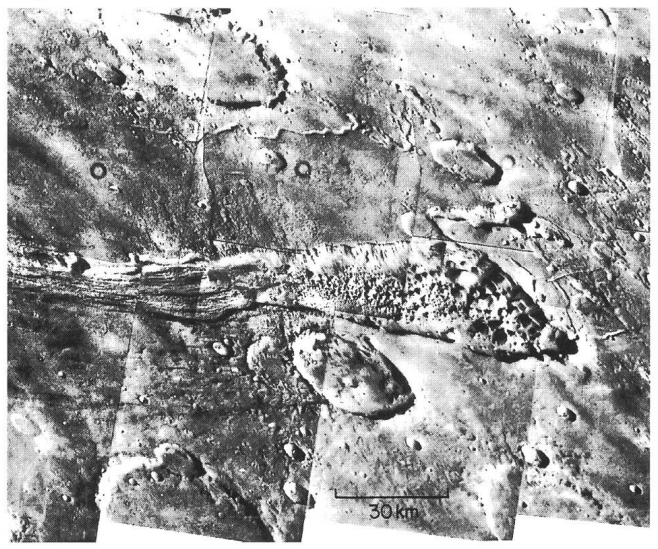

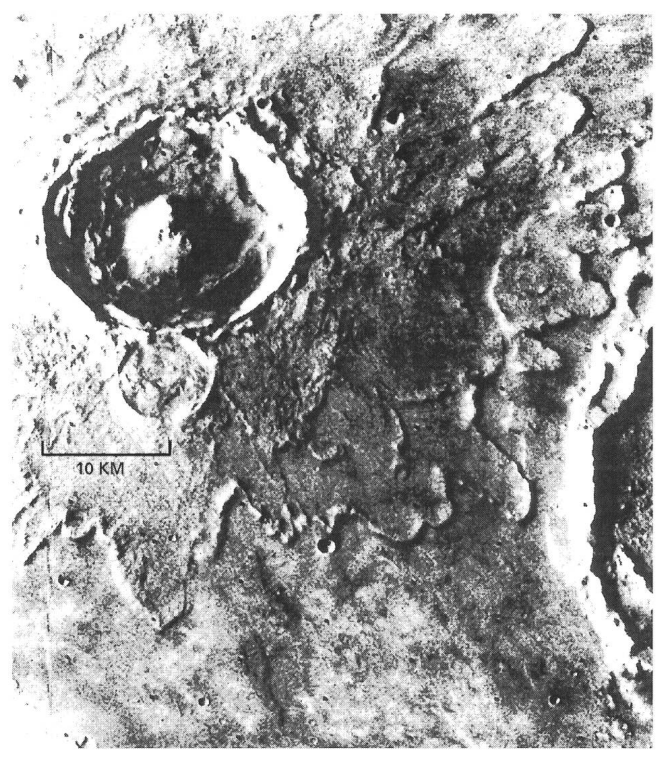

Figure 13: Le cratère Yuty, de 18 km de diamètre, entouré de toute une série d'éjectas lobés (Réf. [ 1 ]).

sonde Viking <sup>1</sup> <sup>a</sup> mis en évidence l'existence de tempêtes de poussières, constituées essentiellement de particules d'oxyde de fer qui donnent aux nuages une coloration rougeâtre. Les vents généralement faibles peuvent atteindre pendant ces tempête des vitesses de l'ordre de 100 km/h. Ils modèlent d'une façon continue et permanente la surface de Mars. Une manifestation de cette activité sont les champs de dunes (figure 15). L'étude des rapports isotopiques  $(^{13}C/^{12}C, ^{15}N/$  $14$ N et hydrogène/deutérium) rend l'hypothèse d'une atmosphère beaucoup plus dense, à un moment donné de l'histoire de Mars, plausible. En effet on constate un excès de 15N et de deutérium, qui laisse supposer un échappement vers l'espace d'une quantité importante d'hydrogène et d'azote quatorze. En tenant compte d'autre part du rapport entre carbone et azote, qui est le même que sur la Terre (20), on peut estimer que la pression originelle d'azote est de 30 mb, ce qui porte la pression de  $CO<sub>2</sub>$  à un bar et plus. Avec une telle atmosphère, que l'on pense avoir existé pendant les premiers 500 millions d'années de la vie de Mars, un effet de serre suffisant peut avoir produit une température moyenne <sup>à</sup> la surface de la planète supérieure <sup>à</sup> zéro degrés et donc avoir permis l'existence d'eau liquide.

### Les satellites de Mars

Phobos (figure 16) et Deimos (figure 17) sont les deux étranges petites lunes de Mars, de très petite taille (quelques dizaines de kilomètres seulement) et de formes extrêmement irrégulières. Découvertes en 1877 par Asaph Hall, elles orbitent autour de la planète <sup>à</sup> des distances de 9380 km et 23460 km respectivement. Les effets de marée dominent leur évolution orbitale: Deimos reçoit de l'énergie et s'éloigne lentement de Mars, par contre Phobos tombe sur la planète et

72 April • Avril • Aprile <sup>1995</sup> Orion 267

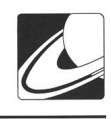

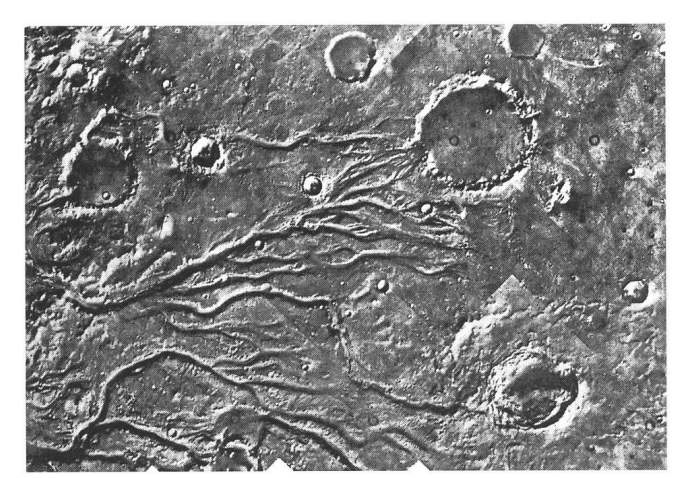

Figure 14: Cette image montre un réseau typique de canaux dans un Figure 15: Une zone de dunes (Réf. [ terrain cratérisé (Réf. [3]).

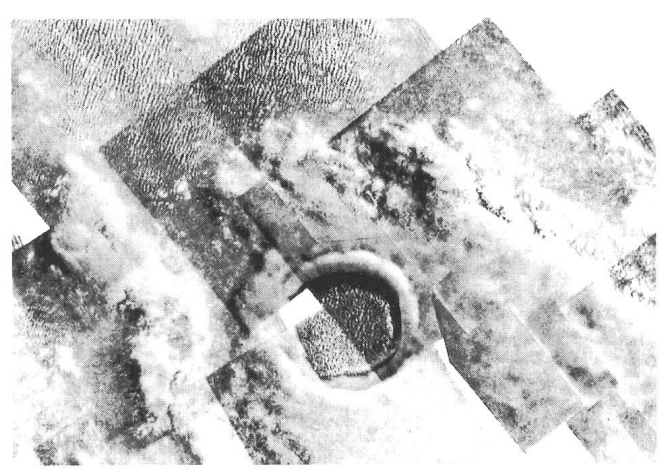

Figure 15: Une zone de dunes (Réf. [1]).

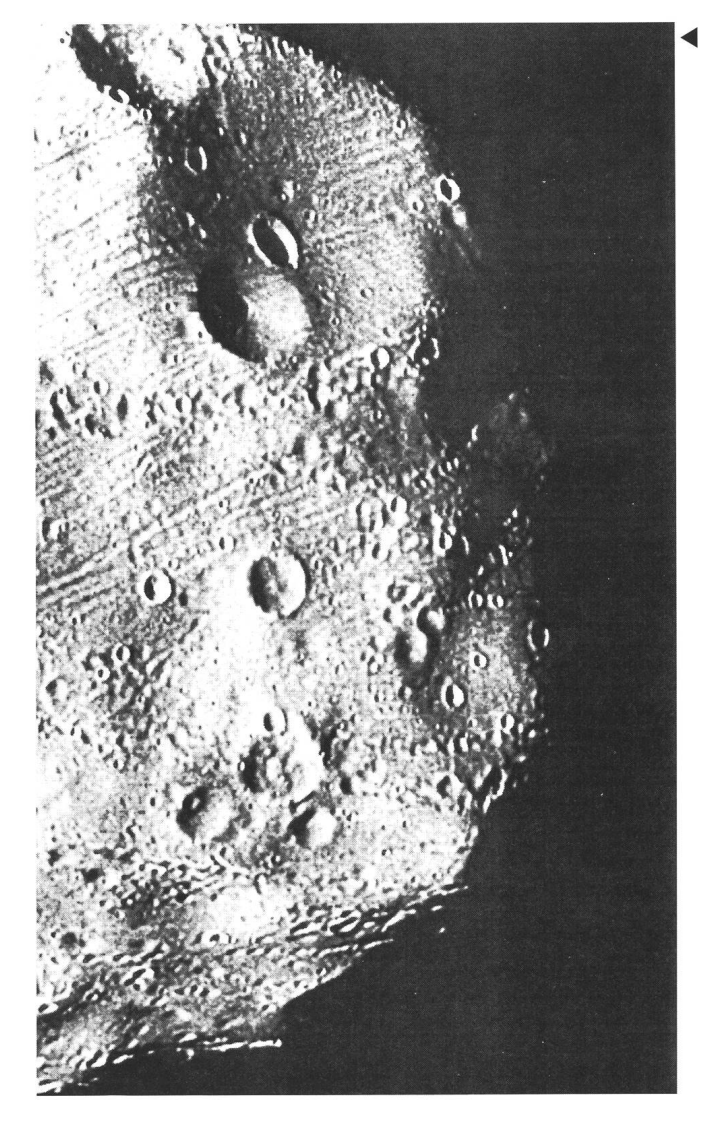

- $\blacktriangleleft$  Figure 16: Une vue de Phobos par Viking Orbiter 2. Le cratère en haut de l'image possède un diamètre d'environ 5 km (Réf. [3]).
	- Figure 17: Une vue de Deimos par Viking Orbiter 1. La ressemblance de Phobos et Deimos avec certains astéroïdes est frappante, leur<br>origine reste toutefois encore largement incertaine (Réf. [3]).

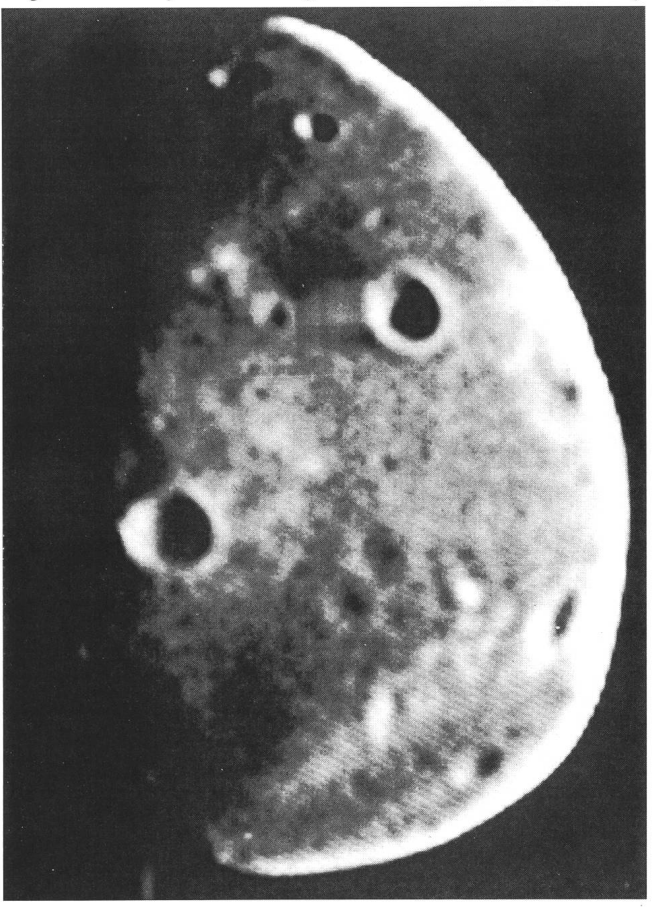

ORION 267 APRIL • AVRIL • APRIL 1995 73

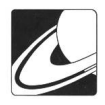

la collision devrait avoir lieu dans environ trois cents millions d'années. Un cratère d'impact de dix kilomètres de diamètre témoigne, sur Phobos, d'une collision qui <sup>a</sup> failli disperser le satellite en un essaim de fragments. De densité moyenne (1.9 g/ cm3) et de faible albédo ces deux corps ne ressemblent <sup>à</sup> aucun autre du système solaire interne. Leur origine pose donc aux scientifiques un singulier problème et des progrès ne pourront être faits qu'en disposant de données supplémentaires en particulier sur leur composition chimique.

### Bibliographie

La géologie de Mars, R. E. ARVIDSON, M. LANGE, La Recherche no 103, septembre 1979

La planète Mars 1659-1929, E. M. ANTONIADI, Librairie scientifique Hermann et Cie., 1930

L'eau sur la planète Mars, N. CABROL, Ciel et Espace, Mars-Avril 1987

Mars, les derniers mystères, Ciel et Espace, Hors-série no 7, 1994

Mars, notre mystérieuse voisine, I. Asimov, Ed. Flammarion MARS, R. S. RICHARDSON ET AL., Unwin Ltd London, 1965 Mars, terre mystérieuse, P. Rousseau, Hachette 1941 Physique de la planète Mars, G. DE VAUCOULEURS, Editions

Albin Michel, 1951

- [3] Scientific Results of the Viking Project, Reprinted from Journal of Geophysical Research, American Geophysical Union, 1977
- The Book of Mars, S. GLASSTONE, NASA SP-179, 1968
- [1] The Channels of Mars, V. R. BAKER, ADAM HILGER Ltd Bristol, 1982
- [2] The Geology of Mars, TH. A. MUTCH ET AL., Princeton University Press, 1976

The Mariner 6 and 7 Pictures of Mars, NASA SP-263, 1971

The Photographic Story of Mars, E. C. SLIPHER, Sky Publishing Corporation, 1962

> Fabio Barblan 2a Ch. mouille-Galand, 1214 Vernier

## Sonnenfinsternis 3.11.1994, 09.50 Uhr

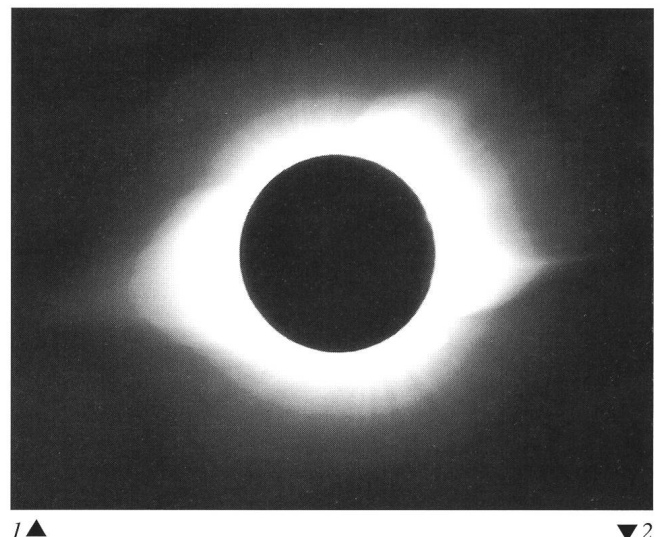

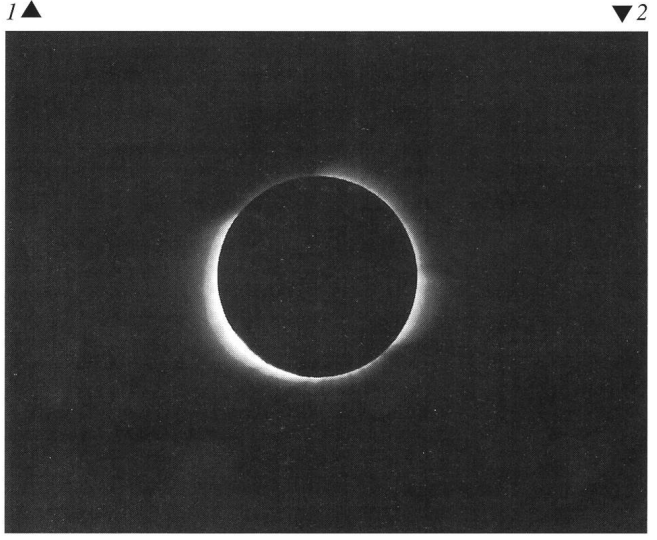

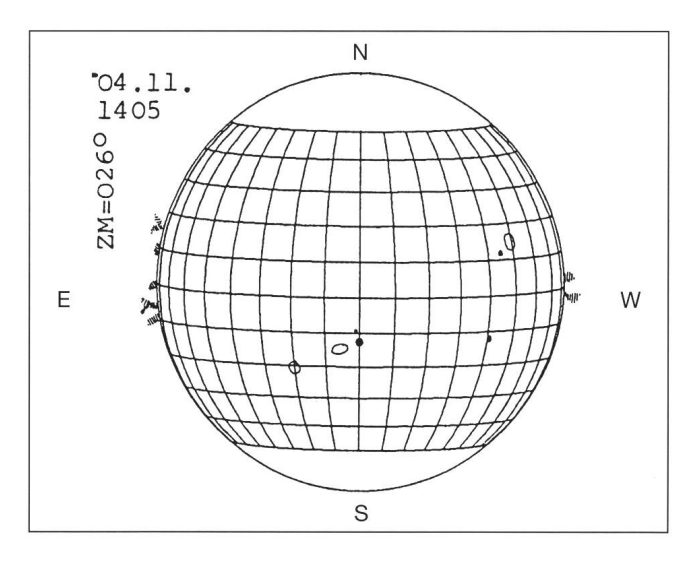

Die Sonne ein Tag nach der Finsternis vom 3. November 1994. Aus «H-alpha Tageskarten der Sonne 1994», zu beziehen bei Ivan GLITSCH, Türliacker 14, CH-8304 Wallisellen.

Le Soleil, un jour après l'éclipse du 3 novembre 1994. Tiré de «H-alpha Tageskarten 1994», Ivan Glitsch, Türliackerstrasse 14, CH-8304 Wallisellen.

- 1. Ort: Eldorado, Argentinien, 54°38'W, 26°24'S(30km Südl. Zentral-Zeit: kurz nach 1. Kontakt: Wetter: Wolkenlos, sehr klar, windstill. 20°C; Optik: Refraktor50mm/600mm (Japan. Warenhaus/ Fernrohr ohne Okular); Bel. Zeit: 1/60 sec mit Nachführung; Film: Ektar25. (gleiche Orientierung wie obige Zeichnung)
- 2. Ort: Eldorado, Argentinien, 54°38'W, 26°24'S(30km Südl. Zentral-Zeit: 30sec vor 2. Kontakt; Wetter: Wolkenlos, sehr klar, windstill, 20°C; Optik: Refraktor 50mm/600mm (Japan. Warenhaus/ Fernrohr ohne Okular); Bei. Zeit: 2sec mit Nachführung; Film: Ektar25. (gleiche Orientierung wie obige Zeichnung)

Photo: MARTIN MUTTI, Stockerenweg 1, 3114 Oberwichtrach

74 April • Avril • Aprile <sup>1995</sup> Orion 267

## Mitteilungen / Bulletin / Comunicato 2/95

Schweizerische Astronomische Gesellschaft Société Astronomique de Suisse Società Astronomica Svizzera

Redaktion: Andreas Tarnutzer, Hirtenhofstrasse 9, 6005 Luzern

## 51. Generalversammlung der SAG in Burgdorf vom 6./7. Mai 1995

## Programm

### Samstag, 6. Mai 1995

- 1000 Öffnung Tagungsbüro
- 1000-1200 Besichtigung Urania-Sternwarte Burgdorf, je nach Witterung, Beobachtungen mit dem Ha-Filter.
- 1100-1200 Begrüssung der Teilnehmer im Auditorium der Ingenieurschule Burgdorf. Kurzvortrag von Hugo Jost, Sternwarte Grenchenberg: «Anwendungen in der CCD Technik» Kurzvortrag von Peter Fenner, Leiter der Urania-Sternwarte Burgdorf: «75 Jahre Urania-Sternwarte Burgdorf» Kurzvortrag von Walter Staub, Burgdorf: «Hinweise zur Beobachtung einer totalen Sonnenfinsternis - Sonnenfinsternisreise 1995» 1215 Mittagessen in der Mensa der Ingenieurschule
- 1330-1515 Generalversammlung der SAG anschliessend Kaffeepause
- 1530 Hauptvortrag französich von Prof. Dr. Paul Wild. Astronom, Bern: «Vie et œuvre du grand astronome Jan Oort
- (1900-1992)». 1700 Vortrag von Dr. Mario Burger:
- «Meteoritensuche in der Antarktis»
- 1800 Apero, offeriert von der Stadt Burgdorf im Kornhaus Burgdorf (Schweizerisches Zentrum für Volksmusik, Trachten und Brauchtum)
- 1930 Nachtessen im Hotel Stadthaus anschliessend: «Magie mit Siderato» - Zaubervorstellung mit Prof. Dr. Peter Mürner, Bern

### Sonntag, 7. Mai 1995

- 0900 Abfahrt nach Affoltern im Emmental. «Besichtigung Schaukäserei» (deutsch/französisch)
- 1130 Mittagessen im Hotel Sonne in Affoltern i.E.
- 1330 Hauptvortrag deutsch von Dr. Lukas Labhardt, Astronomisches Institut der Universität Basel: «Beobachtungen mit dem Hubble Space Teleskop zur Bestimmung der Hubble-Konstante»
- 1515 Ende der Tagung und Rückfahrt nach Burgdorf

### Für Begleitpersonen empfehlen wir Ihnen am Samstag:

- Besichtigung Kornhaus Burgdorf, Schweizerisches Zentrum für Volksmusik, Trachten und Brauchtum (Eintritt Fr. 10-, deutsch/französisch)
- Besichtigung Schlossmuseum Burgdorf (Eintritt Fr. 4.-)
- Einkaufsbummel in der zähringischen Altstadt von Burgdorf

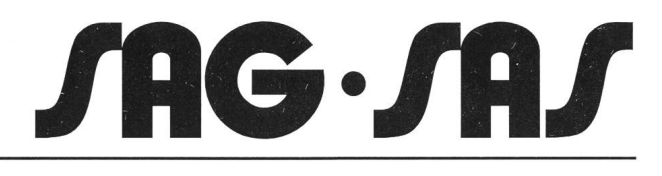

## 51e assemblée générale de la SAS à Berthoud le 6 et 7 mai 1995

## Programme

### Samedi 6 mai 1995

- 1000 Ouverture du secrétariat
- 1000-1200 Visite de l'observatoire Urania de Berthoud, en cas de beau temps, observations avec un filtre Halpha.
- 1100-1200 Accueil des participants <sup>à</sup> l'auditoire de l'école d'ingénieurs de Berthoud. Brève conférence de Hugo Jost, observatoire de Grenchenberg: «Anwendungen in der CCD Technik». Brève conférence de Peter Fenner, responsable de l'observatoire Urania de Berthoud: «75 Jahre Urania-Sternwarte Burgdorf». Brève conférence de Walter Staub, Berthoud: «Hinweise zur Beobachtung einer totalen nenfinsternis - Sonnenfinsternisreise 1995».
	- 1215 Repas de midi au réfectoire de l'école d'ingénieurs
	- Assemblée générale de la SAS Courte pause
	- 1530 Conférence en français du Prof. Dr Paul Wild, astronome, Berne «Vie et œuvre du grand astronome Jan Oort (1900-1992)».
	- 1700 Exposé du Dr Mario Burger: «Meteortitensuche in der Antarktis»
	- 1800 Apéritif offert <sup>à</sup> la Grenette par la ville de Berthoud (Centre suisse pour la musique et les traditions populaires).
	- 1930 Repas du soir <sup>à</sup> l'Hôtel de Ville. Ensuite: «Magie avec Siderato» - Présentation de magie par le Prof. Dr Peter Mürner, Berne.

### Dimanche 7 mai 1995

- 0900 Départ pour Affoltern im Emmental «Visite de la fromagerie de démonstration» (allemand/français).
- 1130 Repas de midi à l'Hôtel Sonne in Affoltern i.E.
- 1330 Conférence en allemand du Dr Lukas Labhardt, de l'Institut astronomique de l'Université de Bâle: achtungen mit dem Hubble Space Teleskop zur Bestimder Hubble Konstante».
- 1515 Fin de l'assemblée et retour à Berthoud.

# Le samedi, nous proposons pour les personnes accompagnatrices:

- Visite de la Grenette de Berthoud, Centre suisse pour la musique et les traditions populaires (entrée Fr. 10 allemand/français)
- Visite du musée du château de Berthoud (entrée Fr. 4.-)
- Lèche-vitrines dans la vieille ville de Berthoud

ORION 267 APRIL • AVRIL • APRIL 1995 75/5

# Generalversammlung 1995 in Burgdorf

### Traktanden

- 1. Begrüssung durch den Präsidenten der SAG<br>2. Wahl der Stimmenzähler
- Wahl der Stimmenzähler
- 3. Genehmigung des Protokolls der 50.GV vom 7.Mai 1994
- 4. Jahresbericht des Präsidenten
- 5. Jahresbericht des Zentralsekretärs
- 6. Jahresbericht des Technischen Leiters
- 7. Jahresrechnung 1994, Revisorenbericht
- 8. Entlastung des ZV<br>9. Budget 1996 Mite
- 9. Budget 1996. Mitgliederbeiträge 1996<br>10. Wahlen inkl. Neuwahl des Vorstandes
- Wahlen inkl. Neuwahl des Vorstandes
- 11. Wahl der Rechnungsrevisoren<br>12. Verleihung des Robert A. Naef
- 12. Verleihung des Robert A.Naef-Preises
- 13. Verleihung der Hans Rohr Medaille
- 14. Anträge von Sektionen und Mitgliedern
- 15. Bestimmung von Ort und Zeit der GV 1996<br>16. Verschiedenes
- Verschiedenes

# Assemblée générale 1995 <sup>à</sup> Berthoud

### Ordre du iour

- 1. Allocution du président de la SAS<br>
2. Election des scrutateurs<br>
3. Approbation du procès-verbal de l
- 2. Election des scrutateurs
- 3. Approbation du procès-verbal de la  $50^{\circ}$  AG du 7 mai 1994<br>4. Rapport annuel du président
- 
- 4. Rapport annuel du président<br>5. Rapport annuel du secrétaire
- 5. Rapport annuel du secrétaire central<br>6. Rapport annuel du directeur technique
- 6. Rapport annuel du directeur technique 7. Finances 1991. Rapport des vérificateurs des comptes
- 
- 8. Décharge du CC<br>9. Budget 1996 Co 9. Budget 1996. Cotisations 1996<br>10. Elections, réélection du comité
- 10. Elections, réélection du comité central
- 
- 11. Election des vérificateurs des comptes<br>12. Attribution du prix Robert A. Naef 12. Attribution du prix Robert A. Naef 13. Attribution de la médaille Hans Ro
- Attribution de la médaille Hans Rohr
- 14. Propositions des sections et des membres<br>15. Fixation du lieu et de la date de l'AG 199
- Fixation du lieu et de la date de l'AG 1996
- 16. Divers

## Protokoll der 18. Konferenz der Sektionsvertreter der Schweizerischen Astronomischen Gesellschaft

### vom 5. November 1994,14.15 bis 16.45 Uhr im Bahnhofbuffet Zürich

Vorsitz: Dr. Heinz Strübin, Zentralpräsident der SAG

Anwesend: 38 Mitglieder von <sup>25</sup> Sektionen, <sup>5</sup> Mitglieder des ZV Entschuldigt: P.E. Muller, K. Schöni und U. Stampfli vom Zentralvorstand, M. Schmid (Freiburg), Prof. Stenflo (Urania), M<sup>me</sup> Pasche (Soc. Vaudoise) und S. Cortesi (Soc. Ticinese)

### Traktandum 1: Begrüssung durch den Präsidenten

Der Präsident begrüsst auf Deutsch und Französisch die Sektionsund gibt die Entschuldigungen bekannt. Die Konferenz der Sektionsvertreter soll die Kommunikation zwischen den Sektionen und dem Zentralvorstand fördern und dem Erfahrungsaustausch dienen. Unter Traktandum 3 wird daher in Kurzreferaten über Aktivitäten in den Sektionen berichtet. Über administrative fachungen wird unter Traktandum 7 orientiert werden.

### Traktandum 2: Protokoll der Konferenz vom 20. November 1993

Das Protokoll wurde im ORION 261 publiziert und wird diskussionslos genehmigt und verdankt.

### Traktandum 3: Aktivitäten in den Sektionen

In vier lebendigen Kurzreferaten werden Sektionen und ihre Sternwarten sowie eine Beobachtergruppe näher vorgestellt:

- Herr M. Griesser berichtet aus der Arbeit der Sternwarte Eschenberg. Die Stadt Winterthur hat übrigens Herrn Griesser für seine Öffentlichheitsarbeit mit der städtischen Anerkennungsgabe 1994 ausgezeichnet (Anm. des Protokollführers).
- Dr. R. Diethelm orientiert über die Gruppe der Bedeckungsveränderlichenbeobachter der SAG, die durch ihre Publikatiointernationalen Ruf erworben hat.
- M. J. Friche stellt das neue Observatorium der Société jurassienne vor, das geschützt durch eine 5m-Kuppel mit einem 70cm-Teleskop ausgerüstet ist.
- Dr. B. Zurbriggen berichtet unter dem Titel «Die Sternwarte Ependes, eine Chance für die freiburgische Schule» über die vielfaltigen Möglichkeiten, astronomische Fragestellungen in den Unterricht miteinzubeziehen.

### Traktandum 4: Generalversammlung 1995

Herr M. Widmer, Vizepräsident der Sektion Burgdorf, präsentiert das Programm der nächsten Generalversammlung vom 6./7. Mai 1995.

### Traktandum 5: Jugendaktivitäten

Der Jugendleiter berichtet über die Aktivitäten im Jahr 1994. Im Januar fand auf dem Grenchenberg ein Weekend mit 28 Teilnehmern beider Sprachregionen statt. Themen bildeten «Veränderliche Sterne» und «CCD-Aufnahmen».Auf die GV 1995 wird B. Nicolet als Jugendleiter zurücktreten.

### Traktandum 6: Bericht des Technischen Leiters

H. Bodmer präsentiert seinen Bericht und orientiert über die Tätigkeiten der Sonnenbeobachtergruppe, der Arbeitsgruppe Yolo, der Feriensternwarte Calina und über die Astrotagung 1994 in Luzern. Auch für 1995 sind wieder mehrere Kurse in Calina vorgesehen.

Der designierte Nachfolger von H. Bodmer, Herr Hugo Jost, skizziert unter den Stichworten «Teamarbeit», «neue Technound «Jugendarbeit» die Leitideen für seine neue Aufgabe.

### Traktandum 7: Gedankenaustausch

Der Präsident orientiert über die Massnahmen zur fachung oder Verbesserung der Administration, die auf 1.1.95 eingeführt werden:

- Die Mutationsbelege brauchen nicht mehr in dreifacher Ausführung ausgefertigt zu werden, <sup>1</sup> Exemplar genügt.
- Austritte werden in der Mitgliederkontrolle der Data Unit eine gewisse Zeit auf der Bestandesliste weitergeführt und können wieder reaktiviert werden. Auf den Listen der Sektionen werden Austritte mit einem «A» gekennzeichnet
- Die Sektionen werden zweimonatlich über die sie betreffen-Mutationen direkt von der Data Unit informiert (nicht durch den Zentralsekretär).

(Fortsetzung aufSeite 79/9)

# <sup>S</sup>AG-Rechnung 1994

### Bilanz mit Eröffnungssaldi

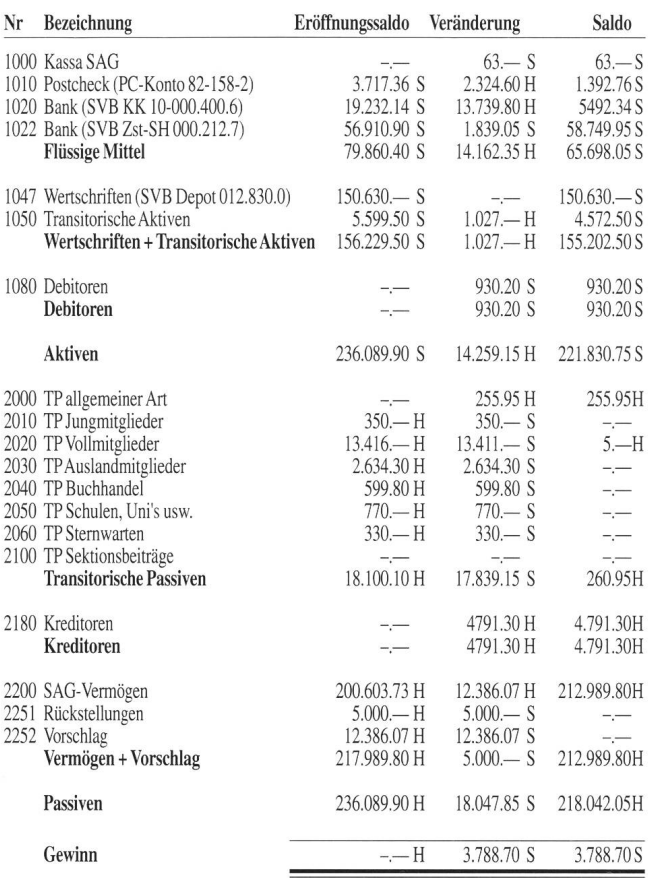

# ORION-Rechnung 1994

## Bilanz Aktiven 31.12.94 31.12.93 Einnahmen 102 Kassa 114.90 102 Kasse Auflösung — 114.90 102 Kasse Auflösung 200 Masse Auflösung 200 Masse Auflösung 200 Masse Auflösung 200 Masse Auflösung 200 Masse Auflösung 200 Masse Auflösung 200 Masse Auflösung 200 Masse Auflös 105 SBG Köniz P. Konto 19.870.<br>
107 SBG Köniz Anl. Konto 19.870.<br>
11.801.30 6 11.801.30 6<br>
11.801.30 6 1000 - 870.90 509.10 70 107 SBG Köniz Anl. Konto 12.057.— 11.801.30<br>110 Verrechn. Steuer Bern 876.90 609.10<br>115 Darlehen SAG ORION-Fond 7.000 7.000 7.000. 110 Verrechn. Steuer Bern 115 Darlehen SAG ORION-Fond 23.000.<br>
120 Trans. Aktiven 8.6724. 5.961. 120 Trans. Aktiven 41.521.90 80.894.65 220 Trans. Passiven 59.179.90 61.484.— 4<br>221 Gewinnvortrag 19.410.65 1.108.85 1.108.85 1.108.85 1.108.85 1.108.85 1.108.85 1.108.85 1.108.85 1.108.85 221 Gewinnvortrag 19.410.65 43<br>
Verlust 1994 37.068.65 -17.658.— 19.410.65 13 Verlust 1994 37.068.65 -17.658.— 19.410.65 <sup>115</sup> Auflösung Darlehen SAG 23.000.— 41.521.90 80.894.65

### Erfolgsrechnung mit Budget- und Vorjahresvergleich

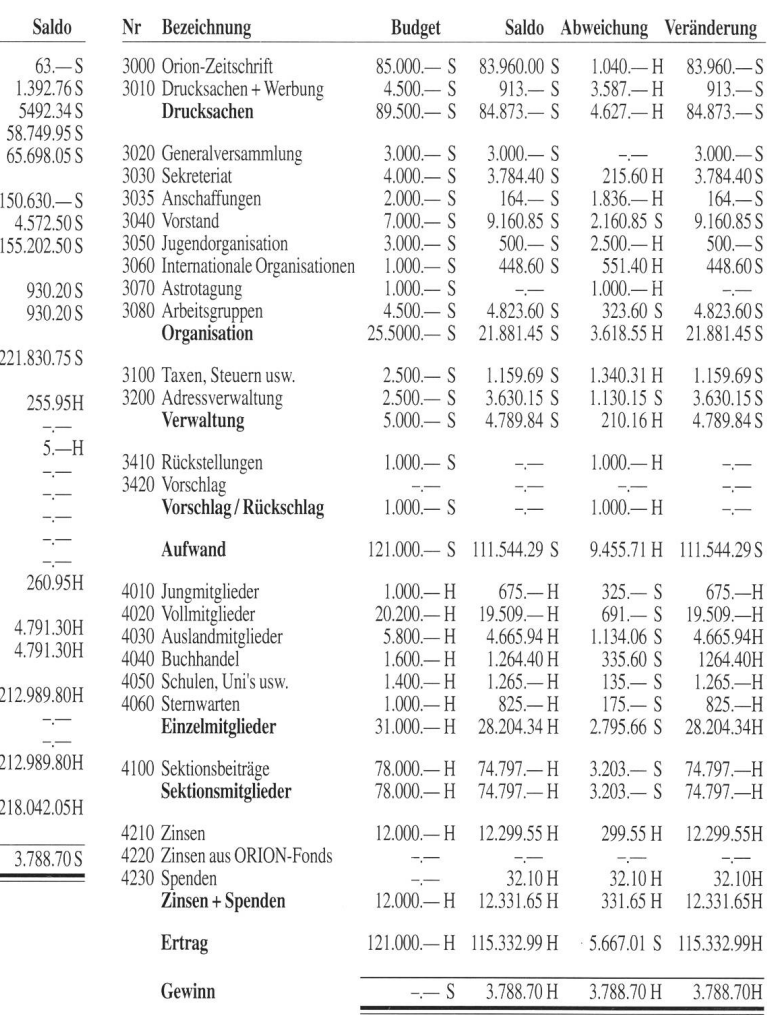

\* Der effektive Verlust für das Jahr 1994 beträgt nur Fr. 14.068.65, da die Verbuchung der unter den Ausgaber<br>ausgewiesenen Auflösung des Darlehens SAG von Fr. 23.000.— über die Trans. Passiven hätte erfolger<br>sollen. Die K

### Gewinn- und Verlustrechnung

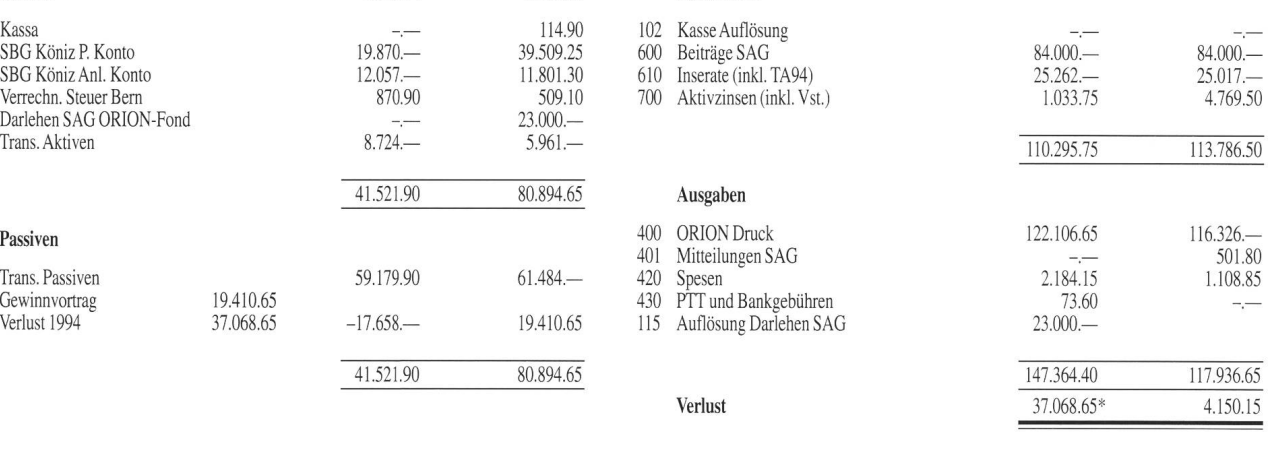

# ORION-Fonds

### Bilanz mit Eröffnungssaldi Erfolgsrechnung mit Budget- und Vorjahresvergleich

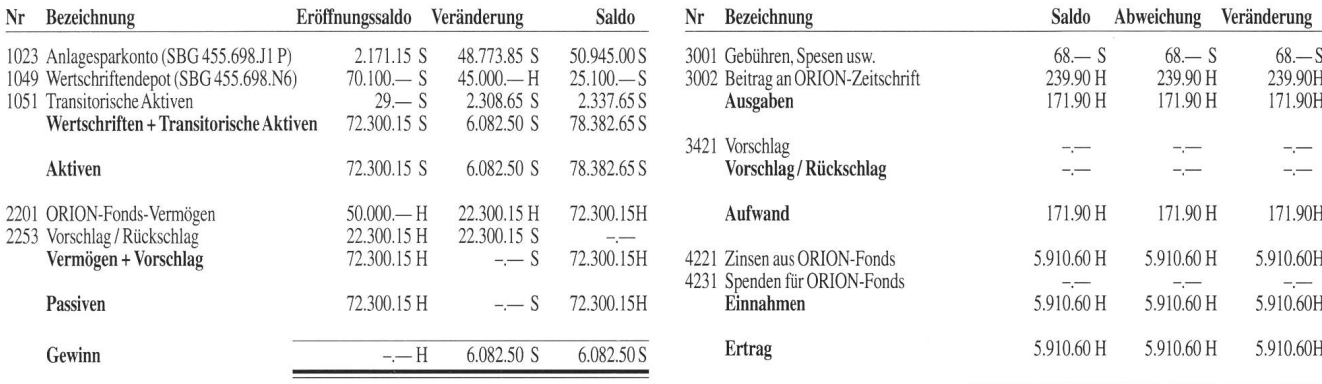

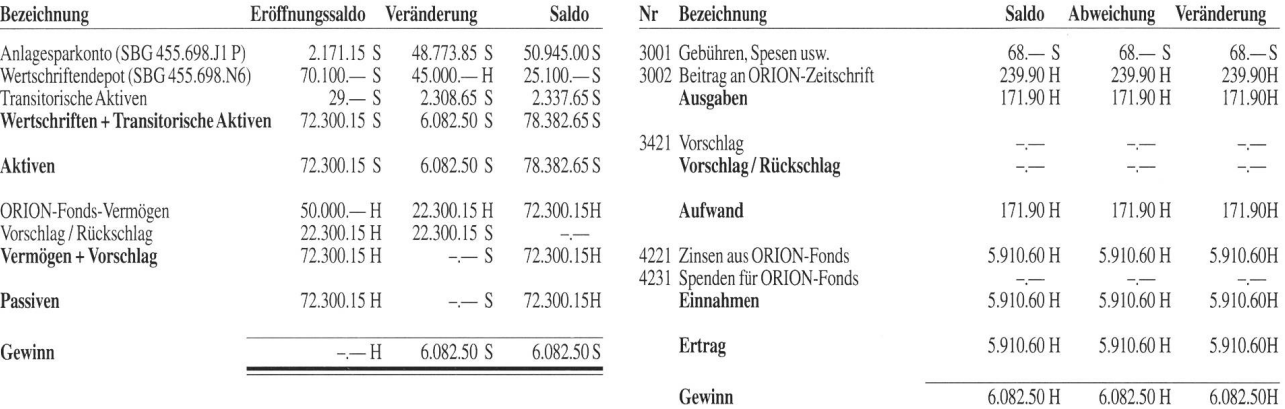

# SAG-Budget 1995/1996

### Rechnung 93, Rechnung/Budgetvergleich 94, Budget 95, Entwurf Budget 96

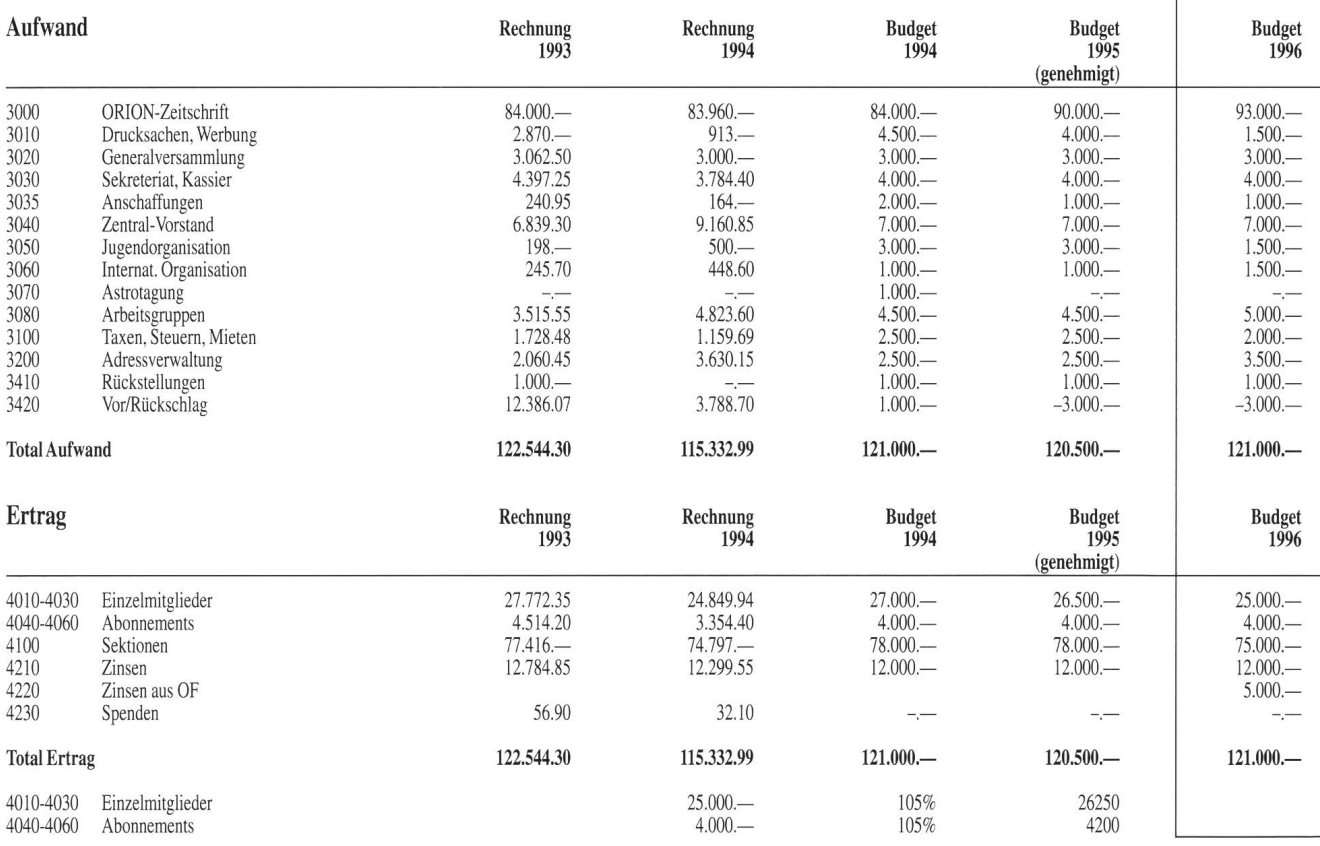

U. Stampfli, K. Niklaus

78/8

### April • Avril • Aprile <sup>1995</sup>

Orion 267

(Fortsetzung von Seite 76/6)<br>Am 5. Dezember 1995 wird in Zürich vom Birkhäuser- Die nächste Konferenz der Sekti Verlag der «Sternenhimmel» vorgestellt. D. Spani vertritt den Zentralvorstand der SAG.

Die nächste Konferenz der Sektionsvertreter findet am Samstag, 18. November 1995, in Zürich statt.

Für das Protokoll: D. Spani, Oetwil am See, 2. Februar 1995

## Sektionsvertreterversammlung vom 5. November 1994 in Zürich zu Traktandum 6: Bericht des Technischen Leiters

Anlässlich der Sektionsvertreterversammlung möchte ich die Gelegenheit wieder wahrnehmen, Sie aus meinem keitsbereich vom vergangenen Jahr zu orientieren, Ihnen einige Mitteilungen zu machen und auch einen kleinen Blick in die Zukunft tun.

Zuerst wieder kurz zu den Beobachter- und Arbeitsgruppen:

### Sonnenbeobachtergruppe SoGSAG

Es ist mir immer wieder eine grosse Freude mitteilen zu können, dass unsere rund 20 Sonnenbeobachter mit viel Elan und Freude die Sonne beobachten, wenn auch die Sonnenaktivität nun deutlich gesunken ist und bis zum Sonnenfleckenminimum, welches bald bevorsteht, nicht mehr allzu viele Flecken zu beobachten sind.

Dieses Jahr hat am <sup>11</sup> ./12. Juni bereits die 10. Sonnenbeobachtertagung in der Feriensternwarte Calina stattgefunden. An dieser Tagung wurde wiederum die Gelegenheit genutzt, einen Erfahrungsaustausch durchzuführen und verschiedene Beiträge von Sonnenbeobachtern anzuhören.

Am 10./11. Juni 1995 findet die nächste und 11. Sonnenbeobachtertagung in Carona statt; Anmeldungen nehme ich gerne von Ihnen entgegen.

### Arbeitsgruppe YOLO

Seit einiger Zeit hat sich unter der Leitung von Herwin Ziegler eine neue Arbeitsgruppe gebildet. Diese Arbeitsgruppe ist sehr aktiv und mit grossem Interesse daran, ein sogenanntes Yolo-Instrument – eine Art Schiefspiegler zu bauen. Diese Gruppe hat sich schon damals anlässlich der letzten versammlung in Brig und auch an der vergangenen Astrotagung in Luzern mit ihren Arbeiten sehr gut präsentiert. Ich möchte auch an dieser Stelle Herrn Herwin Ziegler und seinen Mitarbeitern ein grosses Lob aussprechen, dass unsere gruppen durch eine weitere sehr aktive Gruppe bereichert wurde. Wer Interesse an dieser Arbeitsgruppe hat, kann sich direkt bei Herwin Ziegler melden.

### Astrotagung 1994 in Luzern

Im Oktober fand wieder eine Astrotagung unter dem Thema «die Zeit» statt, welche in Luzern abgehalten wurde. Diese Tagung wurde in Zusammenarbeit mit der Astronomischen Gesellschaft Luzern AGL organisiert. Diese wunderbar organisierte und gut gelungene Tagung war wiederum von sehr zahlreichen Teilnehmern besucht. An dieser Stelle möchte ich Herrn und Frau Ursprung und ihrem Team nochmals für Ihre grosse Mühe sehr herzlich danken.

Wo die nächste Astrotagung in vier Jahren stattfindet, ist noch völlig offen.

### Feriensternwarte Calina

Auch im vergangenen Jahr konnten zahlreiche Wochenkurse sowie das Kolloquium durchgeführt werden. Die Zahl der Teilnehmer an den Kursen ist erfreulicherweise steigend. Erstmals wurde ein Kurs speziell für die Schmidt-Kamera angeboten welcher sehr gut besucht war. Kursleiter war Herr Dieter Maiwald aus Berlin, welcher sich in Carona an der Schmidt-Kamera sehr gut auskennt und schon viele phantasti-Aufnahmen gemacht hat. Als Ergänzung zu den Kursen für Astrofotografie habe ich dieses Jahr auch noch einen Einführungskurs in Optik durchgeführt. Für das nächste Jahr sind wiederum einige Kurse ausgeschrieben, ich möchte Sie bitten, die Kursausschreibungen im Inserat des «STERNEN-HIMMEL» und im «ORION» zu beachten.

Im wesentlichen finden wie üblich wieder zwei Einführungskurse im Frühling nach Ostern und im Herbst in der letzten Septemberwoche unter der Leitung von Herrn Dr. Mario Howald statt. Die beiden anderen Kurse werden von mir bestritten. Im Frühling findet ein Kurs unter dem Titel «Astrofotografie mit der Kleinbildkamera» statt und im Herbst wiederhole ich den Kurs «Wetterkunde für Amateurastronomen». Gerne nehme ich schon jetztAnmeldungen entgegen.

Das Kolloquium findet am 17./18. Juni 1995 mit dem Thema «Das Yolo-Projekt» statt, das im wesentlichen von Herwin Ziegler geleitet wird.

Kurse in der Feriensternwarte Calina sind immer wieder ein sehr schönes und bereicherndes Erlebnis. Aus meiner schon bald 6-jähriger Kurstätigkeit kann ich eigentlich nur Positives berichten. Ich bin weiterhin bemüht, das Kursangebot ständig zu erweitern und etwas abwechslungsreich zu gestalten. Der Gedanke der Feriensternwarte muss unbedingt erhalten bleiauch in Bezug auf die wundervolle Lage im Tessin, um dort einige Tage Ferien zu verbringen. Aus diesem Grunde ist für die nächste Zeit vorgesehen, eine Art Trägerschaft zu gründen, welche diese Institution finanziell etwas unterstützen soll. Der Zahn der Zeit nagt an den Instrumenten und auch die Sternwarte selbst muss unbedingt in der nächsten Zeit sanft renoviert werden, was natürlich Geld kostet. Ich bin in der letzten Zeit immer wieder von Kursteilnehmern und Besuchern dazu ermuntert worden, einmal eine Gesellschaft zu gründen, welche hilft, die Feriensternwarte Calina am Leben zu erhalten und auch der Gemeinde Carona zu signalisieren, dass doch ein erhebliches Interesse an dieser Sternwarte besteht.

In diesem Sinne hoffe ich, dass ich auch auf Sie alle etwas zählen darf. In diesem Zusammenhang möchte ich Sie auch bitten, Ihre Vereinskameraden auf diese Kurse aufmerksam zu machen, eine lehrreiche und sinnvolle Ferienwoche in der Calina zu verbringen.

### Jahresdiagramm 1995

Wie bereits zu dieser Jahreszeit üblich, kann ich Ihnen wieder mein Jahresdiagramm für das nächste Jahr anbieten. Bereits sind es 10 Jahre vergangen, seit ich dieses Diagramm in zwei Ausgaben, für «Mitte Schweiz» und für Deutschland, herausgebe. Das Diagramm für 1995 befindet sich zur Zeit noch in der Druckerei, aus diesem Grunde lasse ich ein Muster noch von diesem Jahre zirkulieren. Ich danke Ihnen für Ihre Bestellung!

Hans Bodmer

# Zürcher Sonnenfleckenrelativzahlen Nombres de Wolf

Hans Bodmer, Schlottenbüelstrasse 9b, CH-8625 Gossau

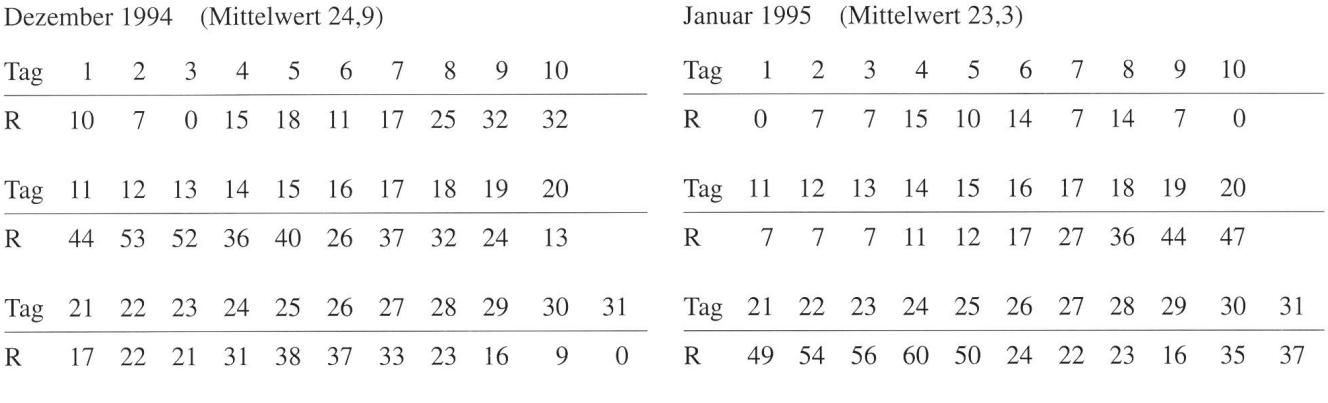

# L'observation du Soleil

### F. Egger

Deux objectifs essentiels peuvent inciter un amateur d'astronomie <sup>à</sup> se lancer dans l'observation du Soleil: (1) le plaisir et la satisfaction de suivre des phénomènes en perpétuel changement et la beauté du spectacle; (2) mieux connaître les relations entre les différents phénomènes et leur signification scientifique. Le Groupe des observateurs du Soleil de la SAS (GOSSAS/SoGSAG) s'oriente davantage sur le second objectif: la surveillance quasi professionnelle et continue de l'activité solaire, en particulier des taches (nombre de Wolf). Les responsables du Groupe attendent de ses membres (en principe membres de la SAS) qu'ils envoient régulièrement <sup>à</sup> son centre de saisie des données leurs observations standardisées en vue de l'exploitation statistique ultérieure.

Le GOSSAS regroupe actuellement 27 observateurs qui travaillent avec 29 instruments différents (13 réflecteurs et 14 réfracteurs de 30 <sup>a</sup> 250 mm d'ouverture); <sup>17</sup> observent le Soleil <sup>à</sup> l'oeil nu. La répartition géographique des observateurs est très inégale: 17 en Suisse alémanique, 3 en Suisse romande et 7 à l'étranger.

Le séminaire du 28 janvier dernier <sup>à</sup> Berne, qui réunissait <sup>11</sup> participants (dont 4 romands), était consacré <sup>à</sup> la conception du programme d'observation et aux méthodes de traitement statistique des données, sujets présentés avec beaucoup d'engagement et de rigueur par le coordinateur du Groupe, Thomas K. FRIEDLI. Une abondante documentation, en partie en français, a été distribuée à cette occasion.

Si le côté statistique, de par son aspect minutieux et difficilement accessible aux profanes que nous sommes, risque de constituer un seuil difficile <sup>à</sup> franchir pour se lancer dans l'observation du Soleil, il convient d'insister sur le fait que l'on peut faire du travail utile sans trop s'en occuper. Le premier objectif cité en exergue prend ici toute sa valeur: l'activité de l'amateur est d'abord de nature ludique, la réelle contribution <sup>a</sup> la «grande Science» restant minime (cf. Astronomie d'amateur hier et aujourd'hui, ORION 260 [1994], p.4). Le GOSSAS mentionne parmi ses objectifs également la diffusion de connaissances sur le Soleil, l'encouragement <sup>à</sup> l'observation, l'établissement de relations amicales et scientifiques entre les amateurs suisses et étrangers ainsi qu'avec les chercheurs professionnels: ce sont également les buts de la SAS.

En ce moment le Groupe solaire est composé en majorité d'Alémaniques et se pose le problème de la langue. Ce fait ne devrait pas empêcher les amateurs romands d'y apporter leur contribution active, ou passive, les relations humaines étant aussi enrichissantes que le travail scientifique.

Prochaines rencontres du Groupe des observateurs du Soleil de la SAS (cf. ORION; Calendrier des activités): 10/11 juin 1995 <sup>à</sup> Carona, Réunion annuelle, perfectionnement et échange d'expériences. 14 octobre 1995 <sup>à</sup> Berne, Séminaire, surveillance de l'activité solaire au moyen des programmes d'observation du GOSSAS, cours de répétition pour des observateurs chevronnés et novices.

> Fritz Egger Coteaux 1,2034 Peseux

80/10 April • Avril • April 1995 Orion 267

# Veranstaltungskalender Calendrier des activités

### 12 mars au 29 octobre 1995

Tombées du ciel... météorites et catastrophes. Exposition au Musée d'histoire naturelle. Terreaux 14, Neuchâtel, ouverte mardi à dimanche de 10 h à 17 h.

### 11.April 1995

Eindrücke aus Kourou, Ariane-Startbasis. Vortrag von Karl Knuser. Astronomische Vereinigung St. Gallen. Naturmuseum St. Gallen, Museumstrasse 32.20 Uhr.

### 14. bis 22.April 1995

AstronomischesAbenteuer-Camp(AAC) 1995. Info: Moerser Astronomische Organisation e.V., Uwe Reimann, Abteistrasse 19, D-47441, Moers.

### 17. bis 22.April 1995

Elementarer Einführungskurs in dieAstronomie, mit praktischen Übungen am Instrument in der Sternwarte. Dr. Mario Howald-Haller, Domach. Feriensternwarte CALINA, Carona. Anmeldung bei Hans Bodmer, Schlottenbühlstrasse 9b, CH-8625 Gossau ZH.

### 24. bis 29.April 1995

«Woche des offenen Daches» der Sternwarte Bülach. Astronomi-Gesellschaft Zürcher Unterland. Eschenmosen bei Bülach.

### 24. bis 28.April 1995

Einführung in die Astrofotografie. Leitung Hans Bodmer. Feriensternwarte CALINA, Carona.

### 28. bis 30.April 1995

Astro-sapiens-Teleskoptreffen. Info: J. de Lignie, Tel. 01/734 58 67

## 6. und 7. Mai 1995

6 et 7 mai 1995

51. Generalversammlung der SAG in Burgdorf 51eAssemblée Générale de la SAS à Burgdorf

### 24. bis 28. Mai 1995

4. Internationales Teleskoptreffen Vogelsberg ITV. Info: W. Kutschera, Ulrichsteiner Strasse 24, D-36325 Stumpertenrod, BRD.

### 25. bis 28. Mai 1995

19. SONNE-Tagung der VdS in Göttingen. Information und Anmeldung bei: Klaus Reinsch, Am Wochenmarkt 22, D-37073 Göttingen, Tel. 0551/487185, Anmeldeschluß: 10. April 1995.

### 2.-4. Juni 1995

Tagung Österreichischer Amateurastronomen. Info: Kuffner-Sternwarte, Johann-Staud-Strasse 10, A-1160 Wien

### 2. bis 6. Juni 1995

14. Planeten- und Kometentagung. Info und Anmeldung: Wolfgang Meyer, Martinstrasse 1, D-121647 Berlin. Violau.

### 10. und 11. Juni 1995

11. Sonnenbeobachtertagung der SAG. Feriensternwarte CALI-NA, Carona. Anmeldung bei Hans Bodmer, Schlottenbühlstrasse 9b, CH-8625 Gossau ZH.

ORION 267 APRIL • AVRIL • APRILE 1995 81/11

### 17. und 18. Juni 1995

Kolloquium «Das Yolo-Projekt». Leitung Hans Bodmer und Herwin Ziegler. Feriensternwarte CALINA, Carona. Anmelbei Hans Bodmer, Schlottenbühlstrasse 9b, CH-8625 Gossau ZH.

### 18. Juli bis 8. August 1995

<sup>3</sup> Ith International Astronomical Youth Camp IAYC 1995 at Kràlova studrña, Slowakia. Everybody from 16 to 24 years, who is able to communicate in English can participate in the IAYC. Ask information from: IWA e.V. c/o Erwin van Balleoij, Dirje Mariastraat 17 bis, NL-3551 SK Utrecht.

### 14. bis 18.August 1995

«Woche des offenen Daches» der Sternwarte Bülach. Astronomi-Gesellschaft Zürcher Unterland. Eschenmosen bei Bülach.

### 25. bis 27. August 1995

«The 7th Swiss Starparty» in den FreiburgerAlpen. Info: P. Stüssi, Breitenried, CH-8342 Wernetshausen.

### 25. bis 30. September 1995

Elementarer Einführungskurs in die Astronomie, mit praktischen Übungen am Instrument in der Sternwarte. Dr. Mario Howald-Haller, Dornach. Feriensternwarte CALINA, Carona. Anmelbei Hans Bodmer, Schlottenbühlstrasse 9b, CH-8625 Gossau ZH.

### 9. bis 14. Oktober 1995

Wetterkunde für Amateurastronomen. Leitung: Hans Bodmer, Schlottenbühlstrasse 9b, CH8625 Gossau ZH. Feriensternwarte CALINA, Carona.

### 14. Oktober 1995

SoGSAG (Sonnenbeobachter der SAG). Seminar in Bern zum Thema «Sonnenaktivitätsüberwachung mit Hilfe der Beobachtungsprogramme der SoGSAG». Praktischer Wiederholungskurs für erfahrene und angehende Sonnenbeobachter.Anmeldung bei Thomas K. Friedli, Plattenweg 32, CH-3098 Schliem b. Köniz.

### 16. bis 20. Oktober 1995

«Woche des offenen Daches» der Sternwarte Bülach. Astronomische Gesellschaft Zürcher Unterland. Eschenmosen bei Bülach.

### 25. November 1995

Chlausguck mit Fondue-Essen. Info: Jahn de Lignie, Tel 01/734 58 67. Ort noch unbekannt.

### 17. bis 23. Juni 1996

### <sup>17</sup> au 23 juin 1996

9. Generalversammlung der Internationalen Union der Amateur-Astronomen und 2. GV der Europäischen Sektion der IUAA in Luzern. Bitte Anzeige in den MITTEILUNGEN ORION 265 beachten.

9<sup>e</sup> Assemblée Générale de l'Union Internationale des Astrono-Amateurs et 2e AG de la Section Européenne de 1' UIAA <sup>à</sup> Lucerne. Prière d'observer l'annonce dans le BULLETIN d'ORION 265.

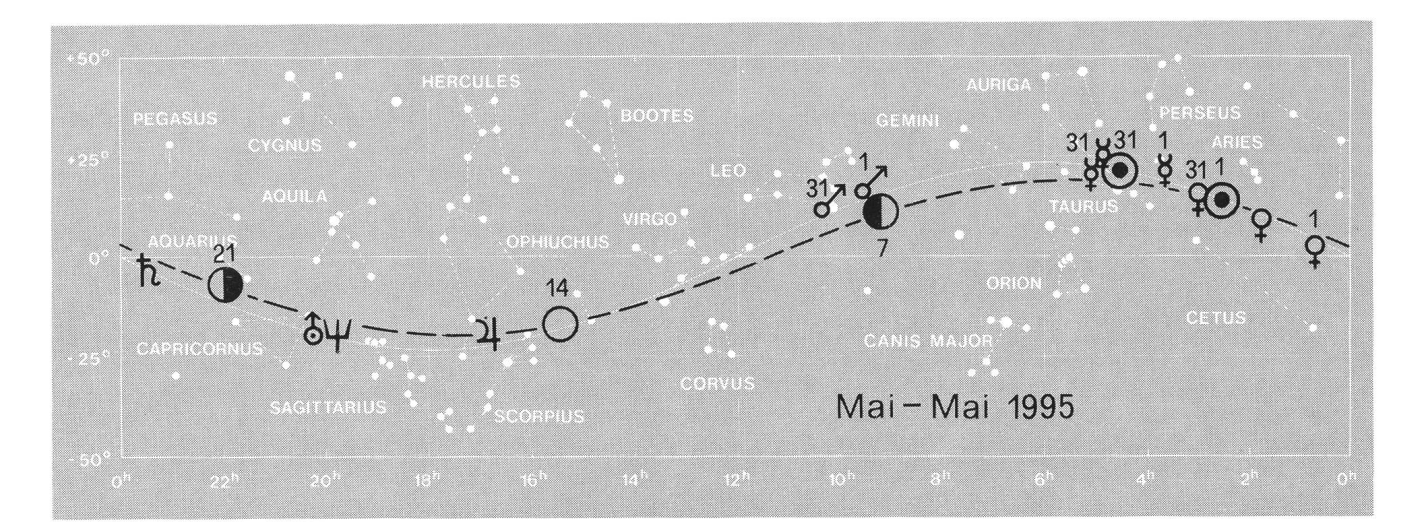

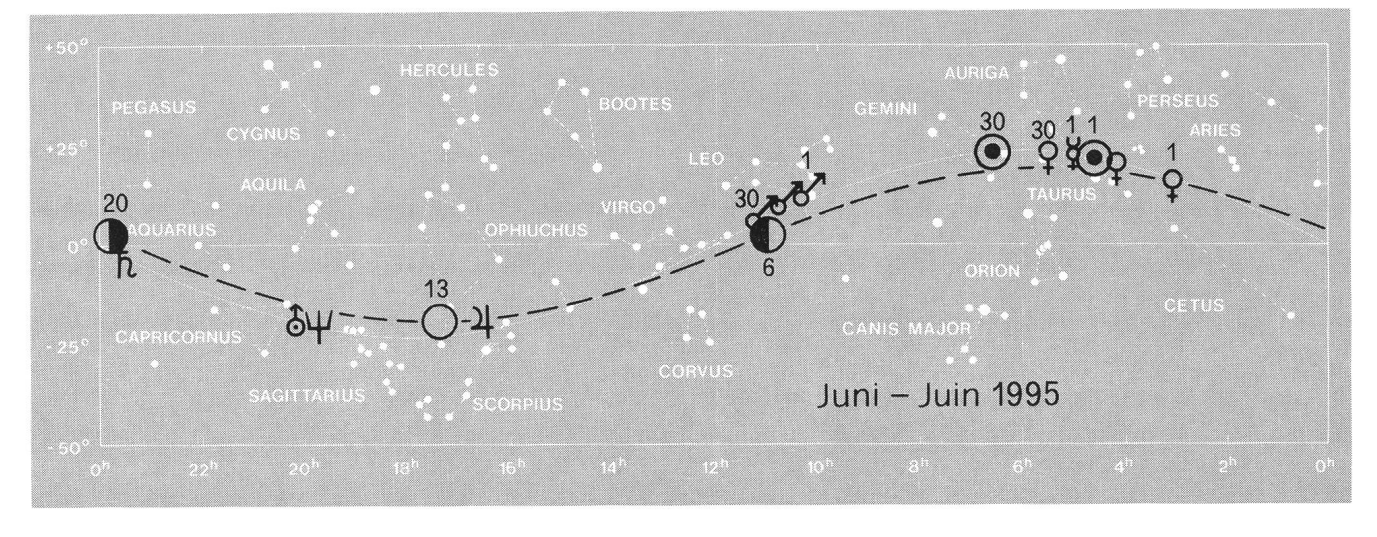

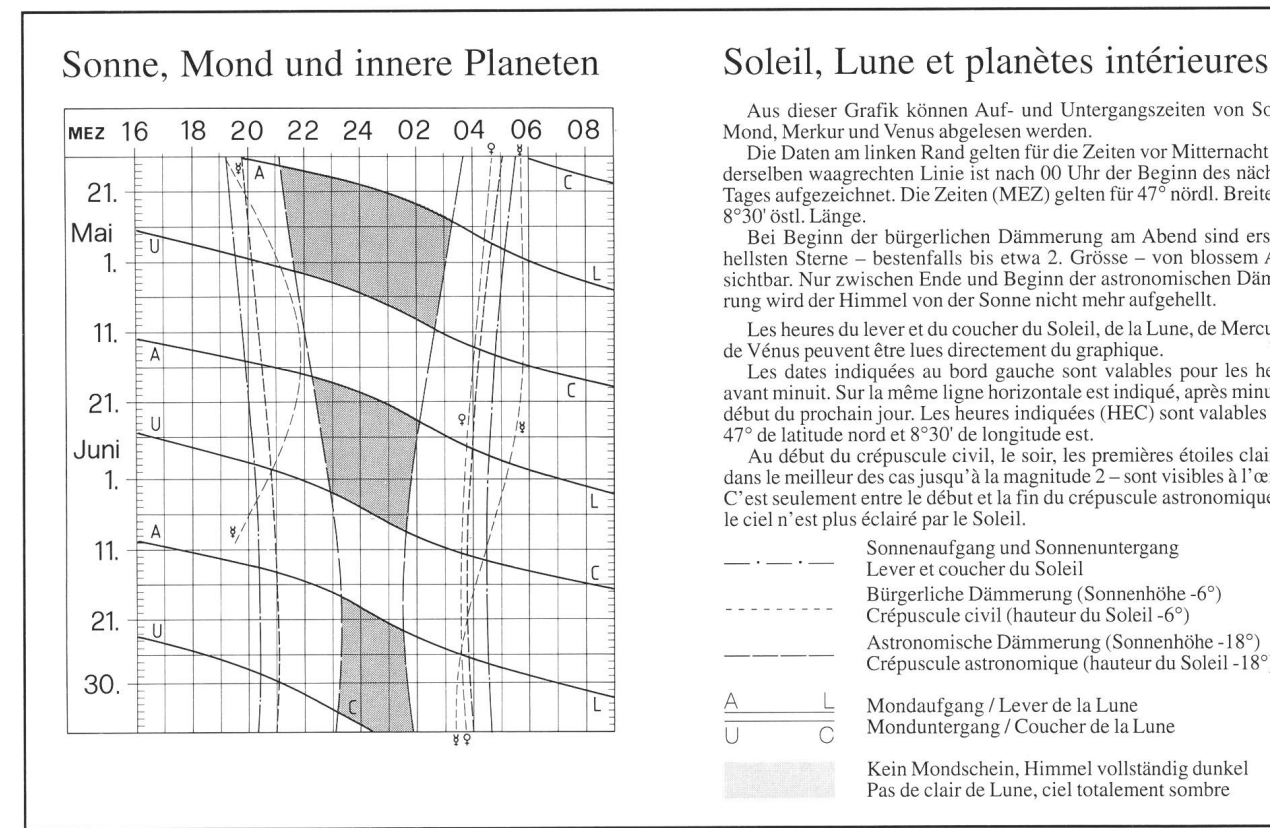

Aus dieser Grafik können Auf- und Untergangszeiten von Sonne,

Mond, Merkur und Venus abgelesen werden.<br>Die Daten am linken Rand gelten für die Zeiten vor Mitternacht. Auf<br>derselben waagrechten Linie ist nach 00 Uhr der Beginn des nächsten<br>Tages aufgezeichnet. Die Zeiten (MEZ) gelten 8°30' östl. Länge.

Bei Beginn der bürgerlichen Dämmerung am Abend sind erst die hellsten Sterne - bestenfalls bis etwa 2. Grösse - von blossem Auge sichtbar. Nur zwischen Ende und Beginn der astronomischen Dämmerung wird der Himmel von der Sonne nicht mehr aufgehellt.

Les heures du lever et du coucher du Soleil, de la Lune, de Mercure et de Vénus peuvent être lues directement du graphique.

Les dates indiquées au bord gauche sont valables pour les heures avant minuit. Sur la même ligne horizontale est indiqué, après minuit, le début du prochain jour. Les heures indiquées (HEC) sont valables pour 47° de latitude nord et 8°30' de longitude est.

Au début du crépuscule civil, le soir, les premières étoiles claires - dans le meilleur des cas jusqu'à la magnitude <sup>2</sup> - sont visibles <sup>à</sup> l'œil nu. C'est seulement entre le début et la fin du crépuscule astronomique que le ciel n'est plus éclairé par le Soleil.

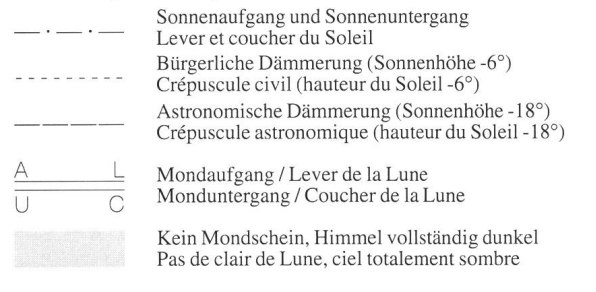

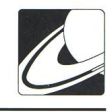

# Voyage virtuel sur Mars

### N. Cramer

Quel astronome amateur (ou professionnel...) n'a pas une fois rêvé de pouvoir s'envoler par la pensée et parcourir le sol des planètes et lunes de notre système solaire. Jusqu'à présent, seuls ceux doués d'un talent artistique suffisant y sont parvenus par la force de leur vision, créant des paysages

Fig. 1) Vue verticale sur la partie occidentale de Valles Marineris. Cet assemblage de 16 «pavés» topographiques a servi à produire l'illustration de couverture (vue prise entre les deux cratères à gauche, en bas) ainsi que les figures 2 et 3. Ius Chasma se développe à partir de Noctis Labyrinthus, <sup>à</sup> l'ouest, pouraboutirdans Mêlas Chasma <sup>à</sup> l'est.

Fig. 2) Vue sur Hebes Chasma et le cratère Perrotin avec, en arrière plan, Titonium Chasma suivi de lus Chasma. La vue estprise depuis le coin supérieur droit de lafigure 1.

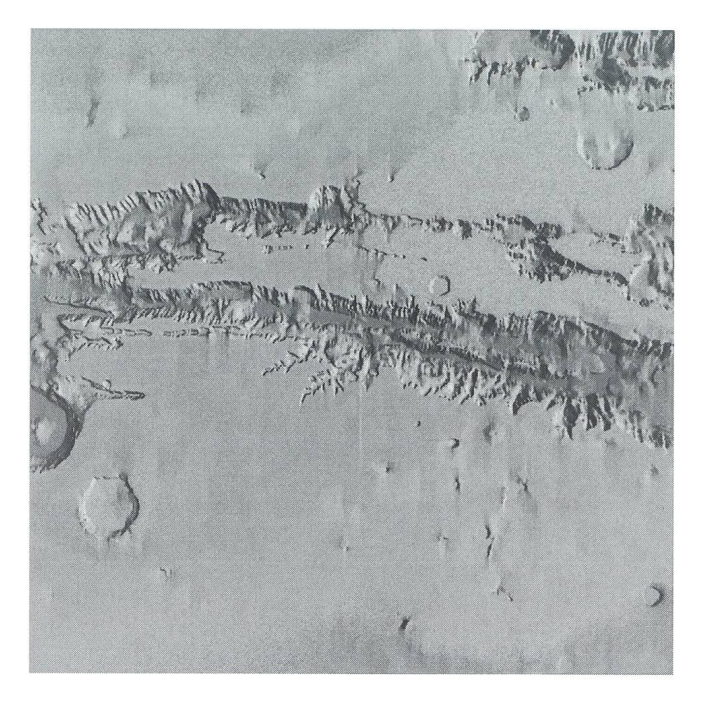

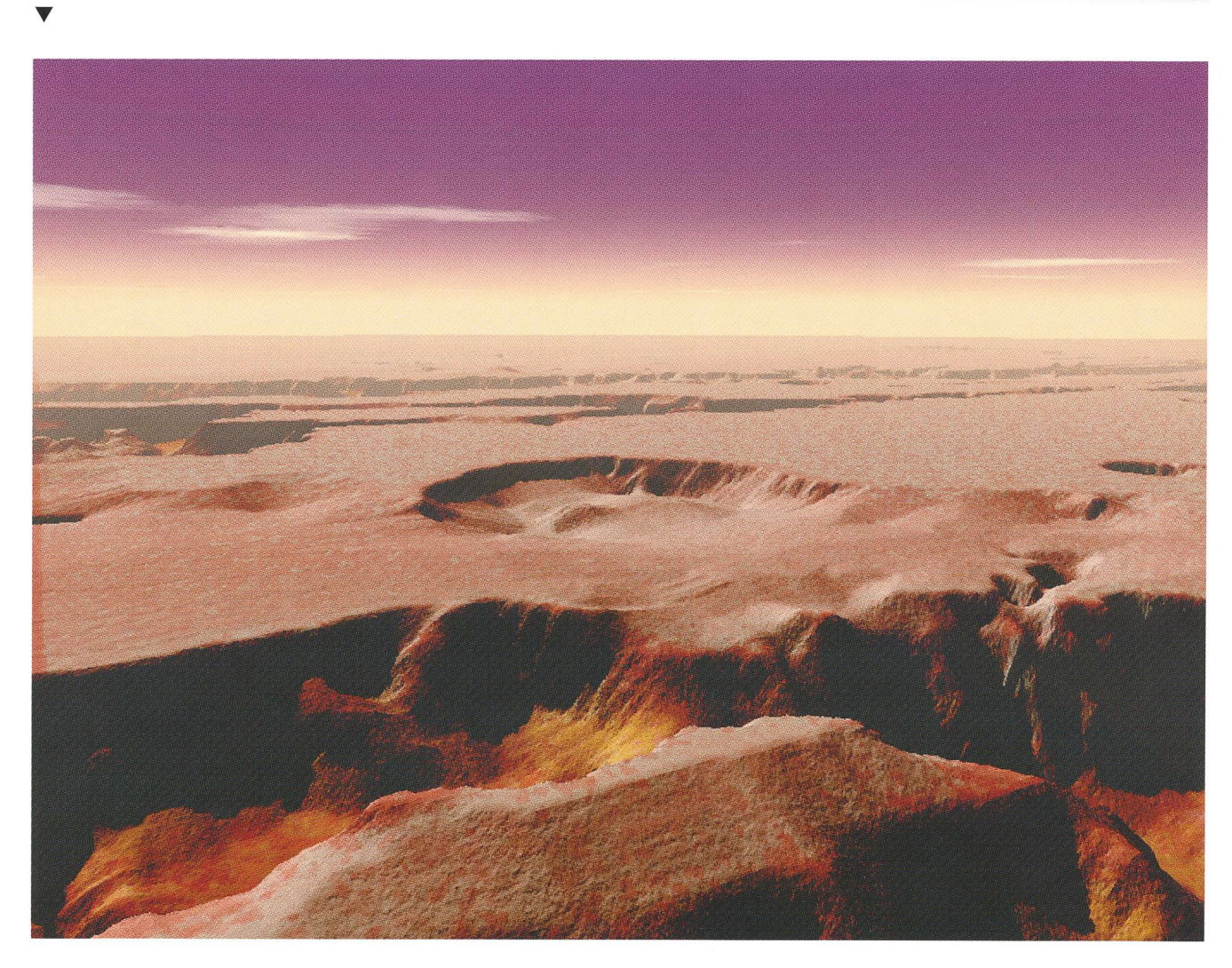

![](_page_32_Picture_0.jpeg)

![](_page_32_Picture_2.jpeg)

Fig. 3) Vue prise depuis le flanc nord de lus Chasma, proche de son début dans Noctis Labyrinthus, en direction de l'est.

extraterrestres <sup>à</sup> partir de ce qui nous est connu des mondes planétaires (voir l'article sur l'artiste Ludek Pesek dans ORION 257, août 1993). Mais qu'en est-il des personnes qui ne sont pas ainsi pourvues, c'est-à-dire de la grande majorité d'entre nous?

Heureusement, le développement constant des ordinateurs personnels commence enfin <sup>à</sup> rendre accessible, à tous ceux qui le désirent, la possibilité de traiter des fichiers graphiques de plusieurs Mégabytes <sup>à</sup> l'aide d'algorithmes sophistiqués utilisant, par exemple, des procédures de fractalisation. Certains créateurs de logiciels sont bien conscients de la demande dans ce secteur, et il existe depuis peu, sur le marché américain, un logiciel nommé VISTAPRO qui permet de créer des paysages d'un réalisme surprenant <sup>à</sup> partir de fichiers topographiques. Cette maison vient de sortir un CD-ROM, utilisable sous Windows, qui contient, en plus du programme principal de traitement de fichiers topographiques, des cartes de la plupart des parcs nationaux des USA avec, pour le plus grand bonheur des astronomes - paysagistes potentiels mais frustrés par leur manque de savoir-faire, la carte topographique de Mars établie par les radars altimétriques des deux sondes Viking de la NASA. Les fichiers disponibles ici couvrent le champ de latitudes allant de  $+48^{\circ}$  à  $-52^{\circ}$ .

Le programme est extrêmement convivial tout en étant très sophistiqué. Il permet de contrôler la plupart des «paramètres» qui définissent l'aspect d'un paysage: couleurs du sol en fonction de la déclivité, de l'altitude; couleur de base du ciel, et dégradé en élévation; éclairage; facteur de brume; présence ou non de végétation, et type et densité d'arbres; génération de nuages; rugosité du sol, possibilité de lissage topographique soit linéaire, soit par fractalisation croissante; contrôle du facteur de relief vertical; sauvegarde des images sous une variété de formats graphiques avec possibilités de conversion, etc.

Ayant défini tous les paramètres «d'ambiance», il suffit alors d'indiquer l'endroit où l'on veut placer la caméra, d'identifier le centre du champ de l'image et de choisir la focale de l'objectif. Le calcul peut ensuite démarrer.

L'aire topographique de travail peut être constituée à plusieurs échelles par l'assemblage d'éléments carrés (plusieurs dizaines <sup>à</sup> quelques centaines de kilomètres de côté, résolution de 30m <sup>à</sup> environ 200m) jusqu'à concurrence de 8x8 éléments. Cette dernière configuration nécessite toutefois une quarantaine de Mégabytes de mémoire RAM pour travailler <sup>à</sup> l'aise et ne pas devoir recourir au stockage temporaire sur le disque dur. Les figures présentées ici ont été créées avec une configuration de 48M (Suite en page 87)

84 **April • Avril • April 1995** ORION 267

![](_page_33_Picture_0.jpeg)

ORION 267 APRIL • AVRIL • APRILE 1995 85

![](_page_34_Picture_0.jpeg)

- A Fig. 4) Vue sur une sélection de paysage maximale (8x8 éléments topographiques) en «survolant» Noctis Labyrinthus et en regardant à l'est, vers Ius Chasma, qui s'ouvre sur Melas Chasma dans les brumes de l'horizon <sup>à</sup> presque <sup>1800</sup> km de distance. L'échelle verticale est respectée, mais le programme ne tient pas compte de la rotondité de la planète. On reconnaît en arrière plan et à droite les cratères de la figure de couverture.
- A Fig. 5) Une sélection de 8x8 éléments permet de simuler une vue aérienne de l'alignement de trois grands volcans martiens dont les sommets dominent la plaine avoisinante de presque 20 km: Ascraeus Mons, Pavonis Mons et Arsia Mons. L'échelle verticale est respectée sur cette image mais, en réalité, la rotondité de la planète serait déjà importante sur ce paysage profond de quelque 1500 km et Pavonis Mons ainsi que Arsia Mons seraient cachés par l'horizon.

![](_page_34_Picture_4.jpeg)

Fig. 6) Vue verticale sur la partie orientale de Valles Marineris: Coprates Chasma.

![](_page_34_Picture_6.jpeg)

Fig. 9) Paysage en bordure du grand cratère Cassini, en regardant vers le sud-ouest.

![](_page_34_Picture_8.jpeg)

Fig. 10) Vue sur le cratère Holden en visant vers le sud où il semble se déverser dans Uzboi Vallis.

Fig. 8) Coprates Chasma rendue dans approximativement les mêmes conditions que lafigure <sup>7</sup>parl'artiste Ludek Pesek voir ORION257). Ce tableau, peint vers 1977 sur la base de la cartographiefaitepar les missions Viking, montre de manière frappante la supériorité d'une illustration faite par un artiste compétent. La «photo» informatique est beaucoup moins détaillée etn'apas l'impactdramatique de la peinture. On remarque néanmoins la similitude de l'aspect général des paysages, ce qui confirme la justesse de la vision de l'artiste.

![](_page_34_Picture_11.jpeg)

![](_page_34_Picture_12.jpeg)

APRIL · AVRIL · APRILE 1995

ORION 267

Fig. 7) Vue prise depuis le flanc nord de la partie occidentale de Coprates Chasma en regardant vers l'est. Soleil du soir avec élévation

![](_page_35_Picture_1.jpeg)

Fig. <sup>11</sup> En regardant vers le nord-ouest, le cratère Pickering s'ouvre sur Daedalia Planum.

![](_page_35_Picture_3.jpeg)

Fig. 12) Vue en direction du cratère Pickering par dessus Daedalia Planum.

### (Suite de la page 84)

de RAM, résolution de 1024x768 pixels avec un PC muni d'un Pentium 90. Le temps de calcul de chaque paysage (fichier de 4x4 éléments topographiques) en mode 24 bits est typiquement de l'ordre de <sup>5</sup> minutes (quatre fois plus pour les deux paysages 8x8 des figures 4 et 5). Les images occupent 1M <sup>à</sup> 1.7M chacune, et ont alors été sauvées sous format Targa24 pour saisie à l'imprimerie.

De tels logiciels sont extrêmement utiles pour représenter des paysages qui nous sont encore inaccessibles (Vénus, Mars, Lune) dans un but didactique ou, simplement, pour notre plaisir personnel. Mais, comme le disent les producteurs de ce CD- ROM dans le manuel de l'utilisateur (concis, et très bien organisé), cette approche informatique à la représentation de paysages est un premier pas sur une voie qui pourrait mener à une nouvelle forme de créativité.

Noël Cramer

### Références:

VISTAPRO CD-ROM: produit par Virtual Reality Labora-Inc., 2341 Ganador Court, San Luis Obispo, CA 93401, U.S.A., Fax: 001/805/781-2259, environ \$90 - chez le producteur.

# Feriensternwarte - Osservatorio - CALINA Programm 1995

17.-22. April: Elementarer Einführungskurs in die Astronomie, mit praktischen Übungen am Instrument in der Sternwarte. Leitung: Dr. Mario Howald-Haller, Dornach

24.-29. April: Einführung in die Astrofotografie. Leitung: Hans Bodmer, Gossau / ZH

10./11. Juni: 11. Sonnenbeobachtertagung der SAG

17./18. Juni: Kolloquium Thema: Das Yolo - Projekt. Leitung: Hans Bodmer und Herwin Ziegler

25.-30. September: Elementarer Einführungskurs in die Astronomie, mit praktischen Übungen am Instrument in der Sternwarte. Leitung: Dr. Mario Howald-Haller, Domach

9.-14. Oktober: Wetterkunde für Amateurastronomen. Leitung: Hans Bodmer, Gossau / ZH

### Anmeldungen für alle Kurse und Veranstaltungen bei der Kursadministration:

Hans Bodmer, Schlottenbüelstrasse 9b, CH-8625 Gossau / ZH, Tel. 01/936 <sup>18</sup> 30 abends. Für alle Kurse kann ein Stoffprogramm bei obiger Adresse angefordert werden.

Unterkunft: Im zur Sternwarte gehörenden Ferienhaus stehen Ein- und Mehrbettzimmer mit Küchenanteil oder eigener Küche zur Verfügung. In Carona sind gute Gaststätten und Einkaufsmöglichkeiten vorhanden.

Hausverwalterin und Zimmerbestellung Calina: Frau Brigitte Nicoli, Postfach 8, CH-6914 Carona, Tel. 091/68 52 22 oder Feriensternwarte Calina: Tel. 091/68 83 47

![](_page_36_Picture_0.jpeg)

# Kometen-Crash auf Jupiter und ein Brief aus Italien

H. Herzog; H. Jost-Hediger

Anfang November erreichte mich der nachfolgende Brief von Herr Herzog aus Forcoli (Pisa), den ich den Lesern des Orion nicht vorenthalten möchte. Die darin aufgeworfenen Fragen erlauben es uns, weitere Einsichten in die Beobachtung des Jupiters zu gewinnen.

Forcoli, 29. Oktober 1994

Werter Herr Jost

Complimenti für Ihren Beitrag in der Astrowerkstatt der Oktober-Ausgabe des Orion. Bester Dank. Vor allem die Tabelle 2 ist interessant, hatte ich doch endlich eine Möglichmeine eigenen Beobachtungen zu vergleichen, Da sich mein Standort auf der geographischen Breite 43 Grad 37 Minuten befindet, also ca. 5 Grad mehr Sicht nach Süden, konnte ich Jupiter bis Anfang September sicher beobachten. Meine ersten Beobachtungen sahen etwa wiefolgt aus:

Z. B. 18.7.94, Jupiter 2126 MESZ

![](_page_36_Figure_9.jpeg)

Beobachtungen derJupiterdurchgänge

Erst ab dem 23.7.94 stoppte ich dann jeweils die Durchgänauf dem Zentralmeridian. Die Auswertungen erfolgen auf den zwei beiliegenden Blättern und ich zeichnete anschliessend die Flecken auf der Photokopie der Jupiterkarte aus dem Handbuch für Sternfreunde ein, sowie auch die Einschläge der Tabelle 2 (aus Orion 264).

Beobachtete Flecken aufderJupiterkarte

![](_page_36_Figure_13.jpeg)

1. Frage: Warum sind die zwei Skalen um 90 Grad gegeneinander verschoben? Aber das Ergebnis war befriedigend, abgesehen davon, dass einige Flecken fehlen. Aber diese waren entweder zu klein oder aber lagen zu nahe beieinander wie z. B. «F» und «T». Den ZM habe ich nach der Tabelle im Kosmos Himmelsjahr berechnet. Die Rechnung nach den Formeln von Jan Meeus würde mich interessieren. Darfich Sie darum bitten?

2. Frage: Das Strömungssystem III wird öfters erwähnt. Was versteht man darunter?

3. Frage: Bei IhrerAufnahme vom 21.7.94 2006 UT (=2106  $MEZ = 2206 \, MESZ$ ) ist der ZMII mit 38 Grad angegeben. Aber die Mitte des Aufnahmebereiches läge ja bei 195 Grad? Meine Aufnahmen muss ich noch unter die Lupe nehmen.

Bemerkungen über die Entwicklung der Flecken sind bei den Auswertungen aufgeführt. Ob wohl eine Längsverschiebung stattgefunden hat? Oder sind es Beobachtungsungenauigkeiten? Ich bin gespannt, ob man von den Einschlägen auch etwas sehen wird, wenn Jupiter gegen Jahresende wieder am Morgenhimmel auftaucht. Aber im Sommer war es doch ein schönes Erlebnis.

Ich wünsche Ihnen schöne Sternstunden, und wenn ich irgendwiefür Beobachtungen nützlich sein kann, bin ich dazu gerne bereit.

Mit freundlichen Grüssen Freundlichen Grüssen Freundlichen Grüssen Freundlichen Hans Herzog

Soweit der Brief von Herrn Herzog, welcher mich ausserordentlich gefreut hat. Versuchen wir nun, die darin aufgeworfenen Fragen zu beantworten.

Beginnen wir mit der Frage <sup>2</sup> zum Strömungssystem III. Das System III wurde 1962 von der Internationalen

Astronomischen Union (IAU) definiert und hat eine Rotationszeit von 9h55m29,37s. Dieses System bezieht sich auf Radioquellen, die im Dekameterbereich entdeckt worden sind und die wahrscheinlich mit einer tieferen, mehr viskosen Schicht im flüssigen Kern des Planeten rotieren. Inzwischen ist bereits ein «modifiziertes System III» eingeführt worden, das mit einer Rotationszeit von 9h55m29,71s die Rotation der Radioquellen besser repräsentieren soll.

### Nun aber zur Frage 1: Weshalb sind die zwei Skalen um 90 Grad gegeneinander verschoben?

Diese Frage fordert uns auf, uns einmal zu überlegen, was man eigentlich auf der Jupiteroberfläche für Anhaltspunkte zur Festlegung der Längengrade hat. Da die Oberfläche des Jupiters gasförmig ist und zudem Windsysteme wirken (Jupiterbänder), finden wir auf der Jupiteroberfläche keine festen Landmarken. Auch der «Grosse Rote Fleck», welchen Herr Herzog in seinen Zeichungen als Anhaltspunkt für das Einzeichnen der Flecken verwendet hat, liegt, bezogen auf das Zentrum des «Grossen Roten Flecks» auf dem 40. Längengrad. Am 30. April 1958, dem Zeitpunkt der Zeichnung im «Handbuch für Sterfreunde», war das Zentrum des Grossen

![](_page_37_Picture_1.jpeg)

Roten Flecks ca. auf dem 315. Längengrad. Die Verschieder zwei Skalen um 90 Grad hängt vom Zeitpunkt der Beobachtung ab und ist in unserem Fall somit mehr oder weniger zufälliger Natur. Man merke sich; Der «Grosse Rote Fleck» kann längerfristig nicht alsfixe Landmarke dienen.

### Die Berechnung der Längengrade von Jupiter

Ich wollte eigentlich mir und auch den Lesern die im Oktober-Orion erwähnte Berechnung der Jupiterlängenkarte nach Jan Meeus ersparen. In der Zwischenzeit fand ich, dass gerade diese Berechnung erweiterte Einsichten in die Mechanik des Planetensystems gibt und deshalb will ich sie den Orion-Lesern nicht vorenthalten.

### Berechnung des Julianisehen Datums (nach Oliver Montenbruck)

Bevor wir mit der Berechnung beginnen, müssen wir, da alle Berechnung das Julianischen Datum (JD) verwenden, das JD berechnen. Es gelten die folgenden Bezeichnungen:

- Julianisches Datum
- Y: Jahr (YYYY)<br>M: Monat (MM)
- Monat (MM)
- D: Tag (DD)<br>UTh: Weltzeit S
- Weltzeit Stunden (hh)
- UTm: Weltzeit Minuten (mm)
- trunc (X): Ganzzahliger Teil einer Zahl; trunc  $(1,3) = 1,0$ ; trunc  $(-1,3) = -1,0$
- int (x): Grösste ganze Zahl, die kleiner oder gleich x ist; int  $(1.3) = 1.0$ ; trunc  $(-1.3) = -2.0$
- frac (x): Gebrochener Teil einer Zahl; frac (x) = x-trunc (x)

Zuerst werden die Hilfsgrössen y, m, B, berechnet:

- $y = Y 1$  und  $m = M + 12$ , falls M kleiner oder gleich 2 ist
- $y = Y$  und m = M, falls M grösser als 2 ist.
- $B = -2$  bis einschliesslich 4.10.1582 (Kalenderreform)
- $B = int (y/400-int (y/100))$  ab einschliesslich 15.10.1582

### Damit gilt:

 $JD = \text{int} (365,25 \times y) + \text{int} (30,6 \times (m+1)) + B + 1720996.5 +$  $D + UTh/24 + UTm/1440$ 

### Bemerkung:

Für <sup>y</sup> kleiner oder gleich <sup>0</sup> muss int (365,25 \* <sup>y</sup> - 0,75) ersetzt werden.

### Berechnung des Zentralmeridians von Jupiter (nach Jan Meeus)

Diese Methode ermöglich die Berechnung der Zentralmeridiane auf Jupiter und die Stellung der Rotationsachse des Jupiters zu jedem beliebigen Zeitpunkt. Der Phasenwinkel von Jupiter, die Exzentrizitäten der Bahnen von Erde und Jupiter sowie die Lichtzeit zwischen den zwei Planeten ist berücksich-Es sind aber keine Störrungen in den Planetenbahnen mitberücksichtigt.

### Bemerkungen:

- V, M, N, J, sind in Grad und Dezimalen ausgedrückt. Sie müssen, je nach Rechner, auf das Intervall 0-360 Grad reduziert werden.
- $R, r, \Delta$  werden in astronomischen Einheiten berechnet.
- $\Psi$  kann Werte zwischen -12 Grad und +12 Grad annehmen.
- AT beträgt <sup>61</sup> Sekunden und nimmt im Mittel pro Jahr ca. um <sup>1</sup> Sekunde zu.

![](_page_37_Picture_2039.jpeg)

Tab. 1

- Für Interessierte stelle ich gerne die Lösung für die <sup>2</sup> Berechnungen auf dem Programm EXCEL4 zur Verfü-Wer macht dieselben Berechnungen in Q-BASIC oder PASCAL?

Noch ein Wort zur Genauigkeit der Berechnung nach obiger Formel. Sie wird vom Autor mit ca. 0,2 Grad maximaler Abweichung vom richtigen Wert angegeben. Genügt das für unsere Zwecke? Ich meine: Ja, bei wirklich hervorragenden Sichtverhältnissen mit 0,5 Bogensekunden Seeing und einem Jupiterdurchmesser von 45 Bogensekunden erreichen wir bestenfalls eine Auflösung von 1,3 Grad auf der Jupiteroberfläche.Die maximaleAbweichung der Berechnung vom korrekten Wert liegt also noch deutlich unter der Grenze derAuflösung.

Tab. <sup>1</sup>

![](_page_37_Picture_2040.jpeg)

![](_page_38_Picture_0.jpeg)

Mit all den oben beschriebenen Berechnungen ist es uns nun möglich, die Beobachtungen von Herr Herzog den korrekten Längengraden ZMII zuzuordnen und eine Karte der Einschläzu zeichnen. Wir zeichnen dabei tabellarisch die folgenden Daten, wobei nur die Tage mit Beobachtungen von gangszeiten berücksichtigt sind:

### Bemerkungen nach dem 28.9.94:

Flecken werden schwächer und gehen in die Fläche. Bei den Flecken 12,3,1 und 4a ist eine Längsverschiebung festzustellen.

Welche Flecken wurden nun beobachtet? Dies lässt sich einigermassen herausfinden, wenn wir die Beobachtungen von Herrn Herzog und die Längengrade der Einschläge (Orion 264) gleichzeitig in ein Gradnetz von Jupiter eintragen. Es ergeben sich die Resultate gemäss Bild 3.

![](_page_38_Figure_5.jpeg)

Beobachtete Flecken auf dem Jupitergradnetz

Die Bezeichnung der Einschläge mit «gut sichtbar» und «mittel sichtbar» sind der Publikation in «Sky and Teleskope Oktober 1994» entnommen. Die Einschlagstellen sind dabei mit grossen Buchstaben bezeichnet.

Die Beobachtungen von Herrn Herzog sind schliesslich mit den zu den Einschlägen gehörenden Buchstaben (klein) bezeichnet. Eine positive Beobachtung wird vermutet, wenn die Beobachtung nicht mehr als 5 Grad von der effektiven Einschlagstelle entfernt liegt. Nicht zuzuordnende Beobach-

### SAG-Rabatt-Katalog «SATURN» für Marken-Teleskope inkl. Selbstbau-Programm «URANUS»gegen Fr. 3.80 in Briefmarken:

Inbegriffen das gesamteAstro-Programm von BAADER-PLANETARIUM:

Refraktoren von Astro-Physics, CCD-Kameras ST4X, ST5, ST6, ST7. ST8 (in unseren Preisen sind MWST und Zoll inbegriffen!)

Profitieren Sie vom kostengünstigen 7%-SAG-Rabatt. Nur Selbstbau-Programm «URANUS» gegen Fr. 1.80 in Briefmarken. Neu mit Parabolspiegel  $(6 \ 6"$  bis 14"), Helioskop, Fangspiegel u. -zellen, Hauptspiegelzellen, SPECTROS-Okulare, Prismen, Okularschlitten, Deklinations- u. Stundenkreise, etc.

Unsere Renner: Selbstbau-Fernrohr «Saturn» netto Fr. 238.- Spiegelschleifgarnituren

SchweizerischeAstronomische Materialzentrale SAM Postfach 715 CH 8212 Neuhausen am Rheinfall Schweiz, Tel 053/22 38 69

tungen wurden mit «?» bezeichnet. Die nicht immer optimalen Sichtbedingungen haben wohl die saubere Beobachtung teilweise recht stark beeinflusst. Alles in allem wurden mit Sicherheit 7 Einschläge visuell beobachtet.

### Quellenangaben

Sterne und Weltraum, Taschenbuch Nr. 4: Taschenbuch für Planetenbeobachter

Sterne und Weltraum, Taschenbuch Nr. 10: Grundlagen der Ephemeridenrechnung

![](_page_38_Picture_824.jpeg)

![](_page_38_Picture_20.jpeg)

Astrofotografische Station - Innertkirchen

# Die Station wird aus altersgründen des Besitzers Aufgehoben

Interessenten melden sich bitte an: J. Lienhard, Sustenstrasse, 3862 Innertkirchen

![](_page_39_Picture_1.jpeg)

# Vergrösserungen von CCD-Bildern

### H.-R.H. Wernli

Eine gelungene Aufnahme einer CCD-Astrokamera lässt vielerlei Arten der Bildbearbeitung zu. Im Orion 265 wurde ein allgemeiner Überblick über einige der vielfältigen Möglichkeigegeben [1], Dabei wurden auch kurz zwei Methoden zum Vergrössern von Bildausschnitten vorgestellt. Das dort gezeig-Beispiel (Bild 5, S.260) ist aber vielleicht nicht geeignet, das Potential der Vergrösserung voll zu würdigen. Es ist daher sicher interessant, sich etwas eingehender mit den Möglichkei-Problemen und Grenzen auseinanderzusetzen.

Zum Beginn eine kurze Zusammenfassung: Die einfache Methode vergrössert den Bildausschnitt durch Vervielfachen eines Pixels, jene mit Weichzeichnen durch Berechnung neuer Pixelwerte. Für die einfache Methode spricht, dass sich die Pixelwerte nicht verändern, es können weiterhin zuverlässige Lichtmessungen gemacht werden, und es ist sogar möglich, die Vergrösserung ohne Fehler rückgängig zu machen. Der Nachteil ist offensichtlich: Die Pixel nehmen eine klotzige Form an. Anders bei der Methode mit Weichzeichnen: Keine klotzigen Pixel, aber die Vergrösserung ist nicht mehr ohne Fehler rückgängig zu machen und die Pixelwerte werden so sehr verändert, dass Lichtmessungen unzuverlässig werden. «Des einen Freud, des anderen Leid.»

### Die Vergrösserung der Mondkrater Hortensius und Lansberg

Das Ausgangsbild für die folgenden beiden Experimente ist eine Aufnahme von Alfred Bärfuss (SAG-AGO), die im Orion 265 auf Seite 269 zusammen mit einer von ihm angefertigten Karte abgebildet ist [2]. Herr Bärfuss hat eine Sammlung ausserordentlicher Mond- und Sonnenaufnahmen, die er selbst mit seiner CCD-Kamera aufgenommen hat. In seiner Grosszügigkeit hat er mir Kopien vieler seiner Bilder gegeben und auch erlaubt, jenes Bild für diesen Artikel zu verwenden.

Bild <sup>1</sup> zeigt diese Aufnahme nochmals, sie musste aber für die Vergrösserung anders vorbereitet werden. Zuerst wurde abwechselnd mit starken Hoch- und schwachen Tiefpassfiltern versucht, die Schärfe zu erhöhen. Das gelang, weil die Aufnahme an sich schon recht scharf ist. Dann sollten die dunklen Bildteile aufgehellt werden, ohne zuviel an Kontrast zu verlieren. Bereits nach einer schwachen logarithmischen Streckung wurde der Kontrast flau und das entstandene Bild musste mit dem kontraststarken Orginal gemischt werden.

Das Bild besteht aus 192 Spalten und 165 Zeilen. Wird der Krater 256-fach vergrössert, wird er nahezu bildfüllend. Der Ausschnitt besteht aus nur 12 Spalten (192/16=12) und 10 Zeilen (165/16=10.3). Jedes Pixel des Orginalbildes wurde für den Ausschnitt in Bild 2 256 mal kopiert (16x16). Ein einzelner Bildklotz nimmt hier die grössere Fläche ein, als Hortensius in der unvergrösserten Aufnahme.

Wenn die Spalten- und Zeilenanzahl mehr als nur verdoppelt werden sollen, müssen mehrere neue Pixel berechnet werden, die zwischen zwei Spalten oder Zeilen eingefügt werden. Es muss auch untersucht werden, auf welcher Seite sich das hellere und auf welcher sich das dunklere Orginalpixel befindet, damit die neu berechneten Werte in der richtigen Reihenfolge eingefügt werden können. DerAufwand ist gross und es ist viel

![](_page_39_Picture_11.jpeg)

Bild 1: Ausgangslage für die Vergrösserungen. Der schwarze Pfeil zeigt aufHortensius. der weisse aufLansberg.

einfacher, nur jeweils ein neues Pixel zwischen zwei vorhandene einzufügen, die Pixelfläche also nur zu vervierfachen. Man kann diese Vervierfachung mehrmals wiederholen, bis die gewünsch-Vergrösserung erreicht ist. Bild <sup>3</sup> zeigt den Ausschnitt, nachdem die Fläche viermal hintereinander vervierfacht wurde; er ist jetzt gleich gross, wie jener in Bild 2 (x4, x16, x64, x256).

Bild 2: Vergrösserung des Kraters Hortensius durch 256-maliges Kopierenjedes Pixels.

![](_page_39_Figure_15.jpeg)

ORION 267 APRIL • AVRIL • APRILE 1995 91

![](_page_40_Picture_1.jpeg)

Bild 3: Vergrösserung des Kraters Hortensius durch viermaliges Bild 5: Krater Lansberg. Gleiche Vergrösserung wie für Bild 2. Vervierfachen der Pixelfläche. Es wurden neue Pixel berechnet.

Verglichen mit der einfachen Vergrösserung (Bild 2) stellt Bild <sup>3</sup> eine deutliche Verbesserung dar. Betrachtet man Bild <sup>3</sup> aber genauer, fällt am südöstlichen Kraterrand ein heller Winkel auf. Er gehört nicht zurAufnahme: es ist ein Artefakt. Wenn man bedenkt, dass zwischen je zwei benachbarten Orginalpixeln <sup>15</sup> neue berechnet wurden, ist man erstaunt, dass das Resultat überhaupt so gut ausfallen konnte. Trotzdem stören solche Muster, die durch diese Vergrösserungsmethode entstehen. (Um den Effekt besser zu zeigen, wurde nach jeder Vergrösserungsstufe hochpassgefiltert. Die Fehler wurden dadurch verstärkt.) Bild 4 zeigt diesen Makel nicht mehr. Anstatt direkt viermal hintereinander die Pixelfläzu vervierfachen, wurde jedes Zwischenresultat zuerst

Bild 4: Wie Bild 3. allerdings wurde das Zwischenresultat nachjedem Vervierfachen tiefpassgefiltert.

![](_page_40_Picture_5.jpeg)

![](_page_40_Picture_6.jpeg)

schwach tiefpassgefiltert. Dabei verschwinden die durch die Vergrösserung entstandenen, aber noch nicht sichtbaren Artefakte. Tatsächlich stellt man fest, dass Bild 4 etwas weniger scharf ist, als Bild 3. Diesen Schärfeverlust nimmt man aber gerne in Kauf, wenn damit die unliebsamen Muster wegfallen.

Im Zentrum des Mondkraters Lansberg erkennt man in der unvergrösserten Aufnahme (Bild 1) eine Bergspitze. Sie ist drei bis vier Pixel gross. Bild <sup>5</sup> zeigt die Vergrösserung der Fläche des Kraters um den Faktor 256 und Bild <sup>6</sup> wurde auf gleiche Weise vergrössert, wie sie für Bild 4 beschrieben wurde. Zugegeben, der Berg erscheint nicht mehr so spitz, scharf und kontrastreich, aber er ist immer noch klar erkennbar.

Bild6: Krater Lansberg. Gleiche Vergrösserung und Filterung wiefür Bild 4.

![](_page_40_Picture_11.jpeg)

92 April • Avril • Aprile <sup>1995</sup> Orion 267

![](_page_41_Picture_1.jpeg)

### Die Vergrösserung des Hantelnebels

Die beiden Krater nehmen auf dem CCD-Chip nur wenige Pixel ein und die Vergrösserungen sind recht gut gelungen. Das gibt Mut für einen weiteren Versuch. Diesmal soll aus einer Aufnahme, die etwa <sup>13</sup> Quadratgrad des Himmels abbildet, ein Objekt herausvergrössert werden, welches auf dem Chip auch nicht grösser abgebildet ist als die Mondkrater. Ein Kugelsternhaufen eignet sich dafür nicht, denn die einzelnen Sterne würden zu einer grossen Kugel verschmelzen. Ein nebliges Gebilde hingegen eignet sich für einen solchen Versuch, denn es ist diffus, ohne scharfe Kanten und unscharf.

In Bild 7 ist der Hantelnebel M27 (NGC6853) im Sternbild des Fuchses (Vulpecula) ungefähr in der Mitte der Chipfläche zu finden. Er bedeckt etwa 50 der 32'680 abgebildeten Pixel. Die Aufnahme stammt von Robert Glaisen (SAG-AGO). Bei solchen verhältnismässig grossflächigen Himmelsaufnahmen sieht man viele Sterne, deren Grössenklassen weit jenseits der sechsten liegen und daher mit dem Himmelsatlas nicht zu identifizieren sind.

Nach den Erfahrungen bei den Kratervergrösserungen erwartet man bei der Vergrösserung nach der einfachen Art auch hier nicht besonders viel. Wenn man weiss, wie der Hantelnebel aussieht, kann man seine Form mit viel Phantasie im «Klotzbild» 8 erkennen.

Wie bei den Mondkratern wurde die Fläche des Hantelnebels viermal vervierfacht. Nach jedem Vergrösserungszyklus wurde tiefpassgefiltert und der Kontrast linear verstärkt. Das Ergebnis (Bild 9) kann sich sehen lassen.

Es gibt zugegebenermassen bessere Aufnahmen des Hantel-Man darf aber beim Urteil nicht vergessen, aus wie wenigen Pixeln er ursprünglich bestand, und wie stark die Vergrösserung ist. Gleichwohl ob man nun von diesem Resultat beeindruckt ist oder nicht, kann man sich die Frage stellen, ob ein auf solche Weise vergrössertes Bild überhaupt noch die Wirklichkeit zeigt. Schliesslich wurden pro tatsächlich vorhandenen Pixel 255 neue berechnet. Gewisse Zweifel sind durchaus berechtigt und bedeuten nicht, man meine, die

Bild 7: In diesem Ausschnitt aus dem Sternbild Vulpecula ist der Hantelnebel M27 enthalten

![](_page_41_Figure_9.jpeg)

ORION 267 APRIL • AVRIL • APRILE 1995 93

![](_page_41_Figure_12.jpeg)

Bild 8: Die 256-fache Vergrösserung des Hantelnebels nach der einfachen Art.

vorgestellte Vergrösserungsmethode tauge nichts oder gar der Autor habe einen an der Nase herumgeführt. Es ist daher beruhigend zu wissen, dass es eine Möglichkeit gibt, diese Zweifel aus dem Weg zu räumen. Die Klotzbilder (Bild 2, <sup>5</sup> und 8) sind unverfälschte Vergrösserungen, weil ausschliesslich die in der Orginalaufnahme vorhandenen Pixel vervielfacht wurden, ohne neue zu berechnen. Betrachtet man diese Bilder aus einer Distanz, die etwa 40 mal grösser ist, als die Diagonale der Abbildung (hier aus etwa 4 bis 5 Meter), fliessen die Klötze zusammen. Aus der grösseren Entfernung erscheinen die

Bild 9: Die 256-fache Vergrösserung des Hantelnebels mit Weichzeichnen und Tiefpassfiltern.

![](_page_41_Picture_16.jpeg)

![](_page_42_Picture_0.jpeg)

Bilder der unterschiedlichen Vergrösserungsmethoden prakgleich. Kurzsichtige - an Myopie leidende - Leser können sich diese sportliche Betätigung ersparen, wenn sie die Brille abnehmen und die Bilder eine Armlänge von sich halten.

[1] WERNLI, H.-R.H.; Bildbearbeitung mit der CCD-Astrokamera. Orion 265, Dezember 1994, Seite 257ff.

[2] ZUBER, F.; Astronomie mit 85 Jahren, oder: wie scharf ist scharf. Orion 265, Dezember 1994, Seite 268f.

Hans-Ruedi H. Wernli Pletschgasse, CH-3952 Susten/VS

### M33

Die grosse Galaxie im Sternbild Dreieck. Aufnahme von Dany Cardoen mit seinem lm-Teleskop in Puimichel.

Verwendet wurde ein dreilinsiger Feldkorrektor. Belichtung 25 Minuten aufTP 4415 H.

Vergrössert mit Hilfe einer unscharfen Maske, welche die Wiedergabe feinster Einzelheiten bis ins Zentrum ermöglicht. Photo: DANY CARDOEN

DerGasnebelM <sup>16</sup> aufgenommen von Dany Cardoen mit seinem l-m-Teleskop in Puimichel durch einenndreilinsigen FeldkorrektoraufTP 4415 H.

![](_page_42_Picture_11.jpeg)

# An- und Verkauf • Achat et vente

### Zu verkaufen

Refraktor CELESTRON C 102 F 102mm f/8.8. Hervorragende Vixen-Fluorit Optik. Nur Rohr mit Zubehör (Sucher, Zenitprisma, Rohrschellen) Preis Fr. 1500.-. Tel. 031/972 22 46

### Zu verkaufen

Newton-Reflektor RET 50, f 1:8,7. Brennweite Im, äquatoriale Montierung, Okulare 6- und 20mm,Barlow-Linse, Mondfilter, Kamera-Adapter. Günstiger Preis nach VB. Tel 061/931 14 14

Gratis abzugeben vier Segment Alu-Kuppel,  $\emptyset$  ca. 5 m. Info bei: Astro. Inst. Uni Bern, Tel. 031/631 85 91 (z. V. ab Juni 95)

### Zu verkaufen

Teleskop MEADE 2045 Schmidt-Cassgrain 4" f/1000mm mit Polwiege und verstellbarem Metallstativ. 90 Grad Sucher Taukappe, 2 Sonnenfilter und -Blenden, Nebelfilter, Weitfeld-Prisma und Plössel 26mm, Kamera T-Adapter, OkularProjektion Ortho 18mm, Gegengewicht, Vorrichtung für Piggyback-Foto, Netzgerät, Auto-Anschlusskabel,passende Tasche mit Einlage. Ideal für Astro-Foto-Einsteiger. NP Fr.3800 .- Preis nach VB.

Hans Müller, Dietlikerstr.68, 8302 Kloten. Tel 01/813 01 97

94 April • Avril • Aprile <sup>1995</sup> Orion 267

![](_page_43_Picture_0.jpeg)

![](_page_44_Picture_0.jpeg)

# 1994 und der 47. Breitengrad in Schwanden (GL)

### P. Zimmermann

1994, 47 und 1947, das sind für die Astronomische Gruppe des Kantons Glarus markante Zahlen. 47 ist die Hälfte von 94. Leute also, die 1947 geboren sind, sind 1994 47 Jahre alt. Zudem ist der 47. Breitengrad für den Kanton Glarus wichtig.

Am 27. August 1994 hat die Astronomische Gruppe des Kantons Glarus einen Stein enthüllt, der den Verlauf des 47. Breitengrades markiert. Der Breitengrad hat bei genauer Betrachtung auch nationale Bedeutung, ist er doch der einzige ganzzahlige Breitenkreis, der unser Land fast ohne Unterbruch von West nach Ost durchquert. Vom Standort des Steins, an der Kantonsstrasse in Schwanden, verläuft der Breitengrad in Richtung Osten über Sool, das obere Mülibach- und Chrauchtal, südlich des Spitzmeilen nach Bad Ragaz und zum Rhein. Bei Partnun, oberhalb St. Antonien, wird die Grenze nach Österreich überschritten, bei Samnaun allerdings nochmals kurz berührt. Weitere bemerkenswerte Streckenpunkte sind der Brennerpass, Graz, Körmend in Ungarn, Oradea in Rumänien, Balchasch in Kasachstan, Ulan Bator, Hauptstadt der Mongolei, und die Insel Sachalin. In Richtung West läuft der 47. Breitengrad über die Guppenalp, den Glärnisch, den Pragelpass, zwischen Ingenbohl und Brunnen, den Napf, Zollikofen bei Bern, Neuenburg und Les Ponts de Martel. In Frankreich durchzieht er Seurre, Autun und Nevers, zieht bei Bourges, Châtillon sur Indre vorbei und verlässt Europa auf der Insel Noirmoutier. Jenseits des Atlantiks berührt er die Insel St. Pierre et Miquelon, dann Newcastle, Grand Falls, und in Kanada Ste-Anne de Beaupré in der Nähe der Stadt Quebec, quert die Vereinigten Staaten parallel zur Grenze (49. Breitengrad) mit Kanada bis Aberdeen im Staate Washington zum Pazifik.

Der Markstein, den die Astronomische Gruppe des Kan-Glarus gesetzt hat, wurde durch grosszügige Spenden finanziert. Er besteht aus rotem, feinkörnigem Verrucano und ist ein Findling aus dem Felssturzgebiet oberhalb Ennenda. Die eingravierten Kerben am zugespitzten Stein zeigen einerseits zum Zenit (bzw zum Erdmittelpunkt), andererseits geben sie die Horizontalen nach Süd und Nord an. Schräg dazu, im Winkel von 47 Grad, wird die Richtung zum Polarstern angedeutet, rechtwinklig dazu zeigt eine Kerbe zum höchsten Punkt des Himmelsäquators. Vom Stein aus zeigt eine braune Linie (einzige, vom Strassenverkehrsamt bewilligte Farbe) den Verlauf des Breitengrades auf der Strasse.

Eine kleine Feier vereinigte Kantons- und Gemeindebehörden, Hobby-Astronomen, eine Anzahl 47er Jahrgänger sowie weitere Interessierte. Der Festwein zog die Versammelten an einen, längs dem Breitengrad aufgestellten, langen Tisch. Mindestens hier wurden die Leute durch eine Breitengradlinicht getrennt, sondern zusammengehalten.

Paul Zimmermann Präsident der Astronomischen Gruppe des Kantons Glarus Rüfistrasse 4, 8762 Schwanden

![](_page_44_Picture_8.jpeg)

![](_page_44_Picture_9.jpeg)

Gravierung auf dem Markstein

![](_page_44_Figure_11.jpeg)

96 April • Avril • Aprile <sup>1995</sup> Orion 267

![](_page_45_Picture_1.jpeg)

# Eine Wochentagsformel für den Taschenrechner

### M. Oswalden

Der Gebrauch von Taschenrechnern beim Lösen chronologi-Aufgaben ermöglicht ein Abweichen von bisher üblichen Vorgangsweisen. Mit Hilfe von mehrstelligen Zahlen werden nunmehr ohne Mühe kürzere Rechenwege erzielt. Bei der Ermittlung von Wochentagen kann man auf Monatskennzahlen ebenso verzichten, wie auf die Eingliedemng der Monate Jänner und Februar als 13. bzw. 14. Monat des jeweiligen Vorjahres.

### Vorbemerkungen

1. Mit INT(x) wird der ganze Teil der Zahl x bezeichnet, das ist die ganze Zahl vor dem Dezimalkomma. Beispiele:  $INT(\pi) = INT(3,1415...) = 3$ 

 $INT(864/7) = INT(123, 428571...) = 123$ 

2. REST(a/b) ist für ganzzahliges <sup>a</sup> und b der Rest bei der Division von a durch b.

Die Integerfunktion (engl. integer = ganz) kann zur RESTberechnung herangezogen werden:

 $REST(a/b) = a - b. INT(a/b)$ 

Beispiel:  $REST(864/7) = 864 - 7.123 = 3$ 

Der einfachere Weg (123,428571...- 123).7 kann zwar 2,99999 ergeben, ist aber vorzuziehen. (Bei programmen ist die RESTberechnung mit der Integerfunktion durchzuführen um eventuell falsche Ergebnisse zu vermeiden. Diese Überlegungen erübrigen sich beim Vorhandensein der Restfunktion.)

3. Im folgenden bedeutet  $J = Jahr$ ,  $M = Monat$ ,  $T = Tag$ .

### Gregorianischer Kalender (ab 15. Okt. 1582)

- (1)  $A = REST \frac{J}{400}$
- $(B = INT(1,2499.A)$
- 
- (3) C = 1 INT  $\frac{A + 99}{100}$  2 · INT  $\frac{400 A}{400}$ <br>(4) D = INT  $\frac{275 \cdot M}{9}$  K · INT  $\frac{M+9}{12}$  + T 30

Gemeinjahre (365 Tage):  $K = 2$ <br>Schaltjahre (366 Tage):  $K = 1$  $(366 \text{ Tage})$ : K = 1

(5) 
$$
W = REST \frac{B+C+D}{7}
$$
  
\n $W$  0 1 2 3 4 5 6  
\nWochentag Sa So Mo Di Mi Do Fr

Beispiel 1. Auf welchen Wochentag fällt der 24. Dez. 1995?  $A = 395$ ; B = INT(493,7105), B = 493; C = 1 - INT(494/100) - $2.\text{INT}(5/400), C = 1 - 4 - 0, C = -3; D = \text{INT}(3300/9) - 2.1 + 24$  $-30$ ,  $D = 358$ ;  $B + C + D = 493 - 3 + 358$ , Siebenerrest von 848 1. Der 24. Dez. 1995 fällt auf einen Sonntag.

Wenn man im voraus Siebenerreste bildet, so vereinfacht sich die Rechnung wesentlich. Im Bsp.l ersetzt man B =  $493$ durch B' = 493 - 490, B' = 3; B' + C = 3 - 3, B' + C = O. D 358 läßt sich durch  $D' = 358 - 350$ ,  $D' = 8$  ersetzen; Siebenerrest <sup>1</sup> ergibt wieder Sonntag.

ORION 267 APRIL • AVRIL • APRILE 1995 97

Da der 24. Dezember nur sieben Tage vor dem Jahresende liegt, erhält man D auf kurzem Wege auch durch die Subtraktion 365 - 7 = 358. Ähnlich wie die Dezemberdaten sind auch die Jännerdaten zu behandeln. In diesen Fällen gilt  $D = T$ .

### Anmerkungen

(1') Der Vierhunderterrest A der Jahreszahl J läßt sich leicht im Kopf berechnen. So zieht man beispielsweise im Zeitraum von 1600 bis 1999 die Zahl 1600 von <sup>J</sup> ab, im Zeitraum von 2000 bis 2399 vermindert man <sup>J</sup> um 2000.

(2') B ist im abgeschlossenen Intervall von 0 bis 498 ganzzahlig. Nach jedem Gemeinjahr nimmt B um eins zu, nach jedem Schaltjahr um zwei, ausgenommen für  $A = 0$ , 100, 200, 300 und 399.

(3') C ist außer für  $A = 0$  eine Jahrhundertkonstante, die mit der Hunderterstelle von A bis auf das Vorzeichen übereinstimmt mit Ausnahme von  $A = 0$ , 100, 200, 300.

![](_page_45_Picture_1727.jpeg)

(4') D ist die Nummer des Tages im Jahr, also die Anzahl der seit dem Jahresbeginn verflossenen Tage einschließlich des gefragten Wochentages. [11

Bei Schaltjahren ist die Jahreszahl J durch vier teilbar  $(REST(J/4) = 0)$ ,ausgenommen sind jedoch die Jahre 1700, 1800, 1900; 2100, 2200, 2300; 2500, 2600, 2700; usw. A ist daher bei Schaltjahren ebenfalls durch vier teilbar, bei  $A = 100$ , 200, 300 liegt hingegen ein Gemeinjahr vor.

Den Faktor K kann man mit Hilfe der Gleichung

$$
K = 2 + INT \frac{J - 1}{4} - INT \frac{J}{4} + INT \frac{J}{100} - INT \frac{J - 1}{100} + INT \frac{J - 1}{400} - INT \frac{J}{400}
$$
  
berechnen. [2]

Der Term INT( $(M + 9)/12$ ) hat für Jänner und Februar den Wert null, für die übrigen Monate den Wert eins.

(5') Der Siebenerrest W ist den Wochentagen in der «vorauseilenden» Numerierung zugeordnet (Sonntag = 1), die ebenso wie die «natürliche» Numerierung (Sonntag = 0) in der Wochentagsberechnung üblich ist. [3]

## Julianischer Kalender (Jahre n. Chr.)

 $(1)$  A = INT $(1,2499.J)$ 

(2) D wie oben. Schaltjahre:  $REST(J/4) = 0$  $K = 2 - INT \frac{J}{4} + INT \frac{J-1}{4}$ (3)  $W = REST \frac{A + D + 5}{7}$ 

![](_page_46_Picture_0.jpeg)

Anmerkung. Der Faktor 1,2499 liefert bis zum Jahre 2500 richtige Werte von A.

Beispiel 2. Es ist der Wochentag des 12. Oktober 1492 (Entdeckung Amerikas) zu berechnen.

 $A = INT(1864,8508), A = 1864; D = INT(2750/9) - 1 + 12$ 30 (1492 ist Schaltjahr, daher K = 1), D = 286; A + D + 5 = 2155, Siebenerrest 6 ... Freitag.

Julianischer Kalender (Jahre v. Chr.)

(1)  $A = 28 - REST \frac{J-1}{2}$ 

28  $(B)$  B = INT $(1,2499.A)$ 

(3) D wie oben. Schaltjahre:  $REST(A/4) = 0$  $K = INT \frac{7 + REST (A/4)}{4}$ 

$$
(4) \quad W = REST \frac{B + D + 5}{7}
$$

Beispiel 3. Auf welchen Wochentag fiel der 21. April 753 v. Chr. (Gründung Roms)?

 $A = 28 - 24$ ,  $A = 4$ ;  $B = INT(4,9996)$ ,  $B = 4$ ;  $D = INT(1100/9)$  $-1 + 21 - 30$ ,  $D = 112$ ;  $B + D + 5 = 121$ , Siebenerrest 2 Montag.

### Literatur

- [1] Jean Meeus; Astronomische Algorithmen, Leipzig, Berlin, Heidelberg: Barth, 1992
- [2] HEINZ BACHMANN: Kalenderarithmetik, Zürich: Juris, 1986
- [3] A. W. BUTKEWITSCH UND M. S. SELIKSON: Ewige Kalender, Leipzig: Teubner, 1982

Manfred Oswalden Mag. rer. nat. Weidling, Feldergasse 55 A - 3400 Klosterneuburg b. Wien

## Buchbesprechungen • Bibliographies

HUGO PHILIPP, DANIEL ROTH, WILLY BACHMANN; Sonnenuhren, Deutschland und Schweiz. 740 Seiten, illustriert. Deut-Gesellschaft für Chronometrie, Stuttgart. 1994. DEM 69.- (Selbstkostenpreis). ISBN 3-923-422-12-1.

Zu beziehen bei: Deutsche Gesellschaft für Chronometrie e.V., Ziehrerweg 8, D-71254 Ditzingen (69.– + 7.– DEM Versandkosten, Eurocheck).

Mögen wir im Zeitalter der Computer und Atomuhren längst nicht mehr auf die Schönwetter-Zeitanzeiger angewiesen sein, so sind diese längst nicht überholt. Wer mit offenen Augen durch die Welt geht, wird Sonnenuhren an Gebäuden, Gärten, Freiflächen und in Museen entdecken können. Sie künden von vergangenen Zeiten, als noch nicht jeder eine Uhr besass und die mechanischen Uhren noch recht beachtli-Ungenauigkeiten aufwiesen. Man sollte sie aber nicht als altmodisch oder nicht mehr verwendbar abtun, denn immerhin ein Drittel der ortsfesten Sonnenuhren ist in den letzten 50 Jahren entstanden. Waren sie einst vorrangig Zeitanzeigen, so bilden sie heute im modernen Baugeschehen oft ansprechende Schmuck- und Gestaltungselemente. Jede Sonnenuhr zeigt - Sonnenschein selbstredend vorausgesetzt - die wahre Ortszeit, die richtige Sonnenzeit an, von der wir mit unserer Mitteleuropäischen Zeit mitunter recht weit entfernt sind.

Der Arbeitskreis Sonnenuhren in der Deutschen Gesellschaft für Chronometrie (AK SU) mit Sitz in Stuttgart hat in jahrelanger Forschungsarbeit alle ortsfesten Sonnenuhren in Deutschland und der Schweiz erfasst, beschrieben und bildlich dargestellt. Das Ergebnis ist ein umfangreiches Werk mit 9658 Objekten und stellt erstmalig eine Inventur der ortsfesten Sonnenuhren Deutschlands und der Schweiz dar. Von den Sonnenuhren werden die Standorte (PLZ, geographische Koordinaten) sowie die Beschaffenheit (Art der Uhr, Grösse, Material, Zeitanzeige, Alter, Hersteller, Inschriften u. dgl.) beschrieben. Aus Platzgründen konnten nur einige Objekte abgebildet werden.

Gemeinsam mit dem vor einem Jahr erschienenen uhren-Katalog Österreichs, der 2220 Objekte enthält, stellt dieser Katalog eine beachtenswerte kulturhistorische stung dar, an der zahlreiche Sonnenuhrenfreunde mitgewirkt haben. Heimatforscher, Museologen und vor allem malpfleger besitzen damit wichtiges Material für ihre Arbeit. Für alle Freunde der lautlosen Zeitmesser ist er eine Fundgrube.

Der Leser wird in leicht verständlicher und gut fundierter Weise in die Grundlagen der Wissenschaft von den Sonnenuh-(Gnomonik) eingeführt und damit in die Lage versetzt, Sonnenuhren zu verstehen und zu beurteilen. Ein Ortsregister erleichtert das Aufsuchen in diesem umfangreichen Werk.

Auch wenn Sonnenuhren nicht zu den lebensnotwendigen Dingen gehören, so tragen sie dazu bei, unsere Umwelt ein wenig schöner und kulturvoller zu gestalten sowie etwas über die Zeit nachzudenken, um diese sinnvoll zum Wohle aller zu nutzen.

### Arnold Zenkert

Im ORION Nr. 255 (April 1993) ist auf das Projekt des AK SU, einen Katalog der Sonnenuhren in der Schweiz stellen, hingewiesen worden. Der Schweizer Katalog ist nun zusammen mit jenem für Deutschland in einem Band erschienen. Von den darin aufgeführten 9658 Objekten liegen 2188 in der Schweiz. Das Tessin verfügt über die höchste Sonnenuhren-Dichte Europas. In den Kantonen, die schon früh finanziell besser standen, verschwanden die Sonnenuhren viel rascher bei der Einführung der Räderuhren (z.B. Umgebung von Bern). Graubünden pflegt diese Zeitanzeiger besonders liebevoll. Erwähnt sei, dass sich ein wertvolles Archiv zu Sonnenuhren im Institut l'homme et le temps in La Chaux-de-Fonds befindet (Archives Charles Février). Bekannt als Sonnenuhren-Konstrukteure sind William Brunner und Heinz Schilt.

Der AK SU, der mit der Erstellung dieses Kataloges eine gewaltige Arbeit geleistet hat, erhebt einen gewissen spruch auf die Qualität von Sonnenuhren und steht der Gartencenter Dutzendware eher kritisch gegenüber. Der Leser wird beim Durchgehen des Werkes viele interessante Entdeckungen machen, sogar in seiner unmittelbaren barschaft. Vielleicht wird der eine oder andere ein Sonnenuhrenfan.

**FRITZ EGGER** 

Astronomie Software Service; 650 MB Programme, Bilder und Daten zur Astronomie für DOS, MS Windows, IBM OS/2 und Atari Computer. ROTH EDV Brücker Mauspfad 448, D-51109 Köln. DM 98.– zzgl DM 5.– Auslandporto.

Der computerangefressene Astroamateur wird mit diesem CD tage- oder nächtelang hunderte von Programmen verschiedener Qualität entdecken und ausprobieren können. Die meisten sind als «shareware» für Demonstration angeführt und oft nur zum Teil lauffähig. Wer eines gebrauchen will, muss sich gegen Bezahlung registrieren lassen. Andere Programme werden aus lauter Freude durch die Autoren gratis angeboten und es sind nicht immer die schlechtesten. Vielleicht wird der geduldige Sucher etwas nach Wunsch finden. Die Mehrzahl der PC-Programme ist für DOS geschrieben. Beim Gebrauch von diesem Teil des CD's ist es dann empfehlenswert, zuvor gut zu beachten wie man ohne Notmassnahmen aus jedem Programm heraus kommt.

Im Unterteil «Images» findet man recht schöne, aber durch übergeblendeten Schriftzug unbrauchbar gemachte Bilder (Registrierung 40\$). Es gibt auch sehr viele Dateien mit wechselndem Wert. Man findet z.B. den NGC 2000.0 in Computer lesbarer Version, sehr praktisch

Dieser CD-ROM ist ein Genuss für Computersüchtige. Der einsteigende Astroamateur wird warscheinlich mehr Nutzen an einem einzigen, aber guten Programm wie z.B. «The Sky» haben.

Résumé: Ce CD ROM de 650 MB est un fourre-tout de centaines de programmes et de banques de données de toutes sortes. Il s'adresse aux accros de l'informatique. L'amateur débutant utilisera de préférence un programme de bonne qualité comme The Sky.

F. Zuber

G.Fraser, E. Lillestöl, I. Sellevàg, The Search for Infinity, Mitchell Beazley, 1994, 144 pages, ISBN <sup>1</sup> 521 85732'280 0, £16.99.

A la fois instructif et beau, cet ouvrage, dont la présente édition est en anglais, est un modèle de vulgarisation scientifique. Richement illustré et de lecture agréable, il s'adresse surtout à ceux qui veulent découvrir la physique des particules et la cosmologie, ou dont la culture dans ces deux domaines est plutôt pauvre; ce sont eux qui en retireront le plus grand bénéfice.

Ce superbe livre, tout en couleurs, <sup>a</sup> logiquement été divisé en deux parties - la première, relative aux secrets de la matière, étant un peu plus volumineuse que la seconde, qui traite des mystères de l'Univers. Outre les progrès de la théorie, les auteurs y exposent ceux de l'expérimentation, soulignant les importants développements technologiques, notamment en ce qui concerne les détecteurs utilisés en physique des hautes énergies. Les interrogations actuelles bénéficient également d'explications aisément compréhensibles du grand public.

Grâce notamment à d'abondantes illustrations, les auteurs réussissent <sup>à</sup> captiver le lecteur de bout en bout. Mais la structure de l'ouvrage y est aussi pour beaucoup; en particulier, l'adoption d'un rythme rapide - chaque chapitre n'est développé que sur une double page - et le recours fréquent <sup>à</sup> des encadrés permettent d'éveiller l'intérêt du lecteur plus souvent que ne le font la plupart des livres visant le même public. Fourmillant d'anecdotes souvent amusantes et parfois

peu connues (saviez-vous que l'on a proposé à Edwin Hubble de devenir boxeur professionnel?), ces encadrés contribuent en outre à présenter les physiciens et astronomes, s'agissant de célébrités ou non, comme des hommes (et des femmes!), et non comme des «savants» dénués de toute humanité. Dans le même ordre d'idées, les auteurs se sont attachés <sup>à</sup> montrer que la science progresse en se nourrissant aussi des incertitudes des scientifiques et même de leurs erreurs. Tout cela donne un ton très personnel au livre qui, bien qu'offrant un panorama de l'évolution des idées en physique, en chimie et en astronomie depuis 2500 ans, porte essentiellement sur les développements de la physique moderne et de l'astrophysique durant le vingtième siècle.

L'important travail d'illustration dont <sup>a</sup> bénéficié The Search for Infinity mérite une mention spéciale. Le soin apporté <sup>à</sup> la réalisation des dessins ne se justifie pas seulement par un souci d'ordre esthétique, comme en témoignent leurs vertus pédagogiques. Quant aux photographies ou reproductions diverses, elles sont parfois historiques, comme, par exemple, la première radiographie, effectuée en 1895 par Röntgen qui montrait ainsi une propriété importante des rayons X.

Il faut féliciter les auteurs de ce magnifique ouvrage, ainsi que tous ceux qui ont participé <sup>à</sup> sa réalisation impeccable. Accessible au plus grand nombre et foisonnant de détails amusants, ce livre montre qu'il est possible d'instruire et de divertir en même temps. Ne serait-ce que pour cela, il mérite le succès. Probablement est-ce pour le lui garantir que le très médiatique nom de S. Hawking, qui n'a pourtant rédigé que l'introduction, figure sur la couverture en caractères deux fois plus gros que ceux des auteurs...

J. Guarinos

J. Franco, S. Lizano, L. Aguilar & E. Daltabuit (Eds.), Numerical Simulations in Astrophysics, Proceedings of the First UNAM-CRAY Supercomputing Workshop, Mexico City, July 26-30, 1993. £ 40-, \$59.95, 373 pages, relié, en anglais, Cambridge University Press, publié le <sup>15</sup> septembre 1994.

Suivant rapidement l'invention des ordinateurs, les astrophysiciens ont su tirer profit de cet outil afin de simuler les phénomènes les plus divers apparaissant dans le cosmos. Par cette démarche, le théoricien astronome invente premièrement une représentation mathématique du phénomène à comprendre, typiquement sous forme d'équations. Cette abstraction de la réalité résume la partie la plus «essentielle» du phénomène, comme l'équation d'une sphère parfaite est un modèle résumant l'essence de la rotondité de la Terre ou du Soleil, bien que ni l'une ni l'autre ne le soit parfaitement. Souvent ces équations doivent être approximées par une forme discrète, par exemple des équations différentielles sont remplacées par des équations aux différences finies, car les ordinateurs usuellement ne sont pas capables de traiter des quantités infiniment petites ou grandes. On a alors un modèle numérique des équations mathématiques. Puis ce modèle numérique est traduit en commandes formelles par l'usage d'un langage de programmation, comme le FORTRAN. Le programme est ensuite traduit sous forme d'instructions «machine» propres <sup>à</sup> un ordinateur particulier par un programme appelé «compilateur». Ces instructions machine ne sont en fait qu'une longue suite de 0 et 1. La machine alors sait quoi faire avec cette série de <sup>0</sup> et 1, elle est construite pour les transformer en une autre suite précise de 0 et <sup>1</sup> qui par un chemin inverse seront transformés finalement en nombres décimaux, lettres, mots, graphiques, images, sons ou films. Ces produits de

l'ordinateur vont être ensuite «ingérés» par l'astrophysicien qui en fera une synthèse, et finalement une application au phénomène en question. Le résultat global en est, espéronsle, un accroissement de notre compréhension de l'Univers.

Ce livre contient les comptes-rendus d'une conférence tenue spécifiquement sur le sujet des simulations numériques en astrophysique. En une soixantaine de contributions de qualités inégales, le lecteur peut se rendre compte du nombre étonnant de situations astrophysiques simulées par différents groupes de chercheurs. Les sujets sont ordonnés par ordre décroissant de tailles, passant des plus grandes structures cosmologiques aux galaxies, aux étoiles et finalement aux planètes, sans négliger le gaz interstellaire.

Ce livre s'adresse principalement <sup>à</sup> des professionnels actifs dans le domaine. Cependant la puissance de calcul des ordinateurs domestiques actuels est suffisante pour simuler plusieurs des sujets abordés dans ce livre chez soi, l'astronomie d'amateur théorique peut devenir une pratique plus répandue dans les années <sup>à</sup> venir. Des amateurs avertis, des collégiens peuvent tirer profit de ce livre non pas tellement pour apprendre comment on réalise des simulations numériques, il faut pour cela des ouvrages plus spécifiques, mais pour susciter et orienter les idées sur des sujets abordables et intéressants (par exemple le problème N-corps).

D. PFENNIGER

Montenbruck Oliver, Pfleger Thomas: Astronomie mit dem Personal Computer, Zweite, überarbeitete und stark erweiterte Auflage 1994; 45 Abbildungen, 306 Seiten, <sup>1</sup> Diskette (DD 720Kb). Gebunden Fr.78.-. Springer Verlag, Berlin-Heidelberg-New York. ISBN 3-540-57701-7

Astronomy on the Personal Computer, 1994, Springer Verlag, 312 pp, 1 Diskette, ISBN 3-540-57700-9, Hardcover, DM 88.-, öS 686.40, CHF 88.-

Bei der weiten Verbreitung des Personalcomputers ist es sinnvoll, die aufwendigen Berechnungen, wie sie in der Astronomie anfallen, dem Computer zu übertragen. Mit etwas Erfahrung können Formeln verhältnismässig einfach programmiert werden. Das Problem ist eher, die Formeln zusammenzutragen und die Grundlagen der Himmelsmechanik zu begreifen.

Die beiden Autoren geben in ihrem Buch das dafür nötige Rüstzeug. Jedes der <sup>11</sup> Hauptkapitel ist gleich aufgebaut. Zuerst wird der Leser anhand idealisierter Parameter in die Grundlagen des jeweiligen Themas eingeführt. Dann werden die verschiedenen Möglichkeiten erläutert, durch welche diese Parameter gestört werden können. Je nach angestrebter Genauigkeit (in der Regel eine Bogensekunde) werden verschiedene Methoden für die Berechnung vorgestellt. Wo der Platz für eine vollständige Herleitung der Formeln nicht reichte, verweisen die Autoren auf die entsprechende weiterführende Literatur. Anstelle von rechnungsbeispielen werden leider nur Programm-Quellcodes abgedruckt. Für jedes Teilproblem ist der entsprechen-Quellcode für die Prozedur aufgeführt. Wenn das Thema fertig abgehandelt ist, folgt der Quellcode des vollständigen Programmes, ein Beispiel-Testlauf und ergänzende Erläuterungen hierzu.

Das Kapitel über die «Koordinatensysteme» hätte etwas ausführlicher ausfallen können, alle anderen Kapitel behandeln das Thema ausreichend. Im Kapitel «Auf- und Untergangsrechnung» werden zwei Programme erarbeitet, mit welchen Auf- und Untergangszeiten von Mond, Sonne,

Planeten sowie die Dämmerung berechnet werden können. Das Kapitel «Kometenbahnen» behandelt die Positionsberechnung von Kometen und Kleinplaneten. Im Kapitel «Störungsrechnung» wird ein Programm vorgestellt, ches die Ephemeriden für gestörte Kleinplanetenbahnen nach der numerischen Integration berechnet. Für die «Planetenbahnen» können die helio- und geozentrischen Ephemeriden für das Äquinoktikum des Datums berechnet werden. In «Physische Planetenephemeriden» wird erklärt, wie Äquatorialdurchmesser, Phasenwinkel, Positionswinkel des Nordpols, die planetographischen Koordinaten, usw. berechnet werden. «Luna» befasst sich mit detaillier-Mondephemeriden und «Sonnenfinsternisse» lässt nicht nur Sonnenfinsternisse vorausberechnen, sondern auch die Kontaktzeiten (Ein- und Austritt in den Halb- und schatten). Sehr interessant ist auch das Kapitel «Sternbedeckungen», mit welchem festgestellt werden kann, ob zu einer gewissen Zeit an einem bestimmten Ort ein Stern vom Mond bedeckt wird. Mit nur drei Beobachtungen kann eine «Bahnbestimmung» eines Kleinplaneten oder Kometen vorgenommen werden. Aus der berechneten Bahn können mit dem Kometenprogramm die Ephemeriden zur Überprünachgerechnet werden. Das Kapitel «Astrometrie» schliesslich zeigt, wie aus einer Foto die Position eines Objektes ermittelt werden kann. Bei dieser umfangreichen Liste von Berechnungen und Programmen stellt man sich allerdings etwas verblüfft die Frage, weshalb die Berechder Jupitermonde und der Stellung des Saturnringes ausgelassen wurden. Auch wäre die Ephemeridenberechnung von Erdsatelliten interessant gewesen.

Die in den Formeln verwendeten Bezeichnungen sind am Buchende zusammengestellt. Da ist auch ein Glossar und Sachverzeichnis zu finden. Das Literaturverzeichnis hat die Einträge nach den Hauptkapiteln sortiert. Jedes Buch ist mit einer oder mehreren Zeilen kurz beschrieben. Dieses Verzeichnis ist wirklich informativ und hebt sich in angenehmer Weise von den sonst üblichen Literaturlisten ab.

In «Astronomie für den Personalcomputer» nehmen die Programmlistings etwa 40% des Raumes ein. Die Autoren haben sich für die Sprache PASCAL entschieden. TRAN oder BASIC hätten sich für die Aufgabe zwar besser geeignet, FORTRAN-Compiler sind aber für den computer teuer und daher wenig verbreitet. BASIC ist weitverbreitet, aber in vielen verschiedenen Dialekten, und der Quellcode müsste für jeden Dialekt angepasst werden. PASCAL ist ebenfalls eine weitverbreitete Computerspraaber mit wenigen Dialekten. Als geeignete Compiler geben die Autoren Turbo PASCAL 6.0, Turbo PASCAL for Windows 1.0 (beide für PC-/MS-DOS Computer – Version 5.5 genügt, wie eigene Versuche zeigten) und PurePASCAL für den Atari ST/TT an. Bei den Programmen wurde bewusst auf aufwendige Bildschirmgestaltung (Farben, Fenster, Grafik) verzichtet, damit die Programme möglichst rechnerunabhängig eingesetzt werden können. Einige suche bestätigen, dass die Programme nur sehr wenig angepasst werden müssen, um mit ThinkPASCAL auf dem Macintosh compiliert werden zu können. Schade ist dings, dass einige Programme so lange Listen ausgeben, dass sie über den Bildschirm scrollen. Natürlich lassen sich die Programme abändern, aber man hätte nach ca. 20 Bildschirmzeilen auch eine Bestätigung für die weitere Anzeige einbauen können.

Alle Programme liegen nur als Quelltext vor. Die Diskette ist in 13 Unterverzeichnisse unterteilt, die insgesamt 112 Dateien enthalten, zwei davon doppelt. Die 12 Unitdateien müssen zuerst in Units (TPU) compiliert werden, bevor sie in die <sup>15</sup> Hauptprogramme eingebunden werden können. Die Dateien sind unkomprimiert und nehmen knapp 390KB ein. Die Programme sind nur nutzbar, wenn ein PASCAL-Compiler zur Verfügung steht. Gegebenenfalls kann man vielleicht einen Bekannten bitten, die Dateien zu compilieren. Die Quelltexte sind dokumentiert und die Erklärungen der Berechnungsgrundlagen ausführlich. Es sollte also allenfalls auch möglich sein, die Quelltexte in eine andere Computersprache zu übersetzen, für welche ein Compiler verfügbar ist. Wenn man sich für Ephemeridenrechnungen im weiteren Sinne interessiert, bietet das Buch auch dem Leser ohne Compuwertvolle Hilfe.

H.-R.H. Wernli

PHILIPPE DE LA COTARDIÈRE, PATRICK FUENTES, Camille Flammarion. 376 pages, <sup>16</sup> planches. Flammarion Paris, 1994. ISBN 2-08-0666629-0. 140.-FFR.

On disait des œuvres de Camille Flammarion, en particulier de son Astronomie populaire, pavé de 840 pages, paru en 1879 et vendu au prix de 14 francs, qu'on les lisaient «comme un roman de la première <sup>à</sup> la dernière page». J'en dirais autant de la biographie de Flammarion que viennent de publier Philippe de La Cotardière, écrivain, journaliste scientifique et éditeur (auteur de l'excellente Astronomie, parue en <sup>1991</sup> chez Larousse) et Patrick Fuentes, enseignant. A chaque page, on sent l'enthousiasme des auteurs <sup>à</sup> se plonger dans le monde parisien, scientifique et mondain de la seconde moitié du siècle dernier. Non seulement ils relatent la vie mouvementée de Nicolas-Camille Flammarion né en 1842 <sup>à</sup> Montigny-le-Roi, non loin de Langres en Haute-Marne, et mort en 1925 <sup>à</sup> Juvisy près de Paris, mais ils le présentent comme le premier journaliste scientifique dans ce milieu culturel.

Flammarion était un autodidacte passionné pour l'astronomie qu'il voulait mettre <sup>à</sup> la portée de tous. Dès son entrée <sup>à</sup> l'Observatoire de Paris en qualité d'«élève astronome» <sup>à</sup> l'âge de <sup>16</sup> ans, il s'insurge contre la façon dont les astronomes abordent leur science: uniquement par le calcul, sans scruter le ciel eux-mêmes. Le directeur d'alors à l'Observatoire, Urbain Le Verrier, qui avait découvert la planète Neptune «au bout de sa plume» en 1846, en est le représentant type. Flammarion, par ses nombreuses publications, sait enthousiasmer le grand public et choisit sa voie en dehors des institutions officielles. Il fonde la revue mensuelle «L'Astronomie» et, en 1887, la Société Astronomique de France qui, d'ailleurs, fera des émules sous la forme de «Sociétés astronomiques Flammarion» partout dans le monde, même en Suisse (Bâle en 1911 et Genève en 1923). Après la disparition de Camille Flammarion en 1925, sa seconde femme, Gabrielle Flammarion-Renaudot (1877- 1962), continue son oeuvre dans le cadre et dans l'esprit créés par le maître: je me souviens avec émotion de la commémoration traditionnelle, en juin 1948, au Château-Observatoire de Juvisy inchangé depuis 1925, en présence de Madame Flammarion en vêtements d'époque et du directeur de l'Observatoire de Paris, André Danjon, réunis autour de la tombe ornée d'une immense étoile fleurie, dans le magnifique parc de la propriété du maître.

N'oublions pas que Flammarion <sup>a</sup> vécu la transformation de l'astronomie dans toutes ses branches, en particulier la fin du règne absolu de l'astronomie mathématique, le développement de l'astronomie physique: l'application de l'analyse spectrale révélant la constitution chimique des étoiles, l'introduction de la photographie et la découverte de la matière interstellaire, la construction d'instruments d'observation puissants (dont la grande lunette double de Meudon, de 83 et 62 cm d'ouverture) permettant l'étude des étoiles doubles et du mouvement propre des étoiles, la découverte des protubérances, des éruptions et de la couronne solaires, les succès de la théorie de la relativité d'Einstein qui suscite un grand scepticisme chez Flammarion, la clarification de la nature des nébuleuses extragalactiques... Mais c'est aussi l'époque d'inventions et de progrès techniques et scientifiques bouleversants: les chemins de fer, la lumière électrique, le téléphone, le phonographe, les ondes hertziennes, la radio, les rayons X, la radioactivité, l'avion, la physique nucléaire, les quanta de lumière, l'équivalence énergiematière...

La biographie de Flammarion est pour les auteurs l'occasion de nous rappeler l'évolution de notre science il y <sup>a</sup> une centaine d'années et de nous montrer la position de notre époque dans le déroulement de l'histoire. Nous la recommandons vivement <sup>à</sup> nos lecteurs. Lecture complémentaire: Camille Flammarion, Mémoires biographiques d'un astronome, E. Flammarion, Paris 1911.

F.Egger

[1] L. V. MORRISON, G. F. GILMORE éditeurs. Galactic and Solar System Optical Astrometry, Cambridge University Press, 1994,339pp., ISBN 0 521 46240 <sup>1</sup> hardback, \$59.95.

[2] G. TENORIO-TAGLE éditeur. Violent Star Formation; From 30 Doradus to QSOs, Cambridge University Press, 1994, 43 lpp., ISBN 0 521 47277 6 hardback, \$59.95.

[3] S. J. ADELMAN, A. R. UPGREN, C. J. ADELMAN éditeurs. Hot Stars in the Galactic Halo, Cambridge University Press,1994, 386pp., ISBN 0 521 46087 5 hardback, \$59.95.

[4] D. Burgarella, M. Livio, C. P. O'Dea éditeurs. Astrophysical Jets, Space Telescope Science Institute Symposium Series, Cambridge University Press, 1993, 315pp., ISBN 0 521 44221 4 hardback, \$59.95.

[5] ANDRÉ HECK éditeur. DESKTOP PUBLISHING in Astronomie & Space Sciences, World Scientific, 1992, 240pp., ISBN 981 02 0915 0, \$58

L'ensemble de ces livres contiennent les comptes rendus des conférences présentées <sup>à</sup> différents congrès récents (1992- 1993) d'astrophysique. Il s'agit donc de textes qui s'adressent aux spécialistes (chercheurs et étudiants de 3e cycle) et qui représentent le bilan de nos connaissances actuelles dans le domaine concerné. Toutefois, ne traitant pratiquement que d'astrophysique d'observation, contenant par conséquent très peu de développements mathématiques, ils restent accessibles <sup>à</sup> des amateurs avertis ayant de bonnes connaissances en astronomie et intéressés par les sujets traités.

[1] Workshop organisé, à Cambridge du 21 au 24 juin 1993, par le Royal Greenwich Observatory et l'Institute of Astronomy. Domaine important de l'astronomie moderne, l'étude des positions des objets astronomiques et de leurs mouvements, il peut contribuer <sup>à</sup> la compréhension de leur origine ainsi qu' <sup>à</sup> la compréhension de l'évolution de notre propre Galaxie et de notre système solaire, par exemple.

Toute une série de textes sont consacrés à l'établissement de catalogues des mouvements propres et de mesures de parallaxe stellaires à partir du sol. La présentation des résultats préliminaires obtenus avec le satellite HIPPARCOS laissent entrevoir le progrès considérable qui pourra être réalisé, une fois les données définitives disponibles, dans la résolution de quelques problèmes spécifiques concernant la structure et l'évolution de notre Galaxie. Ûne large part est aussi consacrée à l'astrométrie des objets de notre système planétaire : planètes, satellites, astéroïdes et comètes. L'accent est mis sur l'importance à accorder à la réalisation d'observations soignées et de longue durée, comme aide, soit <sup>à</sup> la préparation des futures missions spatiales, soit pour celle de la prévision d'occultations.

[2] Congrès organisé, <sup>à</sup> La Palma, en novembre 1993, par l'Instituto de Astrofisica de Canarias et le Royal Greenwich Observatory. La formation violente d'étoiles est décrite exhaustivement en prenant en considération toutes les situations où elle peut avoir lieu: dans les régions HII géantes, les galaxies naines, les galaxies HII, les galaxies IRAS ultralumineuses, les paires de galaxies en interaction, les noyaux actifs de galaxies et les quasars. On analyse aussi l'impact que des étoiles du type Wolf-Rayet, le vent stellaire et les supernovaes peuvent avoir sur leur galaxie hôte, en relation, évidemment, avec la formations d'étoiles.

[3] L'augmentation considérable de la puissance de calcul des ordinateurs a permis l'établissement de modèles plus détaillés et plus complets sur l'évolution stellaire. Ce progrès amène actuellement <sup>à</sup> une meilleure compréhension et une meilleure interprétation des données d'observations recueillies sur les étoiles chaudes de notre halo galactique. Le congrès, tenu au Union College de New York du 4 au 6 novembre 1993, établit un large panorama des connaissances des astrophysiciens sur ce sujet. De l'observation systématique pour l'établissement de catalogues <sup>à</sup> l'étude d'étoiles particulières (de type O de préférence) en passant par l'exploration des amas globulaire, le sujet des étoiles du halo galactique est abordé dans sa globalité.

[4] Malgré le fait que les jets (de matière) observés sur des étoiles jeunes (galactiques) et ceux observés sur des sources radio extragalactiques diffèrent énormément les uns des autres par leurs dimensions et par la quantité d'énergie mise enjeu, ils possèdent une remarquable similitude dans leur morphologie. Le congrès de Baltimore (12-14 mai 1992) avait comme but de réunir les chercheurs des deux camps pour essayer de comprendre si les mécanismes qui régissent ces deux phénomènes ont un fondement physique commun. De la description des «mécanismes d'accélération et collimation des jets» <sup>à</sup> la «simulation numérique de jets astrophysiques», en passant par «l'interprétation des observations de jets d'étoiles jeunes» et l'étude de cas particuliers comme «les jets de SS 433» ou «lejet de M87», les <sup>13</sup> articles présentés dans ce livre permettent un éclairage global du sujet et posent les bases pour les développements futurs.

[5] Pour la première fois, astronomes et scientifiques de la recherche spatiale se sont retouvés avec les spécialistes de la publication scientifique dans un colloque qui s'est déroulé <sup>à</sup> L'Observatoire Astronomique de Strasbourg, du <sup>1</sup> au <sup>3</sup> octobre 1991. Les textes présentés permettent de partager l'expérience acquise dans ce domaine, énoncent les défis à réaliser et les besoins qui sont encore <sup>à</sup> satisfaire et posent les problèmes qui subsistent. Une large part est consacrée <sup>à</sup> l'utilisation des logiciels  $LaT<sub>E</sub>X$  et  $T<sub>E</sub>X$ . Tous ceux qui doivent pratiquer l'édition scientifique astronomique trouveront dans ce livre la réponse à certains de leurs problèmes.

F. Barblan

PATRICK MOORE: Philip's Atlas of the Universe. Verlag Reed Illustrated Books, 1994. 23.5 x 31 cm. 272 Seiten, 500 Farbbilder, 50 Sternkarten des ganzen Himmels. ISBN 0-540- 06087-9. £25.00.

Patrick Moore, Astro-Amateur seit seiner Knabenzeit, ist weltweit bekannt für seine vielen Bücher über Astronomie sowie für seine seit 1957 laufende Fernsehserie The Sky at Night. Und wer je einen Vortrag von ihm gehört hat, wird diesen wohl nicht mehr so leicht vergessen: Es sind wahre Shows

Mit dem vorliegenden Atlas of the Universe unternimmt er mit Erfolg den Versuch, den Stand der astronomischen Kenntnisse zum bevorstehenden Wechsel des Jahrhunderts darzustellen, in einfachen leicht verständlichen Texten und mit vielen Bildern. Wohl ist der Atlas früher schon erschienen. Da aber die Astronomie in den letzten Jahren so grosse Fortschritte gemacht hat, wurde diese Ausgabe ganz neu überarbeitet. So sind darin bereits Bilder des Kometen Shoemaker-Levy 9 vor dem Einschlag auf Jupiter und des Jupiter nach dem Einschlag der ersten Kometenteile enthalten.

Der Aufbau des Buches folgt dem klassischen Schema: Geschichte der Astronomie, das Sonnensystem, die Sterne, das Universum, Karten aller Sternbilder und eine Einführung in die praktische Arbeit für den Beginner, mit Ratschlägen für die Auswahl des Instrumentes. Ein Glossar und das Inhaltsverzeichnis beschliessen das Buch. Bei aufgeschlagenem Buch beschreiben die linke und die rechte Seite zusammen ein abgeschlossenes Teilgebiet, alle dazu gehörigen Bilder und Tabellen sind dann ebenfalls ersichtlich. So wird das Buch auch zu einem wertvollen Nachschlagewerk. DerText ist leicht verständlich, kurz und einfach geschrieben, aber trotzdem ohne Kompromisse an die wissenschaftliche Genauigkeit.

Wir können dieses Buch wärmstens empfehlen. Es ist ein ideales Weihnachtsgeschenk, auch für Jugendliche mit einigen Kenntnissen der englischen Sprache.

A. Tarnutzer

PIERRE LANTOS, Le Soleil. 128 pages. Que sais-je? PUF. 1964. ISNB 2 13 046023 2.

Ce petit volume fait le point de nos connaissances actuelles sur «le Soleil, une étoile parmi d'autres»: ses caractéristiques, sa surface, son atmosphère, sa couronne, son intérieur, sa rotation, le cycle solaire, les relations Soleil-Terre, l'origine du Soleil et son avenir. En revanche, il ne contient aucun renseignement sur l'observation pratique du Soleil.

L'ouvrage de Pierre Lantos est une très bonne introduction <sup>à</sup> la phénoménologie et a la physique du Soleil, présentées de façon simple et précise, accessible a tous.

F.Egger

## Berichtigung

In der Besprechung DIETRICH WATTENBERG, Wilhelm Olbers im Briefwechsel in ORION Nr. 266 (Februar 1995), Seite 50, ist der letzte Satz unvollständig. Er sollte lauten: Er war es auch, der Friedrich Wilhelm Bessel (1782-1846) für dieAstronomie gewann.

![](_page_51_Picture_0.jpeg)

![](_page_51_Picture_1.jpeg)

Durch Computersteuerung beider Achsen muss das LX200-Teleskop nicht mehr parallaktisch montiert und auf den Polarstern justiert werden. Das macht sie zu den stabilsten Schmidt-Cassegrain Teleskopen auf dem Markt ! Sogar ein Föhnsturm lässt das Bild ruhig stehen, und der Computer findet immer das gewünschte Objekt ! Die grosse Oeffnung fürDeep-Space-Beobachtungen, die lange Brennweite für Planeten und die geschlossene, wartungsfreie, kurze Bauweise machen sie zum idealen transportablen Allzweck-Teleskop. Die neue Qualitätsoptik hält jedem Vergleich mit viel teureren Instrumenten stand.

8" Mod. 'STANDARD' mit Stativ, Aufsatz, Nachführmotor Fr. 2890.-<br>8" LX100 mit Stativ, Polwiege, Elektronik, PPEC, Fr. 4628.-8" LX100 mit Stativ, Polwiege, Elektronik, PPEC, Nomplett wie Foto Fr. 4628.-<br>8" LX200 mit Stativ, Computer-Steuerung, PPEC, komplett wie Foto Fr. 5390.-8" LX200 mit Stativ, Computer-Steuerung, PPEC, komplett wie Foto Fr. 5390.-<br>10" LX200 mit Stativ, Computer-Steuerung, PPEC, komplett wie Foto Fr. 7390.-10" LX200 mit Stativ, Computer-Steuerung, PPEC, komplett wie Foto Fr. 7390.-<br>12" LX200 mit Stativ, Computer-Steuerung, PPEC, komplett wie Foto Fr. 9890.-12" LX200 mit Stativ, Computer-Steuerung, PPEC, komplett wie Foto

Alle Preise sind unverbindlich - Preis-Änderungen jederzeit vorbehalten. Die Abbildung zeigt ein 12" LX200

![](_page_51_Picture_5.jpeg)

# Die MEADE CCD-Revolution

Meade CCD's können mehr als alle andern : Das Objekt wird selbständig zentriert - es wird matisch maximal scharf eingestellt - die Belichtung wird automatisch richtig - auch jede Farbe bei 3-Farben Fotografien - kombiniert automatisch mehrere Belichtungen zu einem Bild (track and accumulate) - automatisches fotografieren und aneinandersetzen von angrenzenden feldern (auto mosaik) - elektronischer Verschluss verhindert verschmierte Sterne und ermöglicht Mond- und Planetenfotografie - kleinste Pixel-Grösse, höchste Auflösung (9x9 Mikron, <sup>1</sup> gensekunde bei 8" F/10) - automatische strom-Aufnahme und Kompensation - 5x bis 20x kleinerer Dunkelstrom - SCSI Interface ermöglicht Bildtransfer in einer Sekunde ! 5 Modelle : (2 Modelle nicht alle Möglichkeiten) Fr.799.- / Fr.1599.- .<br>Wie Beschrieb : **Fr. 2399.- / Fr. 4899.- / Fr. 13399.-**<br>Preise immer nach aktuellem \$-Kurs I ( Max. 1.35 )

# Gratis-Katalog : 01 / 841'05'40

Autorisierte MEADE - JMI - LUMICON - Vertretung in der Schweiz :

E. AEPPLI, Loowiesenstrasse 60, 8106 ADLIKON

![](_page_51_Picture_11.jpeg)

![](_page_52_Picture_0.jpeg)

Mondkrater Clavius, fotografiert mit Vixen FL-80 S

![](_page_52_Picture_2.jpeg)

### Sirius 50 L

Mit 800 mm Brennweite und 50 mm Objektivdurchmesser zeigt Ihnen dieses Linsenteleskop Mondkrater, die Jupitermonde, den Saturnring, den Gasnebel<br>im Orion, Kugelsternhaufen, Doppelsterne und vieles mehr!<br>613301 Fr. 318.

![](_page_52_Picture_5.jpeg)

### GP-90 M

90 mm Öffnung und 1000 mm Brennweite machen dieses Universalteleskop zusätzlich ideal für nomen, die am Grossstadthimmel beobachten und sich daher auf Sonne, Mond, Planeten und Doppelsterne spezialisieren.<br>617320 Fr. 2690.

![](_page_52_Picture_9.jpeg)

Top Qualität

Top Preis

New Polaris R-114 S

Unser meistverkauftes Teleskop hat mit <sup>114</sup> mm Spiegeldurchmesser und 900 mm Brennweite die nötige Optik-Power um auch Sie für die Astronomie zu begeistern! Hochwertige Ausstattung, günstiger Preis!<br>609935

![](_page_52_Picture_12.jpeg)

### GP-R 150 S

Bei dunklem Himmel die helle Freude: Lichtstärke f/5,150 mm Öffnung und 750 mm Brennweite schliessen Ihnen visuell und fotografisch die stille Pracht funkelnder Kugelsternhaufen, lichtschwacher Galaxien und Gasnebel.

Fr. 3290.

![](_page_52_Picture_16.jpeg)

Dufourstr. 124 8034 Zürich

Linsenteleskop für Einsteiger

![](_page_52_Picture_19.jpeg)

### New Polaris 80 L

Die Vixen-Erfolgsformel für Freude an der Astronomie

Top Service Wixen

Linsenteleskop mit hohem Bildkontrast. Kristallklar und knackig scharf sehen Sie Wolkenstrukturen auf Jupiter, die Teilung der Saturnringe sowie Mondkrater-Details. Brennweite 1200 mm, Öffnung 80 mm.

![](_page_52_Figure_22.jpeg)

### GP-FL 102 S

Mit diesem Teleskop der Spitzenklasse wird Astrono mie zum ästhetischen Erlebnis! Durch die spektaku-Abbildungsleistung der apochromatischen 102/ 900-FL-Optik sehen Sie die Sterne wie Diamanten

![](_page_52_Picture_25.jpeg)

Gerne senden wir Ihnen umfangreiches Info-Material über unser gesamtes Astro-Programm: Teleskope • Spektive · Feldstecher · Zubehör · Astro-Poster · Diaserien • Bücher • Himmelsatlanten • Astro-Software... Generalvertretung<br>für die Schweiz: